**DESARROLLO DE UN SISTEMA DE ADQUISICIÓN, PROCESAMIENTO Y EVALUACIÓN DE DATOS PARA LA CALIBRACION DE TANQUES Y EQUIPOS DE INSPECCION DE LINEAS DE TRANSPORTE DE HIDROCARBUROS: PANAMETRICS, PCM Y CIPS MEDIANTE EL USO DE LABVIEW** 

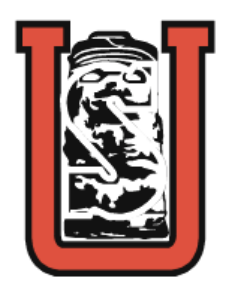

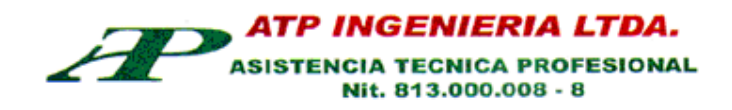

#### **FABIO ANDRES SALINAS CRUZ**

**UNIVERSIDAD SURCOLOMBIANA FACULTAD DE INGENIERÍA PROGRAMA DE INGENIERÍA ELECTRÓNICA NEIVA-HUILA 2008** 

**DESARROLLO DE UN SISTEMA DE ADQUISICIÓN, PROCESAMIENTO Y EVALUACIÓN DE DATOS PARA LA CALIBRACION DE TANQUES Y EQUIPOS DE INSPECCION DE LINEAS DE TRANSPORTE DE HIDROCARBUROS: PANAMETRICS, PCM Y CIPS MEDIANTE EL USO DE LABVIEW** 

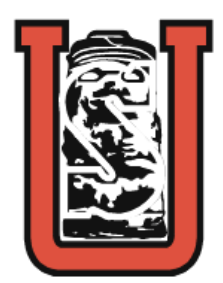

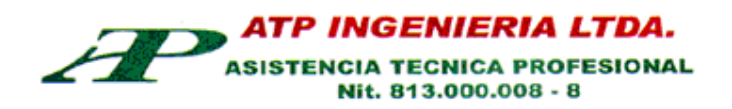

#### **FABIO ANDRES SALINAS CRUZ**

**Trabajo de Pasantía Supervisada presentada como requisito para optar al título de Ingeniera Electrónica** 

> **Director: Ing. Javier Humberto Rubio Ingeniero Electrónico**

**UNIVERSIDAD SURCOLOMBIANA FACULTAD DE INGENIERÍA PROGRAMA DE INGENIERÍA ELECTRÓNICA NEIVA-HUILA 2008** 

Nota de aceptación:

Firma del jurado

Firma del jurado

**Neiva, Agosto de 2008.**

A mi padre Fabio Salinas Tejada y a mi madre Leonor Cruz de Salinas por su constante apoyo durante toda mi vida, gracias por todos estos años de enseñanza. Dedico este triunfo y muchos más por venir a ellos.

#### AGRADECIMIENTOS

A Dios por la vida y regalarme años de felicidad al lado de mi familia.

A mi familia por creer en mí.

Al Ingeniero Javier Humberto Rubio, Director de Pasantía.

Ingeniero Elber Leonardo Urbano, Asesor del Proyecto.

A la empresa ATP Ingeniería LTDA. por la oportunidad de trabajar con ellos.

A mis profesores a quienes les debo todos mis conocimientos académicos.

A los compañeros que tuve en la carrera por apoyarme durante este largo camino.

# **CONTENIDO**

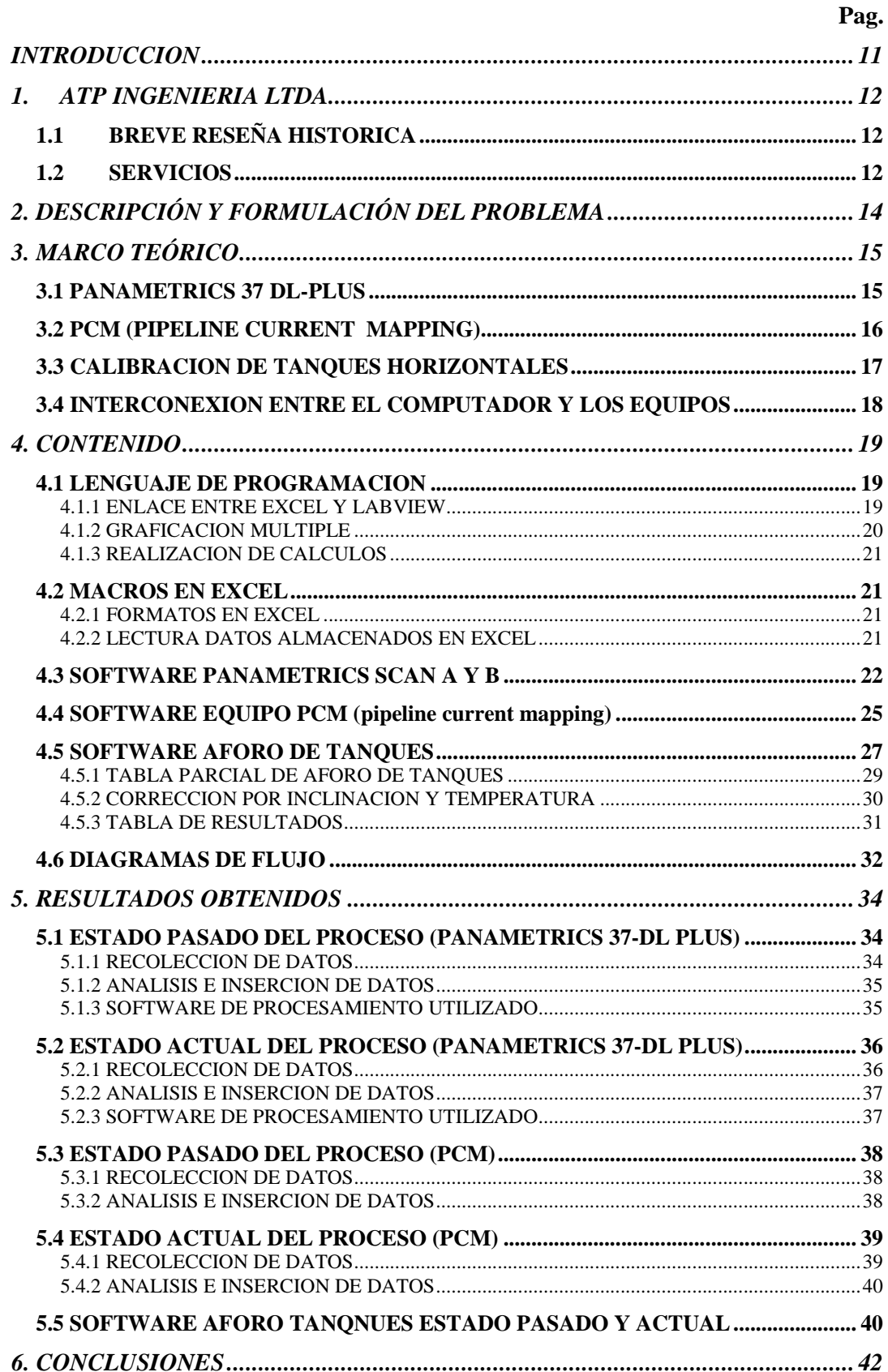

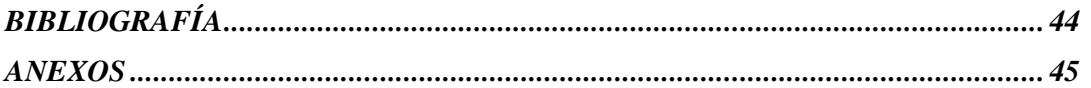

# LISTA DE FIGURAS

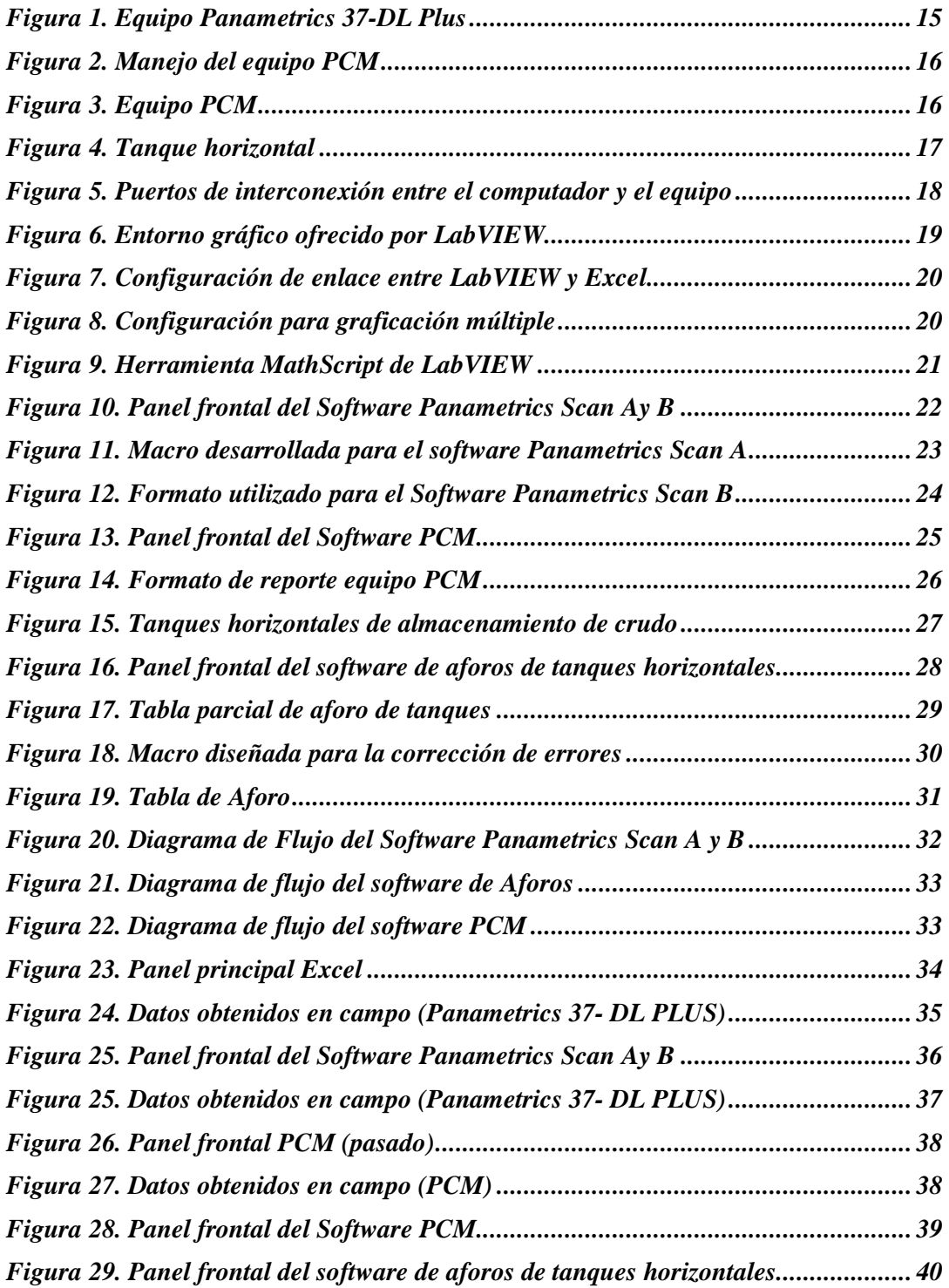

# GLOSARIO

*Ultrasonido:* Vibración mecánica con un rango mayor al audible por el oído humano que se transmite a través de un medio físico y es orientado, registrado y medido en Hertz con ayuda de un aparato creado para ese fin. Los equipos de ultrasonido que se utilizan actualmente permiten detectar discontinuidades superficiales, subsuperficiales e internas, dependiendo del tipo de palpador utilizado y de las frecuencias que se seleccionen dentro de un rango que va desde 0.25 hasta 25 MHz.

*Palpador:* Dispositivo de contacto que forma parte de un detector o de un instrumento de medición y que consiste en una bola de precisión o de forma ahusada puntiaguda, que se monta a un mango y está conectado a una unidad de control. Dicho palpador es aquel que realiza el contacto directo entre el material a analizar y el equipo.

*Scan A:* Escaneo ultrasónico basado en una relación tiempo amplitud, esto significa que la condición de los materiales (la presencia de discontinuidades) es representada por medio de ecos, picos o reflexiones.

*Scan B:* Este barrido ultrasónico muestra una sección transversal del material inspeccionado. En la pantalla se tiene como referencia la superficie frontal y posterior del material así como la longitud y profundidad de las discontinuidades.

*PCM:* ( pipeline current mapping- mapeo de corriente sobre tubería ) técnica empleada para analizar tubería enterrada a través de mapeos de corriente que muestran en caso de daños en la tubería, cambios abruptos en el valor de la corriente que viaja por la tubería.

*Calibración* **(aforo):** Proceso para determinar la capacidad total del tanque, o las correspondientes capacidades parciales a diferentes alturas. Dicho proceso se realiza con cierta frecuencia con el fin de asegurar la cantidad de que almacena dicho contenedor.

*Tabla de aforo:* tabla mediante la cual se especifica el volumen de líquido contenido en el tanque en función de la altura del tanque.

*Corrosión:* Es la interacción de un metal con el medio que lo rodea, produciendo el consiguiente deterioro en sus propiedades tanto físicas como químicas. Las características fundamentales de este fenómeno, es que sólo ocurre en presencia de un electrolito, ocasionando regiones plenamente identificadas, llamadas estas anódicas y catódicas: una reacción de oxidación es una reacción anódica, en la cual los electrones son liberados dirigiéndose a otras regiones catódicas. En la región anódica se producirá la disolución del metal (corrosión) y, consecuentemente en la región catódica la inmunidad del metal.

*Pitting:* agujero en la tubería efecto de la corrosión.

*Impedancia:* resistencia que ofrece un material al paso de la corriente.

#### RESUMEN

Día a día, las empresas tratan de convertirse en entidades más competitivas con el fin de poder posicionarse de la mejor forma en los mercados buscando ser líderes en su campo. Es por esta razón que el departamento de operaciones de ATP INGENIERIA LTDA a través de proyectos investigativos busca optimizar sus procesos utilizando herramientas informáticas y electrónicas que permitan un desempeño más eficaz y efectivo.

Durante el proceso de pasantía se optimizaron procesos de recolección y análisis de datos obtenidos durante las salidas de campo realizadas por la compañía. Gracias al trabajo de pasantía realizado, la compañía ahora cuenta con software especializado que permite reducir significativamente el tiempo utilizado en la presentación de reportes acerca de los estudios realizados a tuberías de transporte de crudo, sus derivados y agua. Dicho software será aplicable a los equipos Panametrics 37-DL PLUS utilizado en SCAN A, B y al equipo PCM.

Por otra parte se realizó el diseño de un software que realizara la calibración de tanques horizontales. Dicho software permitirá que la empresa no recurra a terceros con el fin de generar las tablas de aforo. ATP contará con su propio software de aforo de tanques horizontales, lo cual permitirá que dicho proceso sea más confiable y exacto. Gracias a la realización de este software, la compañía podrá reducir gastos de licencia y mantenimiento que se venían realizando al software con el que anteriormente contaba la compañía.

# ABSTRACT

Day by day, companies try to become into much more competitive entities seeking the best position in the market and leadership in their field.

For this reason, the operations department in ATP Ingenieria LTDA is constantly researching, trying to improve their processes using informatics and electronic tools permitting an effective and efficient performance.

During the internship, an optimization process of recollection and data analysis during field studies performed by the company was made. The development of the software right now is making possible the significative reduce of time used to build the reports about field studies on oil pipelines and pipelines in general. This software will be useful in studies using the Panametrics 37-DL PLUS performing SCAN A, B and PCM equipment.

On the other hand, a software design was built for horizontal tanks calibration. This software will make possible for the company to generate the tables without using external sources to generate them, making this process a more exact and reliable one. The company will save expenses in licence and maintenance by using their own software.

#### INTRODUCCION

En la industria del petróleo las tuberías y tanques son de vital importancia para el transporte y almacenamiento del petróleo, sus derivados y agua; el medio que los rodea representa una amenaza constante en contra de su vida útil, debido a efectos de corrosión y deterioro que puedan producir sobre estos. Es por esta razón que empresas especializadas en inspección metalmecánica como ATP Ingeniería deben proporcionar mantenimiento preventivo y correctivo sobre los elementos anteriormente mencionados.

La empresa ATP Ingeniería LTDA se encarga de prestar el servicio de inspección de tanques y líneas a las diferentes empresas petroleras a través del uso de diferentes equipos electrónicos especializados. Para este proyecto de pasantía se busco optimizar el tiempo utilizado en la recolección y análisis de datos de campo a través de los servicios que ofrecen los equipos adquiridos por la compañía trabajando de la mano con software capaz de adquirir, interpretar y organizar la información en los reportes presentados a las compañías que contratan el servicio con ATP Ingeniería.

 Por otro lado, se realizo el diseño de un software que fuera capaz de generar automáticamente las tablas de aforo a través de las medidas de los tanques obtenidas en campo. Las tablas de aforo son aquellas que permiten proporcionar exactamente la cantidad de líquido almacenado en un tanque a cierta altura, centímetro a centímetro. La tabla será capaz de calcular el volumen almacenado en el tanque. Dicho proceso es muy específico, pues un mal cálculo puede hacer que los valores de volumen sean erróneos y por lo tanto produzcan perdidas anaules significativas para las empresas. El diseño de este software le permitirá a ATP Ingeniería LTDA contar con su propio software de aforo de tanques, diseño que hará que la compañía no tenga que recurrir a terceros para generar las tablas de aforo.

.

# 1. ATP INGENIERIA LTDA

#### **1.1 BREVE RESEÑA HISTORICA**

ATP INGENIERÍA LTDA., fue constituida el dieciséis (16) de marzo de 1.995 en la ciudad de Neiva, departamento del Huila, República de Colombia; con el objetivo de ser una compañía líder a nivel nacional en la Asesoría, Consultoría e Interventoría de procesos de Control de Calidad de Productos, Inspección de Cantidades y Calidades de Productos, Monitoreos, Inspecciones y Evaluaciones de Procesos de Corrosión.

Los socios fundadores cuentan con experiencia profesional de más de diez (10) años de servicio a los sectores Petrolero, Químico, Petroquímico, Industrial y Ambiental de todo el país.

Actualmente ATP INGENIERÍA LTDA. cuenta con una planta de personal profesional de diez y seis (16) ingenieros de las áreas de Petróleos, Química y Ambiental, con experiencia profesional certificada de cinco (5) a diez (10) años. Económicamente hasta el momento, está clasificada en nuestro país como una compañía de tamaño mediano.

# **1.2 SERVICIOS**

Todos los servicios cuentan con Certificado de Aseguramiento de la Calidad (ISO 9001. Año 2000), Certificado de Gestión de Seguridad y Salud Ocupacional (OHSAS 18001. Año 2000) y Certificado de Gestión Ambiental (ISO 14001. Año 2004) todos éstos aprobados por el Instituto Colombiano de Normas Técnicas y Certificación "ICONTEC".

El objetivo principal es ser a corto plazo una compañía Líder y Modelo de servicios de integridad metalmecánica dirigida hacia el sector petrolero a nivel Nacional en la Prestación de:

- Servicios de monitoreo, análisis y evaluación de fenómenos de corrosión
- Servicio de inspección de varillas, tuberías y herramientas de producción, perforación y workover, ensayos NDT
- Servicio de manejo integral de desechos o residuos generados en la operación de campos petroleros
- Servicios de monitoreo, análisis y control de calidad y cantidad de fluidos (crudo, gas y agua)
- Operaciones de limpieza de tanques, vasijas y equipos en espacios confinados y/o abiertos
- Servicio de asesoría y capacitación en implementación de sistemas de gestión en calidad, medio ambiente, salud y seguridad industrial
- Servicio de aforo de tanques
- Servicios y equipos de ultima tecnología
- Planta de manejo integral de residuos de las operaciones de campos petroleros

# 2. DESCRIPCIÓN Y FORMULACIÓN DEL PROBLEMA

ATP INGENIERIA LTDA es una empresa especializada en el monitoreo, análisis y evaluación de fenómenos de corrosión, siendo líder en su campo de acción, es por ello que día a día debe actualizar y mejorar sus procesos, haciendo uso de tecnología de punta. Para llevar a cabo dichas tareas, ATP INGENIERIA cuenta con equipos de avanzada para hacer su labor mucho más confiable y exacta, por lo que se hace necesario realizar un estudio a fondo de sus propiedades. El hecho de que todos los equipos incluyan memoria agiliza el proceso de generación de informes acerca del estado de las líneas de transporte de crudo analizadas.

Con el fin de convertirse en una empresa mucho más competitiva en su campo, la empresa ha decidido optimizar los procesos de recolección, análisis y presentación de reportes, reemplazando procesos antes manuales en procesos dirigidos por computadora. El gran desarrollo tecnológico que poseen los equipos de la empresa hace posible que ahora los datos sean fácilmente manipulables por software, reduciendo los tiempos de trabajo significativamente. Equipos como el Panametrics 37 DL-PLUS y el PCM al poseer salidas seriales de conexión con el computador además de memoria de almacenamiento de hasta 60.000 datos permiten el desarrollo del proyecto.

ATP INGENIERIA LTDA no solo se dedica al monitoreo de tuberías de transporte de petróleo, sus derivados y el agua, también realiza aforos sobre tanques horizontales y verticales, siendo esta actividad una de las más realizadas por la compañía recientemente. Es por esta razón que se hizo necesario realizar un software de aforo de tanques horizontales que le permitiera a la empresa total independencia en el análisis de medidas tomadas en campo, pues hasta el momento dependía de un tercero que les proporcionaba el software para realizar los cálculos. Este software poseía un costo anual por licencia y mantenimiento, era instalado solo en un equipo de la empresa y cada vez que había problemas con este equipo, se hacía necesario llamar a la empresa que les proporcionaba el software para realizar una nueva instalación, lo cual incluía un costo adicional.

Con la realización de esta pasantía se pretende dejar un documento completo y de fácil entendimiento para que, el personal que se encarga del manejo de los equipos en campo pueda tener una visión completa del equipo, le permita explotar todo su potencial, y además le facilite la comunicación entre los equipos y el PC para la transferencia de datos almacenados y la realización de reportes.

# 3. MARCO TEÓRICO

#### **3.1 PANAMETRICS 37 DL-PLUS**

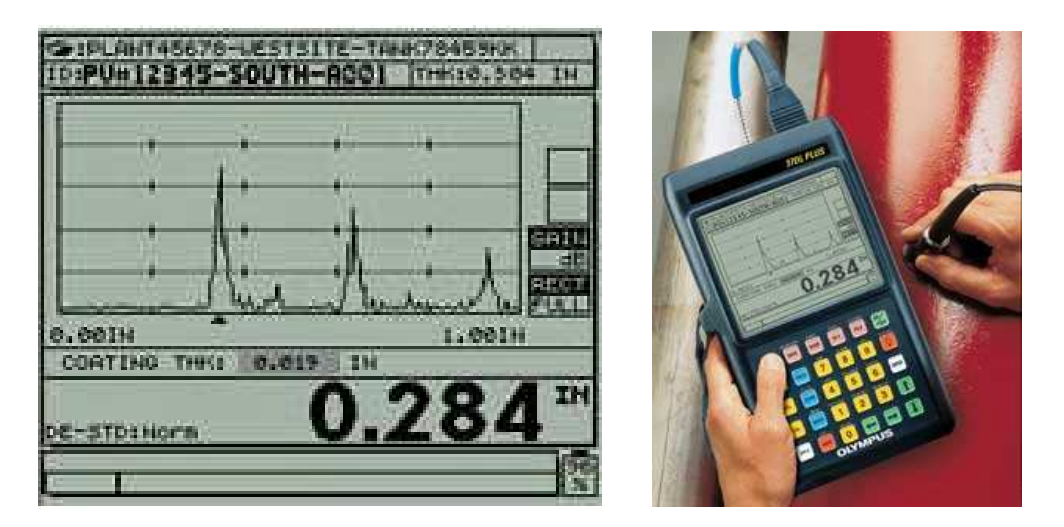

**Figura 1. Equipo Panametrics 37-DL Plus** 

El 37DL PLUS de Panametrics es un medidor de espesor por ultrasonido que permite puntualmente analizar las condiciones del tubo. Gracias a la técnica que este utiliza, permite concluir si esa parte del tubo se encuentra afectada por corrosión o no gracias al grafico y dato numérico presente en la pantalla. Por lo general el dato numérico debe ser un valor promedio similar a lo largo de todo el tubo, de lo contrario si se presentase una variación significativa en este valor, se podría entrar a analizar más a fondo para encontrar si en realdad el tubo se encuentra afectado o no. En casos de daño muy severo se encontrara pitting o agujero en el tubo.

El 37DL PLUS cuenta con numerosas características innovadoras que simplifican la medición real del espesor, incluso cuando la superficie expuesta está pintada o recubierta. La nueva tecnología Thru-Coat® mide e indica el espesor del metal y de su recubrimiento utilizando un único eco de fondo. La nueva función óxido/costra (opcional) permite medir y visualizar el espesor del acero y de las acumulaciones de óxido y de costras adheridas a la pared interna de los tubos de caldera, lo cual ayuda a determinar de manera más exacta la vida útil residual de los tubos. También es posible mejorar la exactitud de las medidas de espesor tomadas a elevadas temperaturas mediante la nueva función Compensación de temperatura, que ajusta la velocidad de propagación de la onda de ultrasonido en el material en función a los cambios de la temperatura en el mismo. La nueva función Promedio/Mín. registra el valor promedio o mínimo de varias medidas sucesivas de espesor.

Dicho equipo tiene la opción de realizar escaneos de tipo A o de tipo B. al realizar escaneos de tipo A, el equipo realiza medidas puntuales, mientras que al realizar SCAN B puede tomar medidas sucesivas a medida que se arrastra el tubo a lo largo del tubo.

# **3.2 PCM (PIPELINE CURRENT MAPPING)**

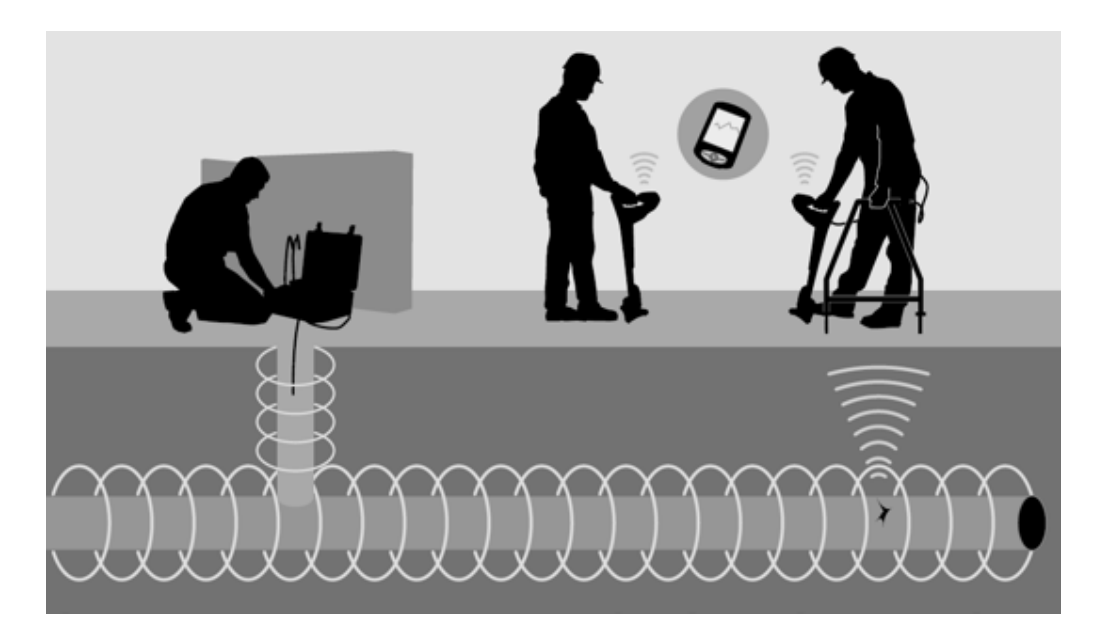

**Figura 2. Manejo del equipo PCM** 

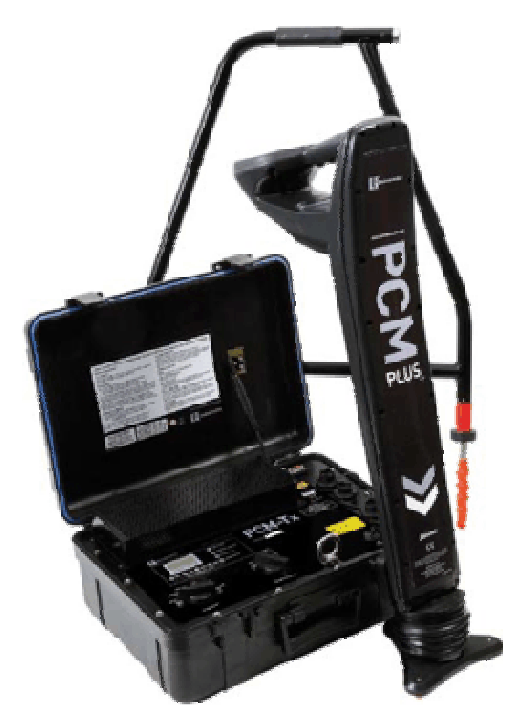

**Figura 3. Equipo PCM**

El equipo es capaz de analizar el tubo de forma más general y exacta que el Panametrics, gracias al uso de las dos partes que componen el equipo. Un emisor y un receptor ubicados entre dos puntos del tubo permiten hacer que una corriente viaje entre ellos, arrojando valores de corriente a lo largo del mismo. Para cada valor de longitud del tubo, existe un valor de corriente que se irá reduciendo debido a perdidas por impedancia que ofrece el tubo. En el caso en el que la perdida sea muy alta entre un punto y otro, se podrá entrar a analizar dicho tramo con el fin de saber si existen daños en esa sección del tubo o no.

 Se emplean técnicas de proceso avanzadas filtran y amplifican la señal, de modo que se pueden realizar las medidas de magnitud y dirección de la señal. La función data-logging (registro de datos) permite el almacenamiento de estos datos para poder trazar la pérdida de corriente contra distancia.

La frecuencia extremadamente baja (4 hertzios) se utiliza para reflejar tan de cerca como sea posible la corriente DC generada por la protección catódica. También evita las pérdidas de la señal causadas por capacitancias de tal manera que casi toda la pérdida de la señal es debida a las averías o a los cortocircuitos de la cobertura de la tubería con otras estructuras.

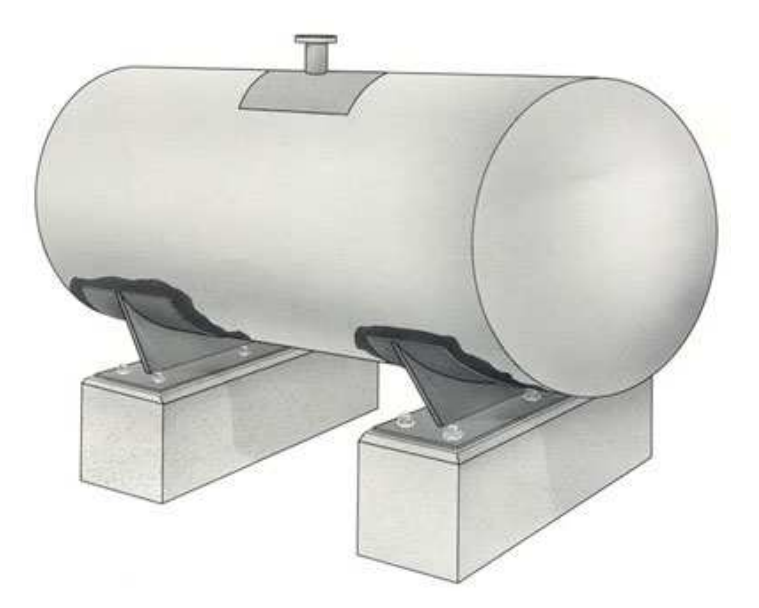

# **3.3 CALIBRACION DE TANQUES HORIZONTALES**

**Figura 4. Tanque horizontal** 

La exactitud en la determinación de las dimensiones de un tanque es un factor muy importante para la determinación del volumen del líquido si tenemos en cuenta las consecuencias que tienen las mediciones incorrectas en una Tabla de Capacidad errónea, la cual puede permanecer en uso durante un largo periodo de tiempo antes de que sea advertido el error. Los errores en la Tabla de Capacidad originan errores en la contabilización de los contenidos del tanque, y por tanto, que las transacciones comerciales y pagos están sujetos a litigios y discusiones. Los problemas que se plantean por estos errores son muy difíciles, y a veces, imposibles de resolver sin pérdidas por una de las partes involucradas. Como resulta tan importante el método y el grado de exactitud empleados al tomar las dimensiones de un tanque, deben ser presenciadas por todas las partes interesadas en determinar las existencias en un tanque calibrado.

A pesar de que muchos tanques en un mismo parque puedan parecer idénticos, si aplicamos mediciones con elevada exactitud notaremos que cada uno tiene dimensiones únicas. Por lo tanto no es aceptable realizar las tablas de calibración de tanques basados en los planos ingenieriles utilizados en su construcción, especialmente si estas medidas van a ser utilizadas para crear una base de datos para el posterior cálculo de masa y volumen.

Un pequeño error en las mediciones conlleva a serias discrepancias en el registro de calibración. Esto introduce errores sistemáticos en el cálculo de las cantidades, ya sean de entradas o salidas del tanque en el tiempo en que esté en servicio, o hasta que se le realice una nueva calibración.

# **3.4 INTERCONEXION ENTRE EL COMPUTADOR Y LOS EQUIPOS**

La comunicación con aplicaciones exteriores se hace posible gracias a los puertos presentes en el computador, bien sean estos seriales, paralelos o USB. En este caso se hizo uso de la interfaz serie, pues era la que estaba presente en los equipos que posee la compañía. La conexión a través de esta interfaz es una ventaja pues este puerto posee gran flexibilidad.

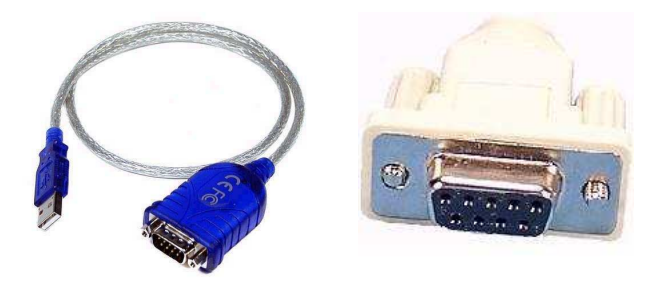

**Figura 5. Puertos de interconexión entre el computador y el equipo** 

Dicho tipo de transmisión transfiere los bits de información de uno en uno a través de una línea de datos, pudiendo ser transferidas síncrona o asincrónicamente, utilizando bits de paridad, tasas de transferencia entre otros recursos para hacer de la transmisión algo confiable.

#### **TIPOS DE TRANSMICION**

#### • **Simplex**

En este caso el transmisor y el receptor están perfectamente definidos y la comunicación es unidireccional. Este tipo de comunicaciones se emplean usualmente en redes de radiodifusión, donde los receptores no necesitan enviar ningún tipo de dato al transmisor.

#### • **Duplex, half duplex o semi-duplex**

En este caso ambos extremos del sistema de comunicación cumplen funciones de transmisor y receptor y los datos se desplazan en ambos sentidos pero no simultáneamente. Este tipo de comunicación se utiliza habitualmente en la interacción entre terminales y un computador central.

#### • **Full Duplex**

El sistema es similar al duplex, pero los datos se desplazan en ambos sentidos simultáneamente. Para ello ambos transmisores poseen diferentes frecuencias de transmisión o dos caminos de comunicación separados, mientras que la comunicación semi-duplex necesita normalmente uno solo. Para el intercambio de datos entre computadores este tipo de comunicaciones son más eficientes que las transmisiones semi-duplex.

# 4. CONTENIDO

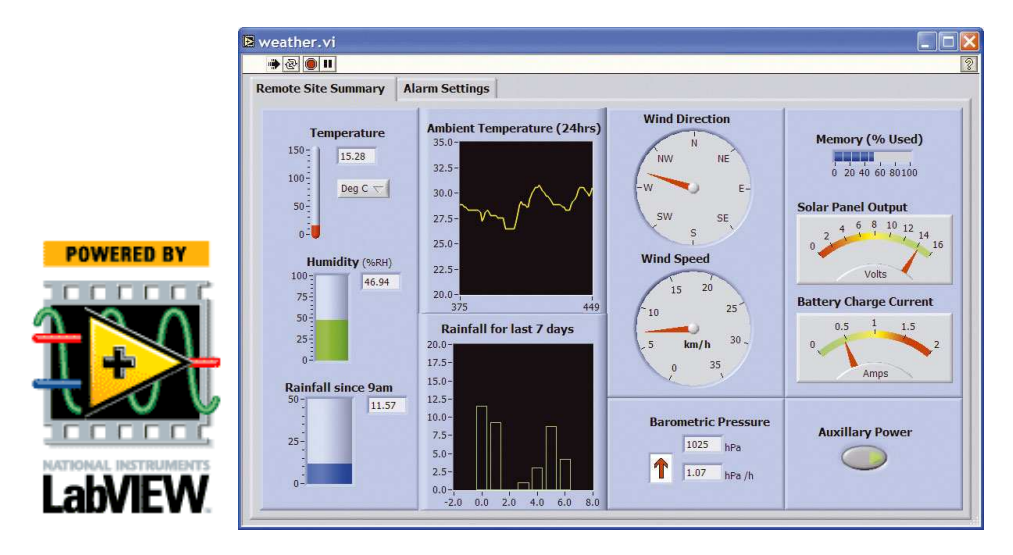

# **4.1 LENGUAJE DE PROGRAMACION**

**Figura 6. Entorno gráfico ofrecido por LabVIEW** 

Se utilizó LabVIEW 8.2 con el fin de explorar a fondo el potencial de este. Dicho lenguaje de programación resultó siendo enormemente útil y sencillo de manejar. La National Instruments se ha preocupado lo suficiente por impulsar dicho producto creando foros muy específicos a cerca de todas las aplicaciones que este ofrece. LabVIEW ofrece un entorno gráfico muy avanzado y amigable, haciendo del mundo de la programación algo práctico y sencillo. La principal ventaja de este con respecto a los demás lenguajes de programación yace en el hecho de que no son necesarias largas y muy puntuales instrucciones para realizar una tarea. Labview reemplaza con un objeto gráfico dicha instrucción puntual, acompañando al grafico de una ventana de ayuda muy sencilla y fácil de manipular.

Para el desarrollo de los diferentes programas realizados durante la pasantía, LabVIEW resultó ser la mejor elección en comparación con otros programas que cumplen con la misma función, como **C++** por ejemplo; debido a que siempre se hizo presente la necesidad de generación de gráficas y enlaces con otros programas como EXCEL, proceso que se simplificó notoriamente al utilizar LabVIEW.

# **4.1.1 ENLACE ENTRE EXCEL Y LABVIEW**

Para lograr que los procesos de adquisición de datos y generación de reportes se agilizaran, se hizo necesario enlazar directamente **LabVIEW 8.2** con **Microsoft Excel**  en donde LabVIEW se encargaba de leer los datos descargados desde los equipos con el fin de utilizarlos para procesar la información y realizar los cálculos pertinentes para luego enviar los resultados y generar el reporte necesario. Dicho proceso resultó siendo la herramienta principal, pues de esta forma, los reportes que anteriormente se generaban en meses, ahora serán realizados en días.

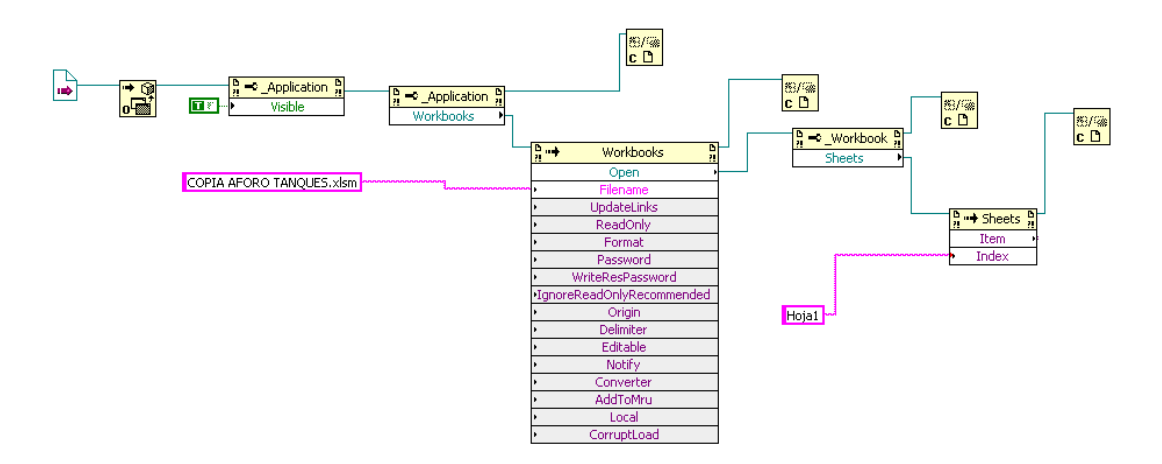

**Figura 7. Configuración de enlace entre LabVIEW y Excel** 

#### **4.1.2 GRAFICACION MULTIPLE**

Realizar múltiples gráficas sobre un mismo plano es un proceso que no es simple de realizar. Programas como Matlab son capaces de realizar dicha tarea pero contando con un entorno poco agradable.

Labview implementa dicha tarea en una ambiente amigable y simple, tarea que resulta bastante útil en el desarrollo de la pasantía, pues constantemente se están comparando datos nominales contra datos encontrados con el fin de dar un diagnostico a cerca del estudio realizado.

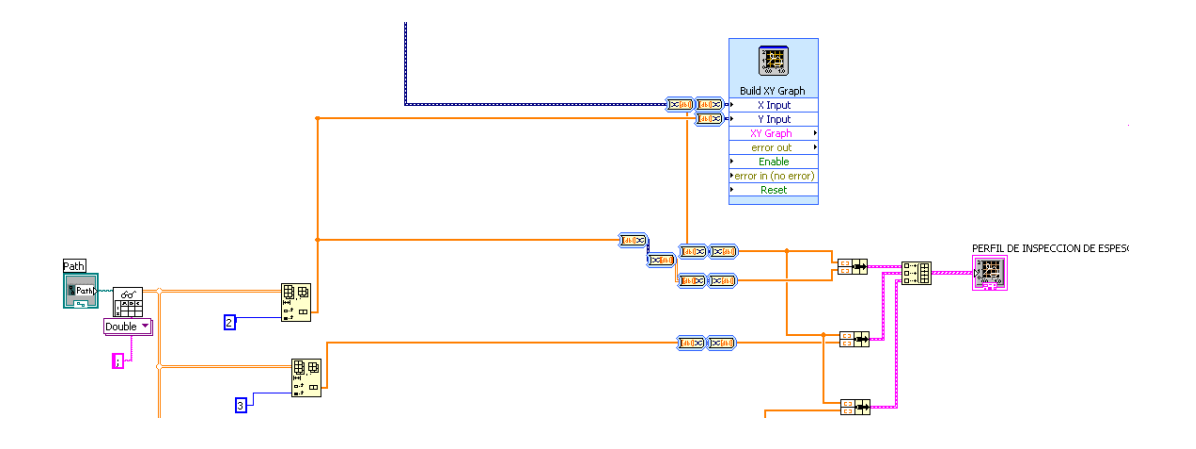

**Figura 8. Configuración para graficación múltiple** 

# **4.1.3 REALIZACION DE CALCULOS**

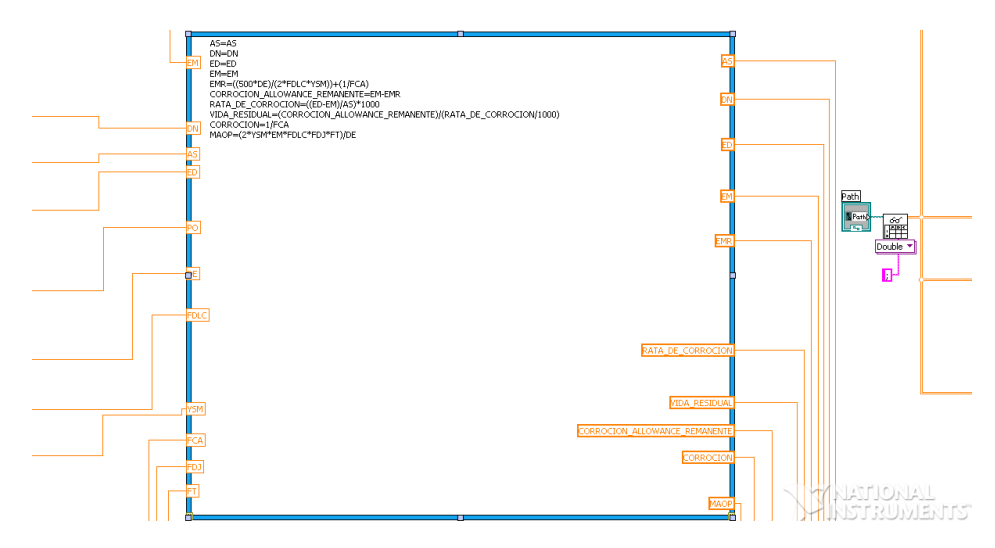

**Figura 9. Herramienta MathScript de LabVIEW** 

LabVIEW cuenta con cuadros "MathScript" mostrados en la figura 9, para la realización de cálculos matemáticos; herramienta de bastante utilidad para aplicaciones que requieran cálculos sucesivos.

# **4.2 MACROS EN EXCEL**

LabVIEW 8.2 trabajó de la mano todo el tiempo con Microsoft Excel, ya que en este programa se encontraban los formatos ya establecidos por la compañía para la presentación de los reportes a las empresas que contratan sus servicios. Se hizo necesario programar dentro de EXCEL utilizando lenguaje C dentro del menú "PROGRAMADOR", botones que facilitaron el trabajo ya que estos procesos serían un poco más complejos de implementar en LabVIEW. En el caso del software diseñado para SCAN A, se crearon dos botones que permiten mover valores entre columnas a libre albedrio del usuario, además uno que calcula los mínimos de las medidas tomadas por anillo.

#### **4.2.1 FORMATOS EN EXCEL**

Para cada equipo la empresa diseñó un formato único el cual será utilizado para la presentación de los reportes, formatos sobre los cuales Labview realizaba la escritura celda por celda.

# **4.2.2 LECTURA DATOS ALMACENADOS EN EXCEL**

Labview es un programa muy potente pero específico al momento de realizar tareas. Para lograr la lectura de los datos descargados en los equipos almacenados directamente en Excel, se hizo necesario almacenar dichos archivos con la extensión .CSV extensión que le permite a LabVIEW diferenciar entre columnas de valores. De no guardarse los datos bajo dicha extensión, LabVIEW no será capaz de reconocer y diferenciar valores.

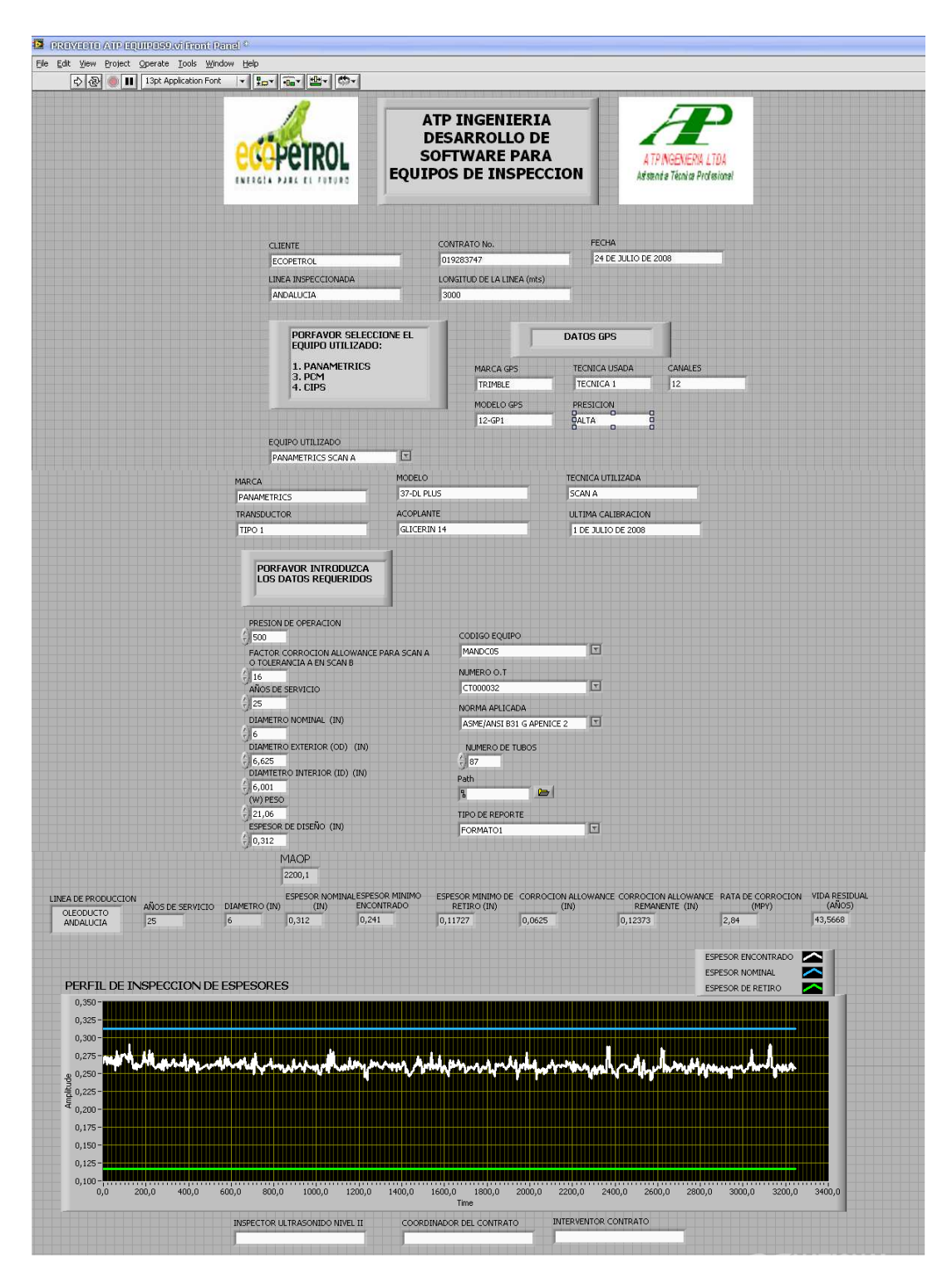

# **4.3 SOFTWARE PANAMETRICS SCAN A Y B**

**Figura 10. Panel frontal del Software Panametrics Scan Ay B** 

En el caso de Scan A, que es la técnica mas aplicada en la compañía; el formato y la macro aplicada se diseñaron de como se muestra en la figura 10. El software se encargó de leer los datos descargados desde el equipo alojados en un archivo de Excel para luego realizar el proceso de graficación, cálculo de vida residual e imprimir el reporte. Para la impresión del reporte, el software multiplica el número de hojas de reporte y pagina teniendo en cuenta la cantidad de datos a imprimir, además, se imprimen los datos del contrato tales como nombre del inspector, marca de los equipo, calibraciones, número de página entro otros.

Dicho proceso anteriormente debía ser realizado en formatos de hoja en campo para luego ser llevados a las oficinas para una posterior digitación, proceso que tomaba un tiempo significativo teniendo en cuenta la cantidad de datos tomados en campo.

| <b>MOVER DATOS</b> |                                           |  |                                                      | A TP N GENERAL TOA<br>Asiatencia Técnica Profesiona |                 |                                                        |                |                |                |                  |                                           | <b>CONTRATO ECOPETROL</b> |                       |                                       |                                                        |                                     |                            |                                                                     |                | <b>PETROL</b>       |                          |                                    |
|--------------------|-------------------------------------------|--|------------------------------------------------------|-----------------------------------------------------|-----------------|--------------------------------------------------------|----------------|----------------|----------------|------------------|-------------------------------------------|---------------------------|-----------------------|---------------------------------------|--------------------------------------------------------|-------------------------------------|----------------------------|---------------------------------------------------------------------|----------------|---------------------|--------------------------|------------------------------------|
|                    |                                           |  |                                                      |                                                     |                 |                                                        |                |                |                |                  |                                           |                           |                       |                                       |                                                        |                                     |                            |                                                                     |                |                     | <b>DATOS GENERALES:</b>  |                                    |
|                    | <b>MINIMO VALOR</b><br><b>ENTARIODENM</b> |  |                                                      |                                                     |                 |                                                        |                | rrema          |                |                  |                                           | <b>REPAIRING</b>          |                       |                                       | <b>CONTRATO</b>                                        |                                     |                            | <b>ECOPETAIN</b>                                                    |                |                     | <b>CLASSIC</b>           |                                    |
|                    |                                           |  | $\checkmark$                                         | u                                                   | $\epsilon$      |                                                        | PARMA.         |                | Metrae         |                  | <b>DAMI</b>                               |                           |                       | <b>LONGITUD DE LA LÍMEA:</b>          |                                                        |                                     | <b>OLEODUCTO AND ALCOM</b> |                                                                     |                |                     | Linta msPrecionaba.      |                                    |
|                    |                                           |  |                                                      |                                                     |                 |                                                        |                |                |                |                  |                                           |                           |                       |                                       |                                                        |                                     |                            |                                                                     |                |                     |                          |                                    |
|                    |                                           |  |                                                      |                                                     |                 |                                                        |                |                |                |                  |                                           |                           |                       |                                       |                                                        |                                     |                            |                                                                     |                |                     | EQUIPOS UTILIZADOS:      |                                    |
|                    |                                           |  |                                                      | GLICER/N-21B                                        |                 | <b>ICOPLANTE</b>                                       |                | mor            |                | TRANSDUCTOR:     |                                           | SOMA                      | <b>IFCHICA USADA:</b> |                                       |                                                        | <b>SPACKUS</b>                      |                            | neers e.                                                            |                | <b>FAININGTRICS</b> |                          | <b>HARCA:</b>                      |
|                    |                                           |  | n.                                                   |                                                     | <b>CAMALES:</b> |                                                        | 4474           |                |                | <b>FRECISIÓN</b> |                                           | <b>MODIFIED</b>           | тестов ислов.         |                                       |                                                        | $28 - 81$                           |                            | <b>Heatte</b>                                                       |                | <b>TRIFLE</b>       |                          | <b>HARCA</b>                       |
|                    |                                           |  |                                                      |                                                     |                 |                                                        |                |                |                |                  |                                           |                           |                       |                                       |                                                        |                                     |                            |                                                                     |                |                     |                          |                                    |
|                    |                                           |  | <b>BRICHCHA CIS</b><br>PASSENG CENTRACIO             |                                                     |                 | ESPESIAES (inf<br>FERTH FEAR THREE IS<br><b>COLCOM</b> |                |                |                |                  |                                           |                           |                       | <b>BROKNE OS</b><br>FIRECHE SENIESICA | ESPESABES (inf                                         |                                     |                            | REGISTRO DE ESPESORES SCAN A Y POSICIÓN GPS:<br>FERTH PE LA TROESIA |                |                     |                          |                                    |
|                    |                                           |  | 447444                                               |                                                     |                 | <b>AGERMAN</b><br>ecostess                             | 155-           | star-          | 1000           | ×                | 1.100                                     | 445009                    | 417074                |                                       |                                                        | cocou<br>manne<br><b>ACCISTANCE</b> | zss-                       | ser-                                                                | 100            | r                   | ar zase                  | 1000004                            |
|                    |                                           |  | $f = f$                                              |                                                     |                 |                                                        | 0,261          | 0.263          | 0,262          | 0.26             |                                           | 152                       | $f = f$               |                                       |                                                        |                                     | 0.27                       | 0.273                                                               | 0,273          | 0.265               |                          | 0.1                                |
|                    |                                           |  |                                                      |                                                     |                 |                                                        |                | 0,264          |                |                  | $\boldsymbol{\kappa}$                     | 158                       |                       |                                       |                                                        |                                     |                            | 0,274                                                               |                |                     | $\epsilon$               | $\overline{3}$                     |
|                    |                                           |  |                                                      |                                                     |                 |                                                        | 0,272<br>0.257 | 0,26<br>0.26   | 0,265<br>0.255 | 0,268<br>0.265   |                                           | 160<br>165                |                       |                                       |                                                        |                                     | 0,264<br>0.264             | 0,267<br>0.264                                                      | 0,273<br>0.273 | 0,263<br>0.272      |                          | 5i<br>71                           |
|                    |                                           |  |                                                      |                                                     |                 |                                                        |                | 0,258          |                |                  | ×                                         | 170                       |                       |                                       |                                                        |                                     |                            | 0.27                                                                |                |                     | $\mathcal I$             | 12                                 |
|                    |                                           |  |                                                      |                                                     |                 |                                                        | 0.271<br>0,258 | 0,267<br>0,264 | 0,26<br>0,263  | 0,274<br>0,262   |                                           | 172<br>178                |                       |                                       |                                                        |                                     | 0,26<br>0,271              | 0,281<br>0.262                                                      | 0,266<br>0,264 | 0.254<br>0,275      |                          | 18 <sup>1</sup><br>20 <sub>i</sub> |
|                    |                                           |  |                                                      |                                                     |                 |                                                        |                | 0,261          |                |                  | $\boldsymbol{\alpha}$                     | 183                       |                       |                                       |                                                        |                                     |                            | 0,276                                                               |                |                     | $\lambda$                | 25                                 |
|                    |                                           |  |                                                      |                                                     |                 |                                                        | 0,263          | 0,262          | 0,262          | 0,258            |                                           | 185                       |                       |                                       |                                                        |                                     | 0,276                      | 0,276                                                               | 0,274          | 0,276               |                          | 31                                 |
|                    |                                           |  |                                                      |                                                     |                 |                                                        | 0,256          | 0.266<br>0,269 | 0,258          | 0.264            | $\boldsymbol{\mathcal{D}}$                | 191<br>196                |                       |                                       |                                                        |                                     | 0,273                      | 0.271<br>0,266                                                      | 0.274          | 0.277               | ٠                        | 33<br>38 <sub>1</sub>              |
|                    |                                           |  |                                                      |                                                     |                 |                                                        | 0.272          | 0,266          | 0,262          | 0,268            |                                           | 198                       |                       |                                       |                                                        |                                     | 0.275                      | 0,27                                                                | 0.271          | 0.291               |                          | 43                                 |
|                    |                                           |  |                                                      |                                                     |                 |                                                        | 0,262          | 0,256          | 0,261          | 0,263            |                                           | 203                       |                       |                                       |                                                        |                                     | 0,265                      | 0,258                                                               | 0,256          | 0,258               |                          | 45                                 |
|                    |                                           |  |                                                      |                                                     |                 |                                                        | 0,271          | 0.257<br>0,262 | 0,256          | 0,258            | $\mathscr{L}$                             | 209<br>211                |                       |                                       |                                                        |                                     | 0,259                      | 0.255<br>0,258                                                      | 0,263          | 0.261               | $\boldsymbol{s}$         | 51<br>56                           |
|                    |                                           |  |                                                      |                                                     |                 |                                                        | 0,263          | 0,278          | 0,252          | 0,249            |                                           | 216                       |                       |                                       |                                                        |                                     | 0,28                       | 0,265                                                               | 0,265          | 0,259               |                          | 58                                 |
|                    |                                           |  |                                                      |                                                     |                 |                                                        | 0.257          | 0.26<br>0.255  | 0.258          | 0.257            | $\boldsymbol{\sigma}$                     | 222<br>224                |                       |                                       |                                                        |                                     | 0.261                      | 0.266<br>0.264                                                      | 0.269          | 0.269               | $\lambda$                | 64<br>69                           |
|                    |                                           |  |                                                      |                                                     |                 |                                                        | 0,26           | 0,254          | 0,257          | 0,249            |                                           | 229                       |                       |                                       |                                                        |                                     | 0,278                      | 0.262                                                               | 0,262          | 0,282               |                          | 71                                 |
|                    |                                           |  |                                                      |                                                     |                 |                                                        |                | 0.26           |                |                  | $\boldsymbol{\mathcal{U}}$                | 233                       |                       |                                       |                                                        |                                     |                            | 0.267                                                               |                |                     | $\overline{\phantom{a}}$ | 76                                 |
|                    |                                           |  |                                                      |                                                     |                 |                                                        | 0,261<br>0,259 | 0,262<br>0,256 | 0,26<br>0,271  | 0,26<br>0,262    |                                           | 235<br>240                |                       |                                       |                                                        |                                     | 0,257<br>0,264             | 0,257<br>0,258                                                      | 0,259<br>0,264 | 0,261<br>0,261      |                          | 82<br>841                          |
|                    |                                           |  |                                                      |                                                     |                 |                                                        |                | 0.26           |                |                  | $\boldsymbol{\varkappa}$                  | 245                       |                       |                                       |                                                        |                                     |                            | 0.255                                                               |                |                     | $\lambda$                | 85                                 |
|                    |                                           |  |                                                      |                                                     |                 |                                                        | 0.259          | 0.26           | 0,261          | 0.258            |                                           | 248                       |                       |                                       |                                                        |                                     | 0.264                      | 0.254                                                               | 0.27           | 0.261               |                          | 89                                 |
|                    |                                           |  |                                                      |                                                     |                 |                                                        | 0,261          | 0,255<br>0,259 | 0,262          | 0,261            | $\boldsymbol{u}$                          | 254<br>259                |                       |                                       |                                                        |                                     | 0,262                      | 0,257<br>0.263                                                      | 0,264          | 0,27                | $\cdot$                  | 91<br>93                           |
|                    |                                           |  |                                                      |                                                     |                 |                                                        | 0,252          | 0,252          | 0,253          | 0,261            |                                           | 261                       |                       |                                       |                                                        |                                     | 0,269                      | 0,267                                                               | 0,261          | 0,26                |                          | 95                                 |
|                    |                                           |  |                                                      |                                                     |                 |                                                        | 0.255          | 0,254<br>0,261 | 0.256          | 0,257            | $\boldsymbol{z}$                          | 266<br>272                |                       |                                       |                                                        |                                     | 0.265                      | 0.259<br>0.262                                                      | 0.26           | 0,27                | $\boldsymbol{y}$         | 101<br>106                         |
|                    |                                           |  |                                                      |                                                     |                 |                                                        | 0.27           | 0,265          | 0,255          | 0,252            |                                           | 274                       |                       |                                       |                                                        |                                     | 0,266                      | 0.26                                                                | 0,261          | 0,261               |                          | 108                                |
|                    |                                           |  |                                                      |                                                     |                 |                                                        | 0,259          | 0,257          | 0,256          | 0,265            |                                           | 279                       |                       |                                       |                                                        |                                     | 0,277                      | 0.261                                                               | 0.266          | 0.259               |                          | 114                                |
|                    |                                           |  |                                                      |                                                     |                 |                                                        | 0.26           | 0,257<br>0.265 | 0.26           | 0.259            | $\boldsymbol{\varkappa}$                  | 284<br>286                |                       |                                       |                                                        |                                     | 0.259                      | 0.265<br>0.254                                                      | 0.255          | 0.254               | $\boldsymbol{\kappa}$    | 119 <sup>1</sup><br>121            |
|                    |                                           |  |                                                      |                                                     |                 |                                                        | 0,252          | 0,259          | 0,255          | 0,259            |                                           | 292                       |                       |                                       |                                                        |                                     | 0,27                       | 0.26                                                                | 0,259          | 0,27                |                          | 126                                |
|                    |                                           |  |                                                      |                                                     |                 |                                                        |                | 0,258          |                |                  | $\boldsymbol{\pi}$                        | 297                       |                       |                                       |                                                        |                                     |                            | 0,263                                                               |                |                     | $\boldsymbol{q}$         | 132                                |
|                    |                                           |  |                                                      |                                                     |                 |                                                        | 0,259<br>0,26  | 0,263<br>0,258 | 0,26<br>0,257  | 0,268<br>0,259   |                                           | 299<br>305                |                       |                                       |                                                        |                                     | 0,251<br>0,263             | 0,26<br>0,261                                                       | 0,268<br>0.255 | 0,266<br>0.266      |                          | 134<br>139                         |
|                    |                                           |  |                                                      |                                                     |                 |                                                        |                | 0.255          |                |                  | $\boldsymbol{\beta}$                      | 310                       |                       |                                       |                                                        |                                     |                            | 0.26                                                                |                |                     | $\mathcal{B}$            | 145                                |
|                    |                                           |  |                                                      |                                                     |                 |                                                        | 0,263          | 0,26           | 0,253          | 0.26             |                                           | 312                       |                       |                                       |                                                        |                                     | 0,262                      | 0,262                                                               | 0,259          | 0.256               |                          | 147                                |
|                    |                                           |  | <b>INTERVENTOR CONTRATO</b><br><b>EDGAR PERALOZA</b> |                                                     |                 |                                                        |                |                |                |                  | COORDINADOR DEL CONTRATO<br>OCTAVIO PARE2 |                           |                       |                                       | INSPECTOR ULTRASONIDO NIVEL II<br><b>FABIAN TRUMLO</b> |                                     |                            |                                                                     |                |                     |                          |                                    |
|                    |                                           |  |                                                      |                                                     |                 |                                                        |                |                |                |                  |                                           |                           |                       |                                       |                                                        |                                     |                            | ATP INGENIERÍA LTDA                                                 |                |                     |                          |                                    |

**Figura 11. Macro desarrollada para el software Panametrics Scan A** 

LabVIEW se encargó de abrir automáticamente un archivo con un formato previamente establecido (figura 11), para llenarlo y organizar la información. Dicho proceso es un evento muy especial, ya que permite la generación de los reportes de tal forma que queden listos para realizar automáticamente la impresión.

|                              | A | в                                                | c               | D<br>Ε                                                        | F             |                           | G                     | H                |                             |                | К                      | L                    | M | N                  | $\circ$          | P                      | Q<br>B.                          | s | T |
|------------------------------|---|--------------------------------------------------|-----------------|---------------------------------------------------------------|---------------|---------------------------|-----------------------|------------------|-----------------------------|----------------|------------------------|----------------------|---|--------------------|------------------|------------------------|----------------------------------|---|---|
| $\mathbf{1}$                 |   |                                                  |                 |                                                               |               |                           | DEPARTAMENTO DE       |                  |                             |                |                        | <b>DOCUMENTO</b>     |   |                    | FORMATO          |                        |                                  |   |   |
| $\overline{c}$               |   |                                                  |                 |                                                               |               |                           | PRODUCCION            |                  |                             |                |                        | EXTERNO              |   |                    | F-DOLED-IOLED-05 |                        |                                  |   |   |
| $\overline{\mathbf{3}}$      |   |                                                  | <b>GOPETROL</b> | SERVICIOS DE INSPECCION Y DIAGNOSTICO DEL ESTADO DEL MECANICO |               |                           |                       |                  |                             |                | FORMATO DE REGISTRO DE |                      |   |                    |                  |                        | A TRINGENERAL!                   |   |   |
| $\overline{4}$               |   |                                                  |                 | Y DE CORROCION DE TUBERIAS UBICADAS EN LOS CAMPOS DE LA       |               |                           |                       |                  |                             |                |                        | ESPESORES POR        |   |                    | PAGINA 1DE1      |                        | Asistencia Técnica Profes<br>naf |   |   |
| $\sqrt{5}$                   |   |                                                  |                 | SUPERINTENDENCIA DE OPERACIONES HUILA TOLIMA DE ECOPETROL S.A |               |                           |                       |                  |                             |                |                        | ULTRASONIDO SCAN B   |   |                    |                  |                        |                                  |   |   |
| $_{\rm 6}$<br>$\overline{7}$ |   | DATOS GENERALES                                  |                 |                                                               |               |                           |                       |                  |                             |                |                        |                      |   |                    |                  |                        |                                  |   |   |
| $\sqrt{3}$                   |   | CONTRAT                                          |                 |                                                               |               | 40827283                  |                       |                  |                             |                |                        |                      |   | SECTOR:            | $2 - 75$         | AL.                    | $2*932$                          |   |   |
| $\overline{3}$               |   |                                                  |                 |                                                               |               |                           |                       |                  |                             |                |                        |                      |   |                    |                  |                        |                                  |   |   |
| 10                           |   | Contratista                                      |                 |                                                               |               | ATP Ingenieria            |                       |                  |                             |                |                        |                      |   | LONGITUD DE LINEA: |                  | 1350 mts               |                                  |   |   |
| 11                           |   |                                                  |                 |                                                               |               |                           |                       |                  |                             |                |                        |                      |   |                    |                  |                        |                                  |   |   |
| 12<br>13                     |   | LINEA-                                           |                 |                                                               |               | TELLO 56                  |                       |                  |                             |                |                        |                      |   | FORME CONSECUTIV   |                  | $\mathbf{1}$           |                                  |   |   |
| 14                           |   | 1. REGISTRO DE ESPESORES                         |                 |                                                               |               |                           |                       |                  |                             |                |                        |                      |   |                    |                  |                        |                                  |   |   |
| $15\,$                       |   |                                                  |                 |                                                               |               |                           |                       |                  |                             |                |                        |                      |   |                    |                  |                        |                                  |   |   |
| 16                           |   |                                                  |                 |                                                               |               |                           |                       |                  |                             |                |                        |                      |   | <b>ESPESOR</b>     | ESPESOR          | ESPESOR D              | PRESION                          |   |   |
| 17                           |   | ABSISA                                           |                 | UBICACIÓN GPS                                                 |               |                           |                       |                  | ESPESORES ENCONTRADOS (in). |                |                        |                      |   | MINIMO-(in)        | NOMINAL-(in).    | <b>RETIROO</b>         | <b>RESIDUAL</b>                  |   |   |
| 18                           |   |                                                  |                 |                                                               |               |                           |                       |                  |                             |                |                        |                      |   |                    | tn.              | EPARACIO               | (psi)                            |   |   |
| 19                           |   |                                                  |                 |                                                               |               | 0,28                      | 0,275                 | 0,282            | 0,285                       | 0,28           |                        |                      |   | 0,275              | 0,28             | 0,11                   | 2510,490566                      |   |   |
| 20<br>21                     |   |                                                  |                 |                                                               |               | 0.263<br>0,281            | 0.284<br>0,28         | 0.276<br>0,282   | 0.278<br>0,282              | 0.281<br>0,277 |                        |                      |   | 0.263<br>0,27      | 0.28<br>0,28     | 0.117<br>0,11          | 2400.941987<br>2528,748679       |   |   |
| 22                           |   |                                                  |                 |                                                               |               | 0,28                      | 0,274                 | 0,29             | 0,279                       | 0,285          |                        |                      |   | 0,27               | 0,28             | 0,11                   | 2501,361509                      |   |   |
| 23                           |   |                                                  |                 |                                                               |               | 0,277                     | 0,283                 | 0,286            | 0,285                       | 0,29           |                        |                      |   | 0.27               | 0,28             | 0,117                  | 2528,748679                      |   |   |
| 24                           |   |                                                  |                 |                                                               |               | 0.281                     | 0,285                 | 0,275            | 0.276                       | 0.284          |                        |                      |   | 0.27               | 0.28             | 0,117                  | 2510,490566                      |   |   |
| 25                           |   | 13<br>15                                         |                 |                                                               |               | 0,284                     | 0,28                  | 0,281            | 0,268                       | 0,274          |                        |                      |   | 0,26               | 0,28             | 0,117                  | 2446,58717                       |   |   |
| 26<br>27                     |   | 17                                               |                 |                                                               |               | 0,276<br>0,275            | 0,28<br>0,278         | 0,277<br>0,277   | 0,281<br>0.287              | 0,277<br>0,288 |                        |                      |   | 0,276<br>0,275     | 0,28<br>0,28     | 0,117<br>0,11          | 2519,619623<br>2510,490566       |   |   |
| 28                           |   | 19                                               |                 |                                                               |               | 0.267                     | 0,281                 | 0.272            | 0,284                       | 0.287          |                        |                      |   | 0.267              | 0.28             | 0,117                  | 2437,458113                      |   |   |
| 29                           |   | 21                                               |                 |                                                               |               | 0.282                     | 0,287                 | 0,285            | 0,284                       | 0,286          |                        |                      |   | 0.287              | 0.28             | 0,117                  | 2574,393962                      |   |   |
| 30                           |   | 23                                               |                 |                                                               |               | 0,279                     | 0,289                 | 0,289            | 0,283                       | 0,279          |                        |                      |   | 0,275              | 0.28             | 0,11                   | 2547,006792                      |   |   |
| 31<br>32                     |   | 25<br>27                                         |                 |                                                               |               | 0,287<br>0,281            | 0,287<br>0,288        | 0,287<br>0,287   | 0,28<br>0,286               | 0,282<br>0,281 |                        |                      |   | 0,28<br>0.28       | 0,28<br>0,28     | 0,11<br>0,117          | 2556,135849<br>2565,264906       |   |   |
| 33                           |   | 29                                               |                 |                                                               |               | 0,281                     | 0,288                 | 0,287            | 0,286                       | 0,281          |                        |                      |   | 0.28               | 0,28             | 0,117                  | 2565,264906                      |   |   |
| 34                           |   | 31                                               |                 |                                                               |               | 0,219                     | 0,284                 | 0,273            | 0,277                       | 0,278          |                        |                      |   | 0,219              | 0,28             | 0,117                  | 1999,263396                      |   |   |
| 35                           |   | 33                                               |                 |                                                               |               | 0,282                     | 0,285                 | 0,284            | 0,282                       | 0,283          |                        |                      |   | 0,282              | 0,28             | 0.11                   | 2574,393962                      |   |   |
| 36                           |   | 35                                               |                 |                                                               |               | 0,279                     | 0,285                 | 0,286            | 0,281                       | 0,279          |                        |                      |   | 0,279              | 0,28             | 0.11                   | 2547,006792                      |   |   |
| 37<br>38                     |   | 37<br>39                                         |                 |                                                               |               | 0.277<br>0,284            | 0.282<br>0,285        | 0.278<br>0,286   | 0.278<br>0,284              | 0.283<br>0,285 |                        |                      |   | 0.277<br>0,28      | 0.28<br>0,28     | 0.117<br>0,11          | 2528.748679<br>2592,652075       |   |   |
| 39                           |   | $\ddot{ }$                                       |                 |                                                               |               | 0,283                     | 0,281                 | 0,278            | 0,282                       | 0,278          |                        |                      |   | 0,27               | 0,28             | 0,11                   | 2537,877736                      |   |   |
| 40                           |   | 43                                               |                 |                                                               |               | 0,282                     | 0,265                 | 0,279            | 0,283                       | 0,284          |                        |                      |   | 0,265              | 0,28             | 0.11                   | 2419,2                           |   |   |
| 41                           |   | 45                                               |                 |                                                               |               | 0.279                     | 0.28                  | 0.284            | 0.282                       | 0.284          |                        |                      |   | 0,279              | 0.28             | 0.117                  | 2547.006792                      |   |   |
| 42                           |   | 47                                               |                 |                                                               |               | 0,279                     | 0,28                  | 0,284            | 0,282                       | 0,284          |                        |                      |   | 0.275              | 0.28             | 0.117                  | 2547,006792                      |   |   |
| 43<br>44                     |   | 2. CALCULO DE LA VIDA RESIDUAL                   |                 |                                                               |               |                           |                       |                  |                             |                |                        |                      |   |                    |                  |                        |                                  |   |   |
| 45                           |   | <b>ABSCISA</b>                                   |                 | AÑOS                                                          | <b>DIAMET</b> | $\mathfrak{m}$            | <b>OLERANGESPESOF</b> |                  | <b>ESPESOR</b>              | <b>BATADE</b>  | A                      | <b>VIDA</b>          |   |                    |                  |                        |                                  |   |   |
| 46                           |   |                                                  |                 | DE                                                            | (in).         | (in).                     | A                     | REP.O            | NCONTRAI                    | ORROCIO        | EMANENT                | RESIDUA              |   |                    |                  |                        |                                  |   |   |
| 47                           |   |                                                  |                 | SERVICIO                                                      |               |                           | $[in]$ .              | <b>RETIRO (i</b> | t(in)                       | CR (mpy)       | AB.                    | AÑOS                 |   |                    |                  |                        |                                  |   |   |
| 48                           |   |                                                  |                 |                                                               |               |                           |                       |                  |                             |                |                        |                      |   |                    |                  |                        |                                  |   |   |
| 49<br>50                     |   |                                                  |                 | 25                                                            | Ŕ             | 0,312                     | 0,0625                | 0.11727          | 0.219                       | 3.72           | 0.1017298              | 27.34673             |   |                    |                  |                        |                                  |   |   |
| 51                           |   |                                                  |                 | 3. CALCULO DE LA PRESION MAXIMA DE OPERACIÓN EN ESTE SECTOR   |               |                           |                       |                  |                             |                |                        |                      |   |                    |                  |                        |                                  |   |   |
| 52                           |   |                                                  |                 |                                                               |               |                           |                       |                  |                             |                |                        |                      |   |                    |                  |                        |                                  |   |   |
| 53                           |   | DIÁMETRO NOMINAL                                 |                 |                                                               |               | (in)                      | 6                     |                  |                             |                |                        |                      |   |                    |                  |                        |                                  |   |   |
| 54<br>55                     |   | DIÁMETRO EXTERIOR (OD)<br>DIÁMETRO INTERIOR (ID) |                 |                                                               |               | (in)                      | 6.625<br>6,001        |                  |                             |                |                        |                      |   |                    |                  |                        |                                  |   |   |
| 56                           |   | V (PESO)                                         |                 |                                                               |               | (in)                      | 21,06                 |                  |                             |                |                        |                      |   |                    |                  |                        |                                  |   |   |
| 57                           |   | ESPESOR DE DISEÑO                                |                 |                                                               |               | (in)                      | 0,312                 |                  |                             |                |                        |                      |   |                    |                  |                        |                                  |   |   |
| 58                           |   |                                                  |                 | ESPESOR MÍNIMO ENCONTRADO                                     |               | (in)                      | 0,219                 |                  |                             |                |                        |                      |   |                    |                  |                        |                                  |   |   |
| 59<br>60                     |   | FACTOR DE TEMPERATURA (T)                        |                 | YIELD STRENGTH DEL MATERIAL (S)                               |               | (PSI)                     | -1<br>42000           |                  |                             |                |                        |                      |   |                    |                  |                        |                                  |   |   |
| 61                           |   |                                                  |                 | FACTOR DISEÑO LOCATION CLASS (F)                              |               |                           | 0,72                  |                  |                             |                |                        |                      |   |                    |                  |                        |                                  |   |   |
| 62                           |   |                                                  |                 | FACTOR DE DISEÑO DE JUNTA (E)                                 |               |                           | $\mathbf{1}$          |                  |                             |                |                        |                      |   |                    |                  |                        |                                  |   |   |
| 63                           |   | MAOP = [(2'S't'F'E'T)/OD]                        |                 |                                                               |               |                           |                       |                  |                             |                |                        |                      |   |                    |                  |                        |                                  |   |   |
| 64                           |   | MAOP                                             |                 |                                                               |               |                           | 1999.26               |                  |                             |                |                        |                      |   | ÓD                 |                  |                        |                                  |   |   |
| 65<br>66                     |   |                                                  |                 |                                                               |               |                           |                       |                  |                             |                |                        |                      |   |                    |                  |                        |                                  |   |   |
| 67                           |   |                                                  |                 |                                                               |               |                           |                       |                  |                             |                |                        |                      |   |                    |                  |                        |                                  |   |   |
| 68                           |   |                                                  |                 |                                                               |               |                           |                       |                  |                             |                |                        |                      |   |                    |                  |                        |                                  |   |   |
| 69                           |   | 4. OPERACIONES:                                  |                 |                                                               |               |                           |                       |                  |                             |                |                        |                      |   |                    |                  |                        |                                  |   |   |
| 70<br>71                     |   |                                                  |                 |                                                               |               |                           |                       |                  |                             |                |                        |                      |   |                    |                  |                        |                                  |   |   |
| 72                           |   |                                                  |                 |                                                               |               |                           |                       |                  |                             |                |                        |                      |   |                    |                  |                        |                                  |   |   |
| 73                           |   |                                                  |                 |                                                               |               | <b>EMPRESA</b>            |                       |                  |                             |                |                        | <b>INTERVENTORIA</b> |   |                    |                  | ECOPETROL S.A.         |                                  |   |   |
| 74                           |   | COMPAÑA                                          |                 |                                                               |               | ATP INGENIERIA LTDA.      |                       |                  |                             |                |                        |                      |   |                    |                  | ECOPETROL S.A          |                                  |   |   |
| 75                           |   | <b>NOMBBE</b>                                    |                 |                                                               |               | RODRIGO VELASCO MALDONADO |                       |                  |                             |                |                        |                      |   |                    |                  | RODRIGO ANDRES CUBIDES |                                  |   |   |
| 76<br>77                     |   | <b>FIRMA</b><br><b>FECHA</b>                     |                 |                                                               |               | 07-Ene                    |                       |                  |                             |                |                        |                      |   |                    |                  |                        |                                  |   |   |
|                              |   |                                                  |                 |                                                               |               |                           |                       |                  |                             |                |                        |                      |   |                    |                  |                        |                                  |   |   |

**Figura 12. Formato utilizado para el Software Panametrics Scan B** 

El software permite escoger el tipo de reporte sobre el cual se va a realizar la impresión, pues dependiendo de la técnica utilizada se imprimen los datos sobre el reporte. Cada reporte se protegió contra cambios en el formato original, de tal forma que los cambios realizados en la hoja de reporte se guarden en un nuevo archivo, evitando que la hoja original se altere.

## **4.4 SOFTWARE EQUIPO PCM (pipeline current mapping)**

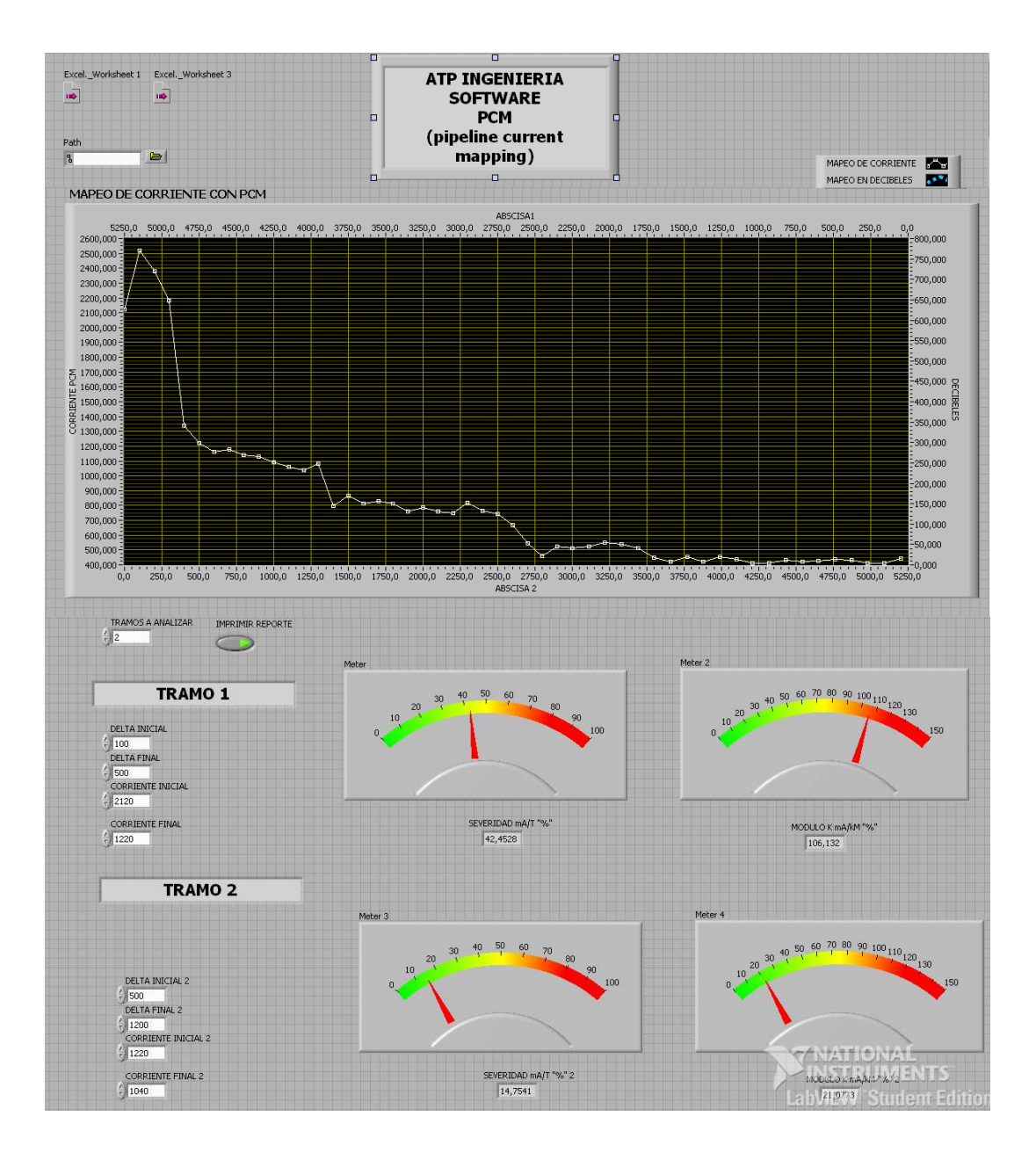

**Figura 13. Panel frontal del Software PCM** 

El equipo PCM se encarga de enviar una corriente a un receptor el cual permite ver las caídas de corriente que se presenten a lo largo del tramo analizado, siendo estas caídas fallos en la tubería. De igual forma que el equipo Panametrics, permite almacenamiento de datos en memoria, lo cual facilita el tratamiento de datos. El operador utiliza la gráfica generada por LabVIEW para poder analizar la cantidad de tramos que se van a analizar. Dependiendo de las caídas de corriente, se podrán identificar diferentes tramos con pendientes similares y de esta manera analizar las secciones del revestimiento del tubo que se encuentran en mal estado.

Para cada tramo se posicionaron indicadores visuales, acompañados de indicadores numéricos, para calcular la severidad del daño. El color verde indica que el tramo está en buenas condiciones, el amarillo que el tramo se encuentra de cierta forma afectado y el rojo que el tramo se encuentra severamente afectado.

Estos datos gráficos deberán ser impresos en un reporte escrito mostrado en la figura 14, el cual está establecido por la compañía. En dicho reporte se imprimirán valores de abscisa, deltas de corriente entre otros factores de importancia para el análisis.

|              | А.                                       | в                  | с          | D                         | Ε                                          | F                              | G | н                         | $\mathsf{I}$ | J     | Κ             | L    | м                                           | Ν       | $\circ$ |
|--------------|------------------------------------------|--------------------|------------|---------------------------|--------------------------------------------|--------------------------------|---|---------------------------|--------------|-------|---------------|------|---------------------------------------------|---------|---------|
| $\mathbf{1}$ |                                          |                    |            | <b>MAPEO DE CORRIENTE</b> |                                            |                                |   |                           |              |       |               |      |                                             |         |         |
| 2            | PCM TRAMO LINEA OAM, KM 0+000 A KM 5+200 |                    |            |                           |                                            |                                |   |                           |              |       |               |      |                                             |         |         |
| 3            |                                          | SEÑAL TRANSMISOR:  |            | 3 A.                      |                                            | ESTACIÓN TENAY, EN EL KM 0+000 |   |                           |              |       |               |      |                                             |         |         |
| 4            | INICIO:                                  |                    |            |                           | SE INICIA EN LA MALLA DE LA ESTACIÓN TENAY |                                |   |                           |              |       |               |      |                                             |         |         |
| 5            |                                          | <b>ABSCIS</b><br>۸ | mA.        |                           | <b>PROFUN COMENT</b><br>$D.$ [m] $ABIOS$   |                                |   | ALTURA   LATITUD LONGITUD |              | Tramo | Long<br>Tramo |      | Delta I <sub>PCH</sub> Severidad   Modulo K |         |         |
| 6            |                                          |                    |            |                           |                                            |                                |   |                           |              | т.    | mts.          | mA.  | mA/T                                        | mA/Km   |         |
| 7            |                                          |                    |            |                           |                                            |                                |   |                           |              |       |               |      |                                             |         |         |
| 8            | $\mathbf{1}$                             | $\overline{0}$     | 2120       | 66                        |                                            |                                |   |                           |              |       |               |      |                                             |         |         |
| 9            | $\overline{2}$                           | 100                | 2520       | 64                        |                                            |                                |   |                           |              |       | 400           | 1300 | 51,5873                                     | 128,968 |         |
| 10           | $\overline{3}$                           | 200                | 2380       | 63                        |                                            |                                |   |                           |              |       |               |      |                                             |         |         |
| 11           | 4                                        | 300                | 2180       | 62                        |                                            |                                |   |                           |              |       |               |      |                                             |         |         |
| 12           | 5                                        | 400                | 1340       | 63                        |                                            |                                |   |                           |              |       |               |      |                                             |         |         |
| 13           | $\overline{6}$                           | 500                | 1220       | 60                        |                                            |                                |   |                           |              |       | 700           | 180  | 14,7541                                     | 21,0772 |         |
| 14           | 7                                        | 600                | 1160       | 62                        |                                            |                                |   |                           |              |       |               |      |                                             |         |         |
| 15           | 8                                        | 700                | 1180       | 61                        |                                            |                                |   |                           |              |       |               |      |                                             |         |         |
| 16           | 9                                        | 800                | 1140       | 61                        |                                            |                                |   |                           |              |       |               |      |                                             |         |         |
| 17           | 10 <sup>10</sup>                         | 900                | 1130       | 62                        |                                            |                                |   |                           |              |       |               |      |                                             |         |         |
| 18           | 11                                       | 1000               | 1090       | 58                        |                                            |                                |   |                           |              |       |               |      |                                             |         |         |
| 19           | 12                                       | 1100               | 1060       | 60                        |                                            |                                |   |                           |              |       |               |      |                                             |         |         |
| 20           | 13                                       | 1200               | 1040       | 59                        |                                            |                                |   |                           |              |       | 200           | 241  | 23,17308                                    | 115,865 |         |
| 21           | 14                                       | 1300               | 1080       | 58                        |                                            |                                |   |                           |              |       |               |      |                                             |         |         |
| 22           | 15                                       | 1400               | 799        | 58                        |                                            |                                |   |                           |              |       |               |      |                                             |         |         |
| 23           | 16                                       | 1500               | 869        | 59                        |                                            |                                |   |                           |              |       | 1000          | 125  | 14,38435                                    | 14,3843 |         |
| 24           | 17                                       | 1600               | 812        | 58                        |                                            |                                |   |                           |              |       |               |      |                                             |         |         |
| 25           | 18                                       | 1700               | 827        | 57                        |                                            |                                |   |                           |              |       |               |      |                                             |         |         |
| 26           | 19                                       | 1800               | 815        | 54                        |                                            |                                |   |                           |              |       |               |      |                                             |         |         |
| 27           | 20                                       | 1900               | 760        | 128                       |                                            |                                |   |                           |              |       |               |      |                                             |         |         |
| 28           | 21                                       | 2000               | 789        | 58                        |                                            |                                |   |                           |              |       |               |      |                                             |         |         |
| 29           | 22                                       | 2100               | 761        | 117                       |                                            |                                |   |                           |              |       |               |      |                                             |         |         |
| 30           | 23                                       | 2200               | 748        | 49                        |                                            |                                |   |                           |              |       |               |      |                                             |         |         |
| 31           | 24                                       | 2300               | 816        | 111                       |                                            |                                |   |                           |              |       |               |      |                                             |         |         |
| 32<br>33     | 25                                       | 2400<br>2500       | 764<br>744 | 87<br>76                  |                                            |                                |   |                           |              |       | 300           |      | 38,30645                                    | 127,68  |         |
|              | 26                                       |                    |            |                           |                                            |                                |   |                           |              |       |               | 285  |                                             |         |         |
| 34<br>35     | 27<br>28                                 | 2600<br>2700       | 667<br>545 | 91<br>76                  |                                            |                                |   |                           |              |       |               |      |                                             |         |         |
| 36           | 29                                       | 2800               | 459        | 88                        |                                            |                                |   |                           |              |       |               |      |                                             |         |         |
| 37           | 30                                       | 2900               | 523        | 66                        |                                            |                                |   |                           |              |       | 2300          | 82   | 15,67878                                    | 6,81685 |         |
|              |                                          |                    |            |                           |                                            |                                |   |                           |              |       |               |      |                                             |         |         |
| 38<br>39     | 31<br>32                                 | 3000<br>3110       | 513<br>525 | 71<br>77                  |                                            |                                |   |                           |              |       |               |      |                                             |         |         |
| 40           | 33                                       | 3220               | 549        | 74                        |                                            |                                |   |                           |              |       |               |      |                                             |         |         |
| 41           | 34                                       | 3330               | 538        | 79                        |                                            |                                |   |                           |              |       |               |      |                                             |         |         |
| 42           | 35                                       | 3440               | 513        | 81                        |                                            |                                |   |                           |              |       |               |      |                                             |         |         |
| 43           | 36                                       | 3550               | 450        | 84                        |                                            |                                |   |                           |              |       |               |      |                                             |         |         |
| 44           | 37                                       | 3660               | 420        | 85                        |                                            |                                |   |                           |              |       |               |      |                                             |         |         |
| 45           | 38                                       | 3770               | 454        | 89                        |                                            |                                |   |                           |              |       |               |      |                                             |         |         |
| 46           | 39                                       | 3880               | 421        | 91                        |                                            |                                |   |                           |              |       |               |      |                                             |         |         |
| 47           | 40                                       | 3990               | 451        | 92                        |                                            |                                |   |                           |              |       |               |      |                                             |         |         |
| 48           | 41                                       | 4100               | 437        | 73                        |                                            |                                |   |                           |              |       |               |      |                                             |         |         |
| 49           | 42                                       | 4210               | 410        | 74                        |                                            |                                |   |                           |              |       |               |      |                                             |         |         |
| 50           | 43                                       | 4320               | 410        | 71                        |                                            |                                |   |                           |              |       |               |      |                                             |         |         |
| 51           | 44                                       | 4430               | 431        | 77                        |                                            |                                |   |                           |              |       |               |      |                                             |         |         |
| 52           | 45                                       | 4540               | 421        | 69                        |                                            |                                |   |                           |              |       |               |      |                                             |         |         |
| 53           | 46                                       | 4650               | 426        | 87                        |                                            |                                |   |                           |              |       |               |      |                                             |         |         |
| 54<br>55     | 47<br>48                                 | 4760               | 439        | 103<br>97                 |                                            |                                |   |                           |              |       |               |      |                                             |         |         |
| 56           | 49                                       | 4870<br>4980       | 434<br>413 | 89                        |                                            |                                |   |                           |              |       |               |      |                                             |         |         |
| 57           | 50                                       | 5090               | 413        | 76                        |                                            |                                |   |                           |              |       |               |      |                                             |         |         |
| 58           | 51                                       | 5200               | 441        | 87                        |                                            |                                |   |                           |              |       |               |      |                                             |         |         |
|              |                                          |                    |            |                           |                                            |                                |   |                           |              |       |               |      |                                             |         |         |

**Figura 14. Formato de reporte equipo PCM** 

# **4.5 SOFTWARE AFORO DE TANQUES**

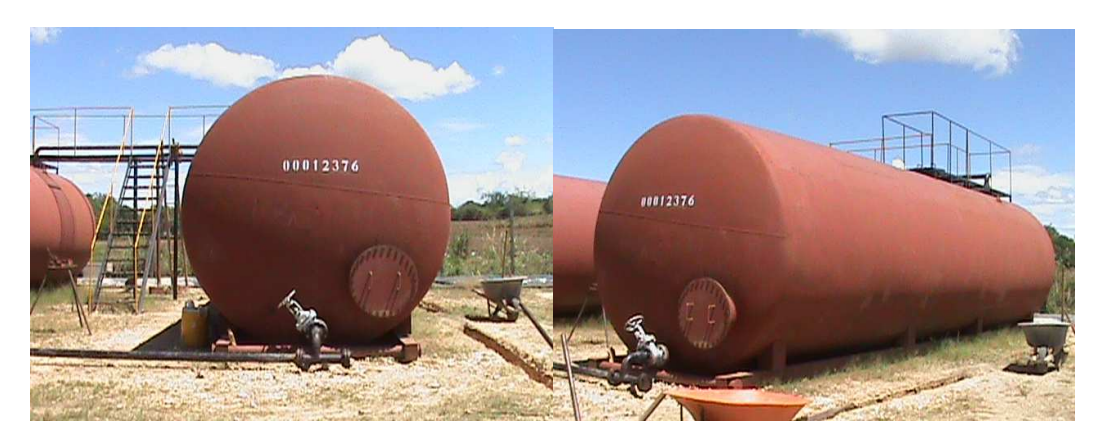

**Figura 15. Tanques horizontales de almacenamiento de crudo** 

Con la exponencial subida del valor de barril de petróleo, el petróleo se ha convertido en la actividad más productiva de la región y del país. Debido a esto las empresas colombianas deben hacer más exactos y confiables sus procesos. El aforo de tanques no es la excepción, siendo ATP INGENIERIA LTDA una de las pocas empresas que se dedican a esta actividad y esta se ha convertido en una de las actividades más realizadas por la empresa recientemente. Esta actividad está produciendo dividendos significativos para la compañía y es por esta razón que esta parte de la pasantía se convirtió en el objetivo más importante para ellos. La empresa ha venido teniendo ciertos inconvenientes con el software adquirido hace algunos meses, pues este no realiza correcciones necesarias para una tabla de aforo exacta tales como inclinación y temperatura; además, el hecho de depender de un tercero que les proporcione el software necesario para completar la tarea de la calibración de tanques hace que la empresa gaste dinero por motivos de instalación, licencia y mantenimiento del software proporcionado anualmente.

Para el diseño del software de aforo de tanques se hizo necesario estudiar a fondo el estándar API 2551 diseñada por el instituto americano del petróleo.

Dicho estándar especifica los cálculos que deberán ser realizados para realizar el cálculo del volumen total almacenado en el tanque, además de la generación de la tabla de aforo pertinente.

Dependiendo del tipo de cabeza con el que cuente el tanque, se variaran los cálculos. Los tipos de cabezas más comunes son:

- **Esféricas**
- Elipsoidales
- Cónicas
- Planas

Los espesores del los tanques, al igual que las cabezas juegan un papel importante, pues dependiendo de este también variara el volumen del tanque.

El panel frontal del software diseñado para el aforo de tanques horizontales se muestra en la figura 16.

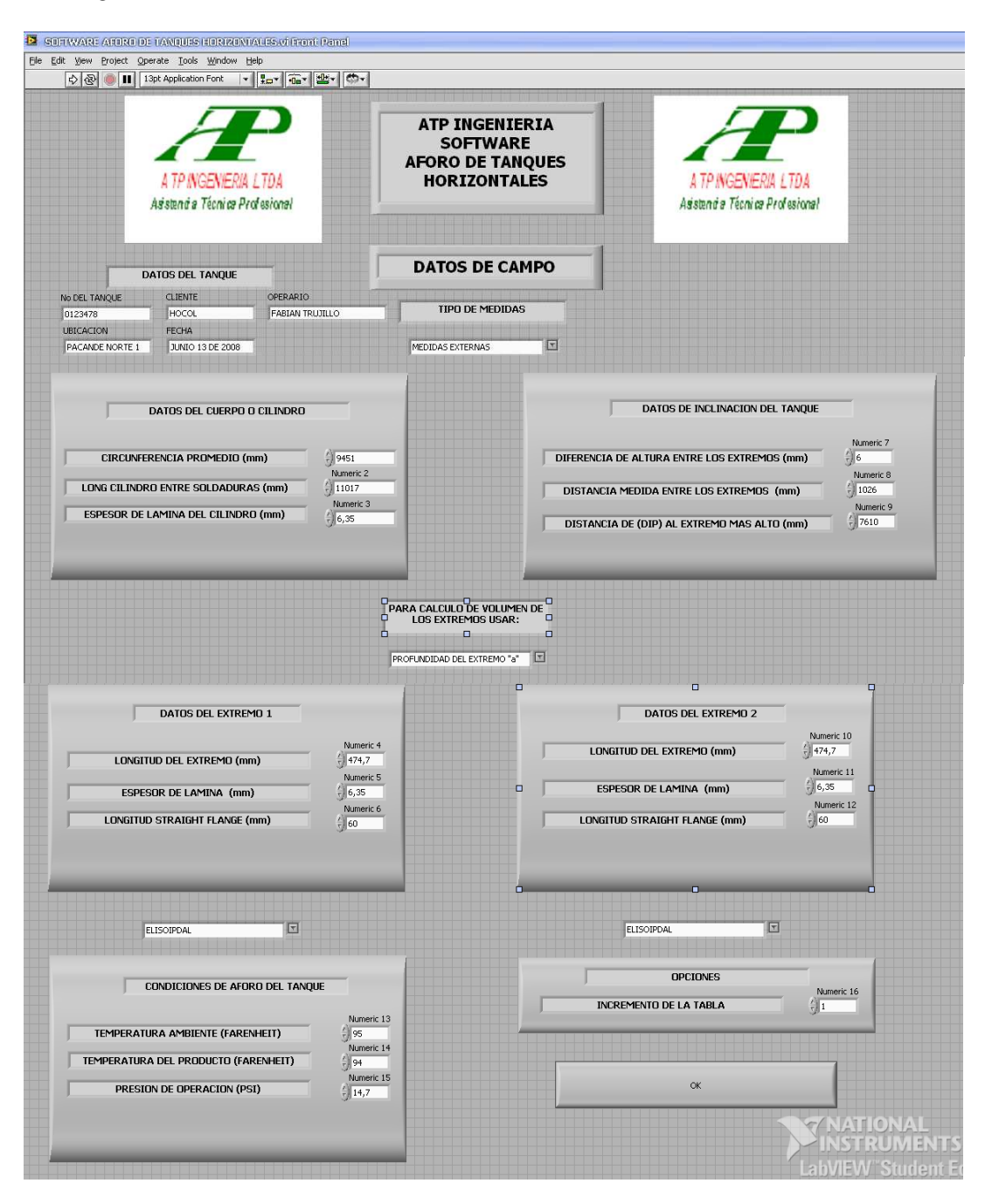

**Figura 16. Panel frontal del software de aforos de tanques horizontales** 

# **4.5.1 TABLA PARCIAL DE AFORO DE TANQUES**

|                          | B                    | c                        | D                        |                          |                            | G                        | H                        |                          |                            |                                                         | М                      |  |
|--------------------------|----------------------|--------------------------|--------------------------|--------------------------|----------------------------|--------------------------|--------------------------|--------------------------|----------------------------|---------------------------------------------------------|------------------------|--|
| $\mathbf{1}$             |                      |                          |                          |                          |                            |                          |                          |                          |                            |                                                         |                        |  |
| $\bar{z}$                | ALTURA (cms          | HID                      | CILINDRO                 |                          | <b>HEADS</b>               |                          | <b>PARTIAL</b>           | <b>INTERNAL</b>          | <b>GALLONS PER</b>         |                                                         |                        |  |
| $\sqrt{3}$               |                      |                          | K OF                     | <b>TIMES VOLUI</b>       | K OF                       | <b>TIMES FOLUP</b>       | <b>VOLUME</b>            | <b>VOLUMES</b>           | <b>HILIHETER</b>           |                                                         |                        |  |
| $\ddot{\phantom{1}}$     | $\theta$             |                          | .                        |                          |                            |                          |                          |                          |                            | $D$ (in):                                               | 117.9389478            |  |
| $\sqrt{5}$               | 1                    | 0,00333817               | 0.00032973               | 6,83722059               | 3,41017E-05                | 0,03977004               | 6,87699064               | 6,87699064               | 0,687699064                | D (mts)                                                 | 2,995649275            |  |
| $\mathsf{6}$             | $\overline{2}$       | 0.00667635               | 0.00092598               | 19.201074                | 0.000133701                | 0.15592509               | 19.3569991               | 19.3569991               | 1,935699907                | DI2 (cms)                                               | 149,7824638            |  |
| $\overline{\phantom{a}}$ | 3                    | 0.01001452               | 0.00169578               | 35.1637092               | 0.0002989                  | 0.3485837                | 35.5122929               | 35.5122929               | 3.551229292                | LONGITUD DEL CILINDRO (mm):                             | 11017                  |  |
| $^{\rm 8}$               | $\ddot{\phantom{0}}$ | 0,01335276               | 0,00261034               | 54,1281684               | 0.000531216                | 0,61951456               | 54,7476829               | 54,7476829               |                            | 5,474768293 DISTANCIA DE (DIP) AL EXTREMO MAS ALTO (mm) | 7610                   |  |
| 9                        | 5                    | 0.01669027               | 0.00364284               | 75,5381918               | 0.000827015                | 0.96448104               | 76.5026729               | 76,5026729               | 7.650267287                | <b>INCLINACION DEL TANQUE (mm):</b>                     |                        |  |
| 10 <sup>10</sup>         | 6                    | 0.02002905               | 0.00478349               | 99.1906353               | 0.001187486                | 138486955                | 100.575505               | 100.575505               | 10.05755048                |                                                         |                        |  |
| 11                       | $\overline{z}$       | 0,02336722               | 0.00602275               | 124 888032               | 0.001613309                | 188147369                | 126.769506               | 126.769506               | 12.67695061                | <b>VOLUMEN CABEZAS (gls):</b>                           | 1166,220047            |  |
| 12                       | 8                    | 0.02670546               | 0.00734951               | 152,399792               | 0.002102336                | 2,45178682               | 154,851578               | 154,851578               | 15,48515785                | <b>VOLUMEN CILINDRO (als)</b>                           | 20736,05656            |  |
| 13                       | 3                    | 0.03004357               | 0.00876104               | 181,669427               | 0.002653712                | 3.0948121                | 184.764239               | 184.764239               | 18.47642389                | <b>VOLUMEN TOTAL (gls)</b>                              | 21902.2766             |  |
| 14                       | 10                   | 0.0333#174               | 0.01025022               | 212 54 9161              | 0.003269059                | 381244158                | 216.361602               | 216.361602               | 2163616024                 |                                                         |                        |  |
| 15                       | 11                   | 0.03671992               | 0,01101312               | 244,957555               | 0,003946903                | 4,6029574                | 249,560513               | 249,560513               | 24,95605127                | <b>VOLUMEN TOTAL (Bris)</b>                             | 521,4827765            |  |
| 16                       | 12                   |                          |                          | 278.8204                 | 0.004685536                | 5,46436588               | 284,284765               | 284,284765               | 28,42847654                |                                                         |                        |  |
|                          |                      | 0,04005209               | 0.01344616               |                          |                            |                          |                          |                          |                            |                                                         |                        |  |
| 17                       | 13                   | 0.04339627               | 0.01514606               | 314.069548               | 0.005487067                | 6.39912766               | 320,468676               | 320.468676               | 32.04686756                | <b>No DEL TANQUE:</b>                                   | 123478                 |  |
| 18                       | 14                   | 0,04673444               | 0,01691013               | 350,649418               | 0,006348362                | 7,40358681               | 358,053005               | 358,053005               | 35,80530048                | <b>UBICACIÓN:</b>                                       | PACANDE NORTE1         |  |
| 19                       | 15                   | 0.05007262               | 0.01073252               | 388,438605               | 0.007270914                | 8,47948545               | 396,91809                | 396,91809                | 39,69180902                | <b>CLIENTE:</b>                                         | HOCOL                  |  |
| 20                       | 16                   | 0.05341079               | 0.0206173#               | 427.523236               | 0.008253881                | 9.62584118               | 437.149077               | 437.149077               | 43.71490768                | FECHA:                                                  | JUNIO 13 DE 2008       |  |
| $21$                     | 17                   | 0,05674897               | 0,02255539               | 467.709889               | 0.009296669                | 10.841962                | 478.551851               | 478.551851               | 47,85518511                | OPERARIO:                                               | <b>FARIAN TRIUILLO</b> |  |
| 22                       | 18                   | 0.06008714               | 0.02238693               | 464,216693               | 0,010397715                | 12,1260237               | 476,342717               | 476,342717               | 47,63427167                |                                                         |                        |  |
| 23                       | 19                   | 0,06342532               | 0.02377729               | 493.047224               | 0.011558838                | 13,4801481               | 506,527372               | 506,527372               | 50.65273722                |                                                         |                        |  |
| 24                       | 20                   | 0.06676349               | 0.02516765               | 521.877755               | 0.012777018                | 14,9008148               | 536,77857                | 536,77857                | 53,677857                  |                                                         |                        |  |
| 25                       | 21                   | 0.07010166               | 0.02655800               | 550,708286               | 0,014053954                | 16,390003                | 567,098289               | 567,098289               | 56,70982893                |                                                         |                        |  |
| 26                       | 22                   | 0.07343984               | 0.02794836               | 579,538817               | 0.015388894                | 17,9468368               | 597,485654               | 597,485654               | 59,74856541                |                                                         |                        |  |
| 27                       | 23                   | 0.07677801               | 0.02933872               | 608.369348               | 0.016779878                | 19.5690297               | 627.938378               | 627.938378               | 62,79383781                |                                                         |                        |  |
| 28                       | 24                   | 1.12011619               | 0.03072908               | 637.19989                | 0.018227587                | 21,2573778               | 658.457257               | 658.457257               | 65.84572574                | A TP INGENIERIA LTDA                                    |                        |  |
| 29                       | 25<br>26             | 0,08345436               | 0.03211943               | 666.030411               | 0.019732007                | 23.0118618               | 689.042272               | 689.042272               | 68 90422724                |                                                         |                        |  |
| 30                       | 27                   | 0.00679254               | 0.03350979               | 694.860942<br>723 691473 | 0.021291662<br>0,022906571 | 24.8307636               | 719.691705<br>750,405576 | 719.691705<br>750,405576 | 71,96917053                | Asistencia Técnica Profesional                          |                        |  |
| 31                       |                      | 0.09013071               | 0.03490015               |                          |                            | 26,7141028               |                          |                          | 75,04055756                |                                                         |                        |  |
| 32                       | 28                   | 0.09346889               | 0,03629051               | 752.522004               | 0.024576663                | 28.6617969               | 781,183801               | 781.18380                | 78,11838008                |                                                         |                        |  |
| 33<br>34                 | 29<br>30             | 0.09680700<br>0.10014523 | 0.03768086<br>0.03907122 | 781,352535<br>810,183066 | 0,026301093<br>0.028078717 | 30,6728614<br>32,745963  | 812,025396<br>842.929029 | 812,025396<br>842.929029 | 81,20253964<br>84,2929029  |                                                         |                        |  |
| 35                       | 31                   | 0.10348341               | 0.04046158               | 839.013597               | 0.029910776                | 34.8825461               | 873,896143               | 873,896143               | 87.38961432                |                                                         |                        |  |
| 36                       | 32                   | 0.10682151               | 0.04185194               | 867,844128               | 0,031795124                | 37,080114                | 904,92424                | 904,92424                | 90,49242396                |                                                         |                        |  |
| 37                       | 33                   | 0.11015976               | 0.04324229               | 896,674659               | 0.033732257                | 39,3392348               | 936,013894               | 936,013894               | 93,60138941                |                                                         |                        |  |
| 38                       | 34                   | 0.11349793               | 0.04463265               | 925,50519                | 0,035721751                | 41,6594226               | 967,164613               | 967,164613               | 96,7164613                 |                                                         |                        |  |
| 39                       | 35                   | 0.11683611               | 0.04602301               | 954,335722               | 0,037762714                | 44,0396344               | 998,375356               | 998,375356               | 99,83753559                |                                                         |                        |  |
| 40                       | 36                   | 0.12017428               | 0.04741337               | 983,166253               | 0,039854843                | 46,4795171               | 1029,64577               | 1029,64577               | 102,964577                 |                                                         |                        |  |
| 41                       | 37                   | 0.12351246               | 0.04080372               | 1011,99678               | 0.041998097                | 48.9790222               | 1060.97581               | 1060.97581               | 106.0975806                |                                                         |                        |  |
| 42                       | 38                   | 0.12685063               | 1.15019402               | 1040.82731               | 0.044190968                | 51536393                 | 1092.36371               | 1092.36371               | 109.2363708                |                                                         |                        |  |
| 43                       | 39                   | 0,13018881               | 0.05158444               | 1069 65785               | 0.046434576                | 54 1529338               | 1123 81078               | 1123 81078               | 112.381078                 |                                                         |                        |  |
| 44                       | 40                   | 0.13352698               | 0.05297480               | 1098.48838               | 0.048727724                | 56.8272485               | 1155.31563               | 1155.31563               | 115.5315625                |                                                         |                        |  |
| 45                       | 41                   | 0.13686515               | 1.05436515               | 1127.31891               | 0.051068664                | 59.5572998               | 1186.87621               | 1186.87621               | 118.6876208                |                                                         |                        |  |
| 46                       | 42                   | 0.14020333               | 0.05575551               | 1156,14944               | 0,053459413                | 62,3454395               | 1218,49488               | 1218,49488               | 121,8494879                |                                                         |                        |  |
| 47                       | 43                   | 0.14354150               | 0.05714587               | 1184,97997               | 0.055898088                | 65,1894707               | 1250,16944               | 1250.16944               | 125,0169441                |                                                         |                        |  |
| 48                       | 44                   | 0.14687968               | 0.05853623               | 1213.8105                | 0.058383397                | 68.0878884               | 1281.89839               | 1281.89839               | 128,189839                 |                                                         |                        |  |
| 49                       | 45                   | 0.15021785               | 0.05992658               | 1242.64103               | 0.060917093                | 71,0427346               | 1313.68377               | 1313.68377               | 131.3683767                |                                                         |                        |  |
| 50                       | 46                   | 0.15355603               | 0.06131694               | 1271,47156               | 0.063497145                | 74,0516432               | 1345,52321               | 1345,52321               | 134,5523207                |                                                         |                        |  |
| 51                       | 47                   | 0.15689420               | 0.06270730               | 1300.30209               | 0.066123207                | 77.11421                 | 1377,4163                | 1377,4163                | 137.7416305                |                                                         |                        |  |
| 52                       | 48                   | 0.16023238               | 0.06409766               | 1329.13263               | 0.06879576                 | 80.2309939               | 1409.36362               | 1409.36362               | 140.936362                 |                                                         |                        |  |
| 53                       | 49                   | 0,16357055               | 0.06548801               | 1357.96316               | 0.071513851                | 83,4008868               | 1441.36404               | 1441.36404               | 144.1364044                |                                                         |                        |  |
| 54                       | 50                   | 0.16690272               | 0.06627237               | 1386,79369               | 0.074351665                | 86.710402                | 1473.50409               | 1473,50409               | 147.350409                 |                                                         |                        |  |
| 55                       | 51                   | 0.17024690               | 0,07940452               | 1646.53666               | 0,077083617                | 89,8964599               | 1736,43312               | 1736,43312               | 173,6433118                |                                                         |                        |  |
| 56                       | 52                   | 0,17358501               | 0,11617118               | 2408,93218               | 0,079935163                | 93,22199                 | 2502,15417               | 2502,15417               | 250,2154173                |                                                         |                        |  |
| 57                       | 53                   | 0.17692325               | 0,11940247               | 2475,93645               | 0,082829996                | 96,5980014               | 2572,53445               | 2572,53445               | 257,2534454                |                                                         |                        |  |
| 58                       | 54                   | 0.18026142               | 0.12265893               | 2543,46257               | 0,085768143                | 100,024528               | 2643,4871                | 2643,4871                | 264,3487095                |                                                         |                        |  |
| 59                       | 55<br>56             | 0.18359960               | 0.12597364               | 2612,19651               | 0,088749038                | 103,500907               | 2715,69742               | 2715,69742               | 271,5697419                |                                                         |                        |  |
| 60<br>61                 | 57                   | 0.18693777               | 0,12924027               | 2679,93354<br>2748.89496 | 0,091771372                | 107,025614<br>110.601102 | 2786,95915<br>2859.49606 | 2786,95915<br>2859.49606 | 278,6959151<br>285.9496059 |                                                         |                        |  |
| 62                       | 58                   | 0.19027595<br>0.19361412 | 0.13256595<br>0.13591381 | 2818.31635               | 0.09483725<br>0.097943817  | 114.224043               | 2932.5404                | 2932.5404                | 293.2540397                |                                                         |                        |  |
| 63                       | 59                   | 0.10695230               | 0.13928372               | 2888.19515               | 0.101090823                | 117.894145               | 3006.0893                | 3006.0893                | 300.6089295                |                                                         |                        |  |
|                          | 60                   | 0, 20029047              | * 14267521               | 2958 52265               | 0.104279432                | 121612764                | 3080 13542               | 3080 13542               | 308 0135418                |                                                         |                        |  |
| $64$<br>$65$             | 61                   | 0,20362864               | 0,14608773               | 3029,28346               | 0,107507671                | 125,37760                | 3154,66106               | 3154,66106               | 315,4661065                |                                                         |                        |  |
| 66                       | 62                   | 0,20696682               | 0,14952082               | 3100,47225               | 0,110775349                | 129,188433               | 3229,66068               | 3229,66068               | 322,9660679                |                                                         |                        |  |
| 67                       | 63                   | 0,21030499               | 0,15297558               | 3172,11034               | 0,114082078                | 133,044806               | 3305,15514               | 3305,15514               | 330,5155144                |                                                         |                        |  |
| 68                       | 64                   | 0,21364317               | 0,15644882               | 3244,13166               | 0,11742767                 | 136,946503               | 3381,07816               | 3381,07816               | 338,1078161                |                                                         |                        |  |
| 69                       | 65                   | 0,21698134               | 0,15994245               | 3316,57562               | 0,120811025                | 140,892239               | 3457,46786               | 3457,46786               | 345,7467856                |                                                         |                        |  |
| 70                       | 88                   | 0.22031052               | 0.16345709               | 3389.45546               | 0.124233422                | 144.883507               | 3534.33897               | 3534.33897               | 353.4338969                |                                                         |                        |  |
| 71                       | 67                   | 0.22365744               | 0.16692915               | 3462.69651               | 0.127692656                | 148.917736               | 3611.61425               | 3611.61425               | 3611614247                 |                                                         |                        |  |
| 72                       | 68                   | 0,22699587               | 0.17054060               | 3536 33946               | 0.131188655                | 152 994839               | 3689.3343                | 3689.3343                | 368 93343                  |                                                         |                        |  |
| 73                       | 69                   | 0.23033404               | 0.17411109               | 3610.37743               | 0.134721419                | 157,114819               | 3767.49225               | 3767.49225               | 376.7492248                |                                                         |                        |  |
| 74                       | 70                   | 0,23367221               | 0,17769898               | 3684,776                 | 0,138289958                | 161,276522               | 3846,05252               | 3846,05252               | 384,6052519                |                                                         |                        |  |
| 75                       | 71                   | 0,23701039               | 0,18130526               | 3759,55616               | 0.141893293                | 165,478803               | 3925,03496               | 3925.03496               | 392,5034964                |                                                         |                        |  |
| 76                       | 72                   | 0,24034850               | 0,18492924               | 3834,70312               | 0,145534026                | 169,724698               | 4004,42782               | 4004,42782               | 400,4427818                |                                                         |                        |  |
| 77                       | 73                   | 0.24368674               | 0,18856192               | 3910,19648               | 0,149207845                | 174,009181               | 4084,20566               | 4084,20566               | 408,4205664                |                                                         |                        |  |
| 78                       | 74                   | 0,24702491               | 0,19222638               | 3986,01706               | 0.152915852<br>0.156658836 | 178,333532<br>182.698675 | 4164.3506                | 4164.3506                | 416,4350596                |                                                         |                        |  |
| 79                       | 75                   | 0,25036309               | 0,19590185               | 4062.2318                | 0,160434633                |                          | 4244,93048<br>4325,85304 | 4244,93048               | 424,4930476                |                                                         |                        |  |
| 80<br>81                 | 76                   | 0,25370126               | 0,19959200               | 4138,75095<br>4215,61815 | 0,164243233                | 187,102085<br>191,543751 | 4407,1619                | 4325,85304               | 432,5853039<br>440,7161897 |                                                         |                        |  |
| 82                       | 77<br>78             | 0.25703944<br>0.26037761 | 0.20329893<br>0.20702217 | 4292.8234                | 0,168084518                | 196.023534               | 4488,84693               | 4407,1619<br>4488,84693  | 448.8846929                |                                                         |                        |  |
| 83                       | 79                   | 0.26371574               | <b>A 21074011</b>        | 4370 33358               | 0.171957889                | 200540738                | 4570 87431               | 4570 87431               | 457 0874315                |                                                         |                        |  |
| 84                       | 80                   | 0,26705396               | 0,21451381               | 444817054                | 0,175862402                | 205.094259               | 46532648                 | 4653,2648                | 465,3264804                |                                                         |                        |  |
| 85                       | R1                   | 0,27039213               | 0,21828211               | 4526.31021               | 0.17982868                 | 209,719812               | 4736.03002               | 4736.03002               | 473.6030019                |                                                         |                        |  |
| 86                       | 82                   | 0,27373031               | 0,22206490               | 4604.75033               | 0.183764528                | 214.309876               | 4819.0602                | 4819,0602                | 481,9060204                |                                                         |                        |  |
| 87                       | 83                   | 0.27706848               | 0,22586214               | 4683,49009               | 0,187761385                | 218,971091               | 4902,46118               | 4902,46118               | 490,2461181                |                                                         |                        |  |
| 88                       | 84                   | 0,28040666               | 0,22967381               | 4762,5291                | 0,191788462                | 223,667549               | 4986,19665               | 4986,19665               | 498,6196652                |                                                         |                        |  |
| 89                       | 85                   | 0.28374483               | 0.23349832               | 4841,83442               | 0,195844205                | 228,397438               | 5070,23185               | 5070,23185               | 507.0231854                |                                                         |                        |  |
| 90                       | 86                   | 0,28708301               | 0.23733771               | 4921,4481                | 0.199929015                | 233.161225               | 5154,60933               | 5154,60933               | 515,4609329                |                                                         |                        |  |
| 91                       | 87                   | 0,29042118               | 0,24119089               | 5001.34784               | 0.204043001                | 237.959038               | 5239.30687               | 5239.30687               | 523,9306874                |                                                         |                        |  |
| 92                       | 88                   | 0.29375936               | 0.24505485               | 5081.47128               | 0.208184397                | 242,788818               | 5324,26009               | 5324,26009               | 532,4260095                |                                                         |                        |  |
| 93                       | 89                   | 0.29709753               | 0.24093352               | 5161,89965               | 0.212353302                | 247,650678               | 5409,55033               | 5409,55033               | 540.9550328                |                                                         |                        |  |
| 94                       | 90 <sub>1</sub>      | 0.30043570               | 0.25282390               | 5242,57075               | 0.216549423                | 252.544279               | 5495.11503               | 5495.11503               | 549,5115025                |                                                         |                        |  |
|                          |                      |                          |                          |                          |                            |                          |                          |                          |                            |                                                         |                        |  |

**Figura 17. Tabla parcial de aforo de tanques** 

#### **4.5.2 CORRECCION POR INCLINACION Y TEMPERATURA**

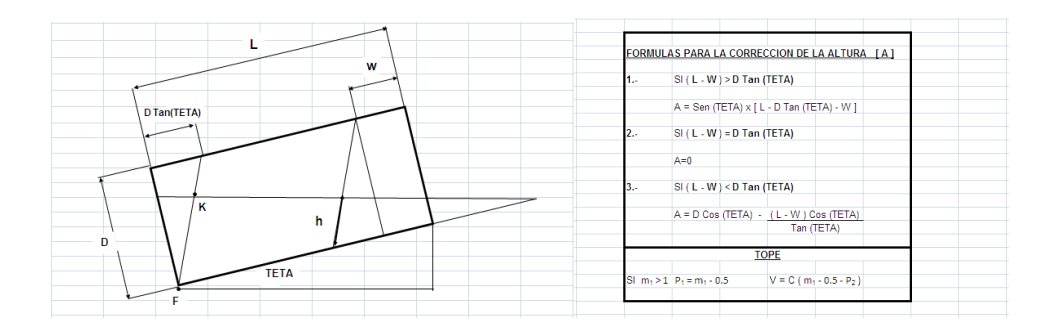

|                | н                         |                 | J.                          | К                                       | L                                      | M                                                                          | N              | O                                                 | P                          | Q                                                  | R                            | s                            | т                    |
|----------------|---------------------------|-----------------|-----------------------------|-----------------------------------------|----------------------------------------|----------------------------------------------------------------------------|----------------|---------------------------------------------------|----------------------------|----------------------------------------------------|------------------------------|------------------------------|----------------------|
| $\mathbf{1}$   |                           |                 |                             | A [ Vr. de corrección de la altura ]    | 0.185460753                            | $\mathsf{C}_{\mathsf{m}}$                                                  |                | W [DISTANCIA DE LA ESQUINA MAS ALTA DEL TK AL BM] |                            | 761,00                                             | $\mathsf{Cm}$                |                              |                      |
| $\overline{2}$ |                           |                 | L [Longitud del Cilindro]   |                                         | 1101.70                                | $\mathsf{C}_{\mathsf{m}}$                                                  |                | <b>TETA [ ANGULO DE INCLINACION ]</b>             |                            | 0.000545                                           | Radianes                     |                              |                      |
| 3              |                           |                 | D [Diámetro]                |                                         | 299,5649275                            | $\mathsf{C}_{\mathsf{m}}$                                                  |                |                                                   |                            |                                                    |                              |                              |                      |
| $\overline{4}$ |                           | <b>COSO</b>     |                             |                                         | 0.999999852                            |                                                                            |                |                                                   |                            |                                                    |                              |                              |                      |
|                |                           |                 |                             |                                         |                                        |                                                                            |                |                                                   |                            |                                                    |                              |                              |                      |
| 5              |                           |                 |                             | VH [ Volumen Total de Cabezas]          | 1166,220047                            | <b>Gallons</b>                                                             |                |                                                   |                            |                                                    | <b>REALIZAR CORRECCIONES</b> |                              |                      |
| $\overline{6}$ |                           |                 |                             | V [Volumen Total del Cilindro ]         | 20736,05656                            | <b>Gallons</b>                                                             |                |                                                   |                            |                                                    |                              |                              |                      |
| $\overline{7}$ |                           | s               | $[III/D$ COS $Q$ ]          |                                         | 0.002002905                            |                                                                            |                |                                                   |                            |                                                    |                              |                              |                      |
| 8              |                           |                 |                             | HI [ Altura de Inclinación del tanque ] | 0,6                                    | $\mathsf{c}_{\mathsf{m}}$                                                  |                |                                                   |                            |                                                    |                              |                              |                      |
| 9              |                           |                 |                             |                                         |                                        |                                                                            |                |                                                   |                            |                                                    |                              |                              |                      |
| 10             | <b>INCREMENTO</b>         |                 | Dip. Reading                | m <sub>1</sub>                          | m <sub>2</sub>                         |                                                                            |                | <b>VOL. CYLINDER</b>                              |                            |                                                    | <b>VOLUME OF</b>             | <b>VOLUME OF</b>             | <b>PARTIAL</b>       |
| 11             | <b>DE ALTURA</b>          | <b>Actual</b>   | Corregido                   | $C / (D Cos \theta)$                    | $m_1 - S$                              | $P_1$                                                                      | P <sub>2</sub> | $V^* (P1 - P2) / S$                               | <b>K1 OF HEAD</b>          | <b>K2 OF HEAD</b>                                  | <b>EAST HEAD</b>             | <b>WEST HEAD</b>             | <b>VOLUME</b>        |
| 12             | $\mathsf{C}_{\mathsf{m}}$ | в               | $C = B + A$                 |                                         |                                        |                                                                            |                | <b>GALLONS</b>                                    |                            |                                                    |                              |                              | <b>GALLONS</b>       |
| 13             | 1                         |                 | 0,185460753<br>0            | 0,000619100                             | $-0.001383805$ 0.000009252 0.000000000 |                                                                            |                | 95,79                                             |                            | 0.000001149 0.000000000 0.000670216                |                              | 0.000000000                  | 95,79<br>167,08      |
| 14<br>15       |                           | $\overline{2}$  | 1,185460753                 | 0,003957275<br>0,007295450              |                                        | 0.001954370 0.000016135 0.000000000<br>0.005292545 0.000025424 0.000000000 |                | 167,05<br>263,21                                  | 4,68561E-05<br>0,000158894 | 0,000083737 0,092652807                            | 0,000011444 0,027322288      | 0,006672972                  | 263,36               |
| 16             |                           | 3               | 2,185460753<br>3,185460753  | 0,010633625                             |                                        | 0,008630720 0,000037393 0,000000000                                        |                | 387,13                                            | 0,000336817                | 0,000222182 0,196401483                            |                              | 0,048827658<br>0,129556675   | 387,46               |
| 17             |                           | $\overline{4}$  | 4,185460753                 | 0,013971800                             |                                        | 0.011968895 0.000052201 0.000000000                                        |                | 540.44                                            | 0,000580179                | 0,000426334 0,338308024                            |                              | 0,248599732                  | 541,03               |
| 18             |                           | 5               | 5,185460753                 | 0.017309975                             |                                        | 0.015307070 0.000070040 0.000000299                                        |                | 722,02                                            | 0,000888532                | 0,000695746 0,518112141                            |                              | 0,405696538                  | 722,95               |
| 19             |                           | 6 <sub>1</sub>  | 6,185460753                 | 0,020648150                             |                                        | 0.018645245 0.000091088 0.000001660                                        |                | 925,84                                            | 0,001261432                | 0,001029972 0,735553541                            |                              | 0,600586803                  | 927,18               |
| 20             |                           | 7               | 7.185460753                 | 0.023986325                             |                                        | 0.021983420 0.000115513 0.000004544                                        |                | 1148.86                                           | 0,001698431                |                                                    | 0,001428564 0,990371934      | 0.833010235                  | 1150.68              |
| 21             |                           | 8               | 8.185460753                 | 0.027324500                             |                                        | 0.025321595 0.000143482 0.000009292                                        |                | 1389.27                                           | 0.002199082                |                                                    | 0.001891078 1.282307029      | 1,102706544                  | 1391.65              |
| 22             |                           | 9               | 9,185460753                 | 0,030662675                             |                                        | 0.028659770 0.000175211 0.000016193                                        |                | 1646,31                                           | 0,002762941                |                                                    | 0,002417066 1,611098535      | 1,409415439                  | 1649,33              |
| 23             |                           | 10 <sup>1</sup> | 10.18546075                 | 0,034000850                             |                                        | 0,031997945 0,000210776 0,000025493                                        |                | 1918.23                                           | 0,00338956                 |                                                    | 0,003006082 1,976486162      | 1,752876628                  | 1921,96              |
| 24             |                           | 11              | 11.18546075                 | 0.037339025                             |                                        | 0.035336120 0.000250317 0.000037482                                        |                | 2203.48                                           | 0.004078492                |                                                    | 0.003657680 2.378209617      | 2,132829821                  | 2207.99              |
| 25             |                           | 12              | 12,18546075                 | 0.040677200                             |                                        | 0,038674295 0,000293965 0,000052312                                        |                | 2501,84                                           | 0.004829292                | 0,004371413 2,81600861                             |                              | 2,549014726                  | 2507,20              |
| 26             |                           | 13              | 13,18546075                 | 0.044015375                             |                                        | 0.042012470 0.000341848 0.000070173                                        |                | 2812.65                                           | 0,005641513                | 0,005146835 3,289622851                            |                              | 3,001171053                  | 2818.94              |
| 27             |                           | 14              | 14,18546075                 | 0,047353550                             |                                        | 0.045350645 0.000394103 0.000091245                                        |                | 3135,49                                           | 0.006514709                | 0,005983499 3,798792048                            |                              | 3,489038512                  | 3142.78              |
| 28             |                           | 15              | 15,18546075                 | 0.050691725                             |                                        | 0.048688820 0.000450920 0.000115695                                        |                | 3470.57                                           | 0,007448433                | 0,006880960 4,343255911                            |                              | 4,012356810                  | 3478.93              |
| 29             |                           | 16              | 16,18546075                 | 0.054029900                             |                                        | 0.052026995 0.000512335 0.000143682                                        |                | 3816,66                                           | 0.008442239                |                                                    | 0,007838771 4,922754148      | 4,570865657                  | 3826.15              |
| 30             |                           | 17              | 17,18546075                 | 0.057368075                             |                                        | 0.055365170 0.000578459 0.000175437                                        |                | 4172.48                                           | 0.00949568                 | 0,008856484 5,537026469                            |                              | 5,164304763                  | 4183,18              |
| 31             |                           | 18              | 18,18546075                 | 0.060706250                             |                                        | 0.058703345 0.000649401 0.000211031                                        |                | 4538,44                                           | 0.010608311                | 0,009933655 6,185812582                            |                              | 5,792413835                  | 4550,42              |
| 32             |                           | 19<br>20        | 19,18546075<br>20.18546075  | 0.064044425<br>0.067382600              |                                        | 0.062041520 0.000725267 0.000250601<br>0.065379695 0.000806171 0.000294280 |                | 4914,21<br>5299.60                                | 0.011779685<br>0.013009355 | 0,011069836 6,868852196<br>0.012264582 7.585885022 |                              | 6,454932584<br>7.151600718   | 4927.54<br>5314.34   |
| 33<br>34       |                           | 21              | 21,18546075                 | 0.070720775                             |                                        | 0.068717870 0.000892296 0.000342194                                        |                | 5695,19                                           | 0.014296874                | 0,013517445 8,336650767                            |                              | 7,882157946                  | 5711.41              |
| 35             |                           | 22              | 22.18546075                 | 0.074058950                             |                                        | 0.072056045 0.000983648 0.000394470                                        |                | 6099.75                                           | 0.015641798                | 0.014827980 9.120889141                            |                              | 8.646343978                  | 6117,52              |
| 36             |                           | 23              | 23,18546075                 | 0,077397125                             |                                        | 0.075394220 0.001080321 0.000451320                                        |                | 6512,04                                           | 0,017043679                |                                                    | 0,016195740 9,938339853      | 9,443898522                  | 6531,42              |
| 37             |                           | 24              | 24,18546075                 | 0,080735300                             |                                        | 0.078732395 0.001182408 0.000512769                                        |                | 6932,77                                           | 0,01850207                 |                                                    | 0,017620279 10,78874261      | 10,274561287                 | 6953,83              |
| 38             |                           | 25              | 25,18546075                 | 0,084073475                             |                                        | 0.082070570 0.001289998 0.000578928                                        |                | 7361,71                                           | 0,020016526                | 0,019101150 11,67183713                            |                              | 11,138071983                 | 7384,52              |
| 39             |                           | 26              | 26,18546075                 | 0.087411650                             |                                        | 0,085408745 0,001403195 0,000649905                                        |                | 7798,80                                           | 0,0215866                  | 0,020637907 12,58736311                            |                              | 12,034170319                 | 7823,42              |
| 40             |                           | 27              | 27.18546075                 | 0.090749825                             |                                        | 0.088746920 0.001522178 0.000725807                                        |                | 8244.82                                           | 0.023211846                |                                                    | 0.022230103 13.53506026      | 12,962596004                 | 8271,32              |
| 41             |                           | 28              | 28.18546075                 | 0.094088000                             |                                        | 0.092085095 0.001646925 0.000806735                                        |                | 8698.48                                           | 0,024891818                | 0.023877293                                        | 14.5146683                   | 13,923088746                 | 8726.92              |
| 42             |                           | 29              | 29,18546075                 | 0,097426175                             | 0,095423270 0,001777523 0,000892898    |                                                                            |                | 9158,52                                           | 0,026626068                | 0,025579029 15,52592693                            |                              | 14,915388255                 | 9188,96              |
| 43             |                           | 30              | 30,18546075                 | 0,100764350                             |                                        | 0,098761445 0,001914050 0,000984288                                        |                | 9625,82                                           | 0,02841415                 | 0,027334866 16,56857586                            |                              | 15,939234240                 | 9658,33              |
| 44             |                           | 31              | 31,18546075                 | 0.104102525                             |                                        | 0.102099620 0.002056586 0.001081000                                        |                | 10100,24                                          | 0.030255619                | 0,029144356                                        | 17,6423548                   | 16,994366410                 | 10134,88             |
| 45             |                           | 32              | 32.18546075                 | 0,107440700                             |                                        | 0.105437795 0.002205226 0.001183127                                        |                | 10581,79                                          | 0.032150028                |                                                    | 0.031007055 18.74700346      | 18,080524474                 | 10618.62             |
| 46             |                           | 33              | 33,18546075                 | 0,110778875                             |                                        | 0.108775970 0.002360143 0.001290758                                        |                | 11071,33                                          | 0.03409693                 |                                                    | 0.032922514 19.88226155      | 19, 197448141                | 11110,41             |
| 47             |                           | 34              | 34.18546075                 | 0.114117050                             |                                        | 0.112114145 0.002521299 0.001403981                                        |                | 11567,58                                          | 0.036095879                |                                                    | 0,034890289 21,04786878      | 20,344877120                 | 11608.97             |
| 48<br>49       |                           | 35<br>36        | 35.18546075                 | 0.117455225<br>0.120793400              |                                        | 0.115452320 0.002688771 0.001523006<br>0.118790495 0.002862628 0.001647795 |                | 12069,16<br>12577,15                              | 0.038146429<br>0.040248132 | 0.036909932 22.24356485                            | 0.038980997 23.46908948      | 21.522551120<br>22,730209850 | 12112.93<br>12623.35 |
| 50             |                           | 37              | 36, 18546075<br>37.18546075 | 0.124131575                             |                                        | 0.122128670 0.003042942 0.001778436                                        |                | 13091,42                                          |                            | 0,042400544 0,041103037 24,72418237                |                              | 23,967593020                 | 13140.11             |
| 51             |                           | 38              | 38,18546075                 | 0.127469750                             |                                        | 0,125466845 0,003229799 0,001915006                                        |                | 13612,04                                          | 0,044603218                | 0,043275607 26,00858324                            |                              | 25,234440338                 | 13663,28             |
| 52             |                           | 39              | 39,18546075                 | 0.130807925                             |                                        | 0.128805020 0.003423370 0.002057587                                        |                | 14139,95                                          | 0.046855706                |                                                    | 0.045498260 27.32203179      | 26,530491514                 | 14193,80             |
| 53             |                           | 40              | 40.18546075                 | 0,134146100                             |                                        | 0.132143195 0.003623607 0.002206256                                        |                | 14673,82                                          | 0.049157563                |                                                    | 0,047770550 28,66426773      | 27,855486256                 | 14730.34             |
| 54             |                           | 41              | 41,18546075                 | 0,137484275                             |                                        | 0.135481370 0.003830573 0.002361217                                        |                | 15212,22                                          | 0.051508342                |                                                    | 0,050092029 30,03503078      | 29,209164274                 | 15271.46             |
| 55             |                           | 42              | 42.18546075                 | 0.140822450                             |                                        | 0.138819545 0.004044331 0.002522419                                        |                | 15756,34                                          | 0.053907598                | 0.052462252 31.43406063                            |                              | 30,591265276                 | 15818.37             |
| 56             |                           | 43              | 43,18546075                 | 0,144160625                             |                                        | 0.142157720 0.004264948 0.002689937                                        |                | 16306,08                                          | 0,056354883                | 0,054880773                                        | 32,861097                    | 32,001528972                 | 16370,94             |
| 57             |                           | 44              | 44,18546075                 | 0,147498800                             |                                        | 0,145495895 0,004492503 0,002863841                                        |                | 16861,53                                          | 0,058849751                | 0,057347145                                        | 34,3158796                   | 33,439695071                 | 16929,28             |
| 58             |                           | 45              | 45,18546075                 | 0,150836975                             |                                        | 0,148834070 0,004727167 0,003044202                                        |                | 17423,72                                          | 0,061391756                |                                                    | 0,059860921 35,79814814      | 34,905503281                 | 17494.42             |
| 59             |                           | 46              | 46.18546075                 | 0,154175150                             |                                        | 0,152172245 0,004968875 0,003231091                                        |                | 17991,26                                          | 0,063980451                |                                                    | 0,062421656 37,30764232      | 36.398693312                 | 18064.97             |
| 60             |                           | 47              | 47,18546075                 | 0,157513325                             |                                        | 0,155510420 0,005217687 0,003424710                                        |                | 18562,67                                          |                            | 0,06661539 0,065028902 38,84410186                 |                              | 37,919004874                 | 18639,43             |
| 61             |                           | 48              | 48.18546075                 | 0.160851500                             |                                        | 0,158848595 0,005473661 0,003624995                                        |                | 19139.22                                          |                            | 0,069296127 0,067682214 40,40726647                |                              | 39,466177674                 | 19219.10             |
| 62             |                           | 49              | 49 18546075                 | 0 164189675                             | 0 162186770 0 005736854 0 003832010    |                                                                            |                | 19720 83                                          |                            | 0 072022216 0 070381145 41 99687585                |                              | 41 039951422 19803 87        |                      |

**Figura 18. Macro diseñada para la corrección de errores** 

# **4.5.3 TABLA DE RESULTADOS**

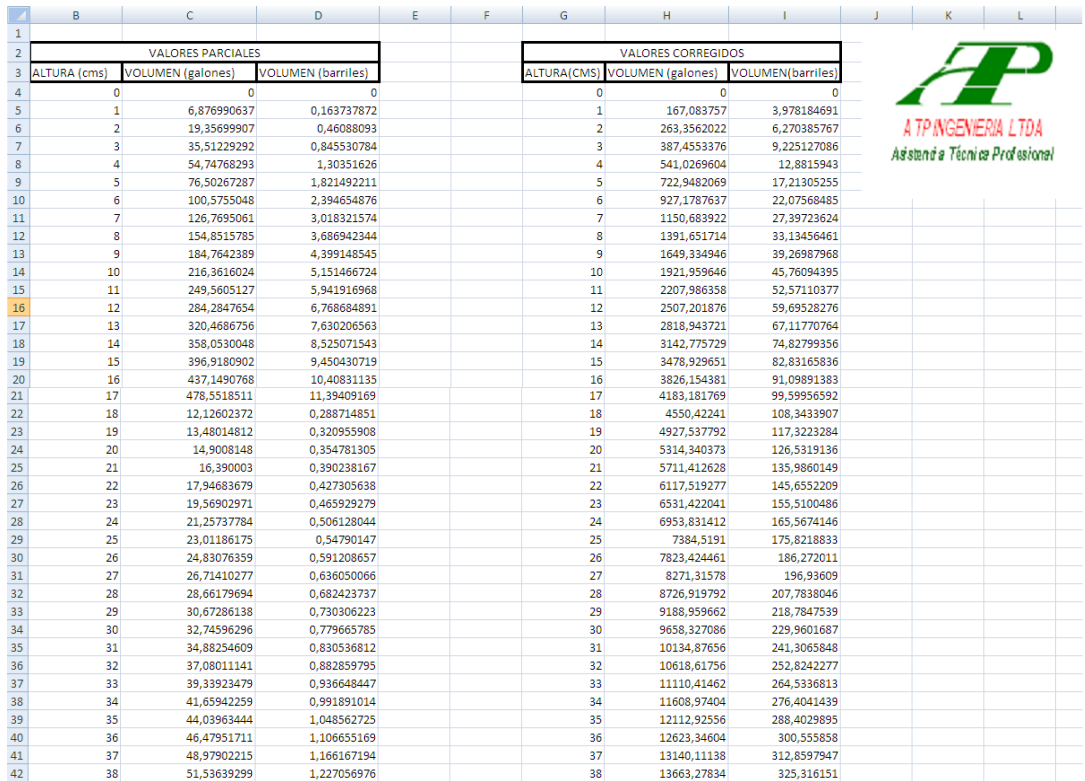

**Figura 19. Tabla de Aforo** 

# **4.6 DIAGRAMAS DE FLUJO**

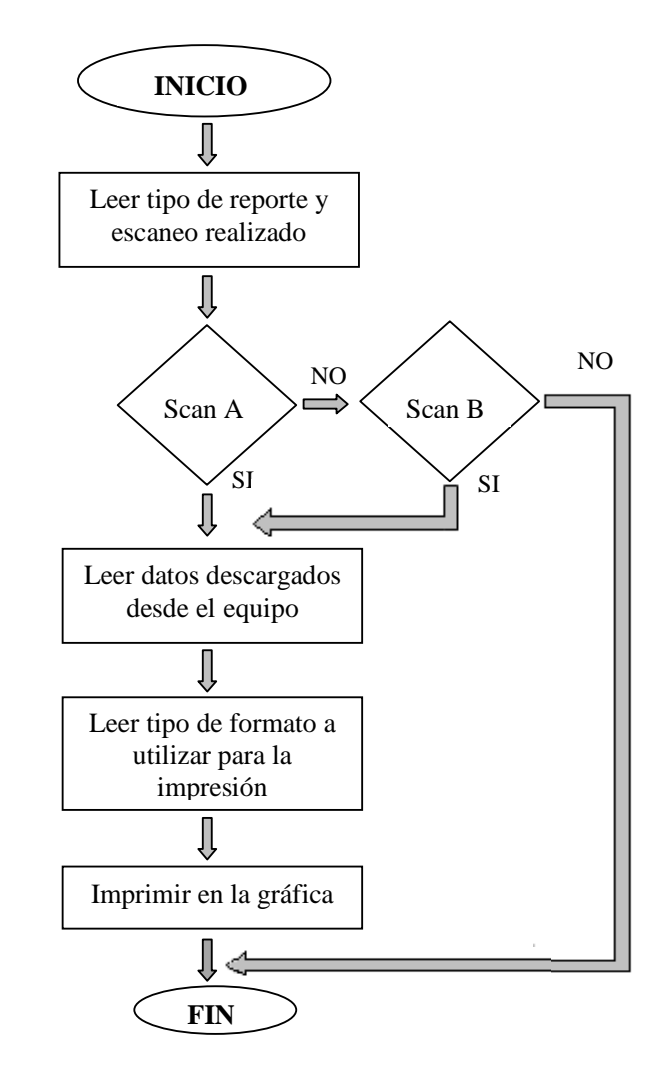

**Figura 20. Diagrama de Flujo del Software Panametrics Scan A y B** 

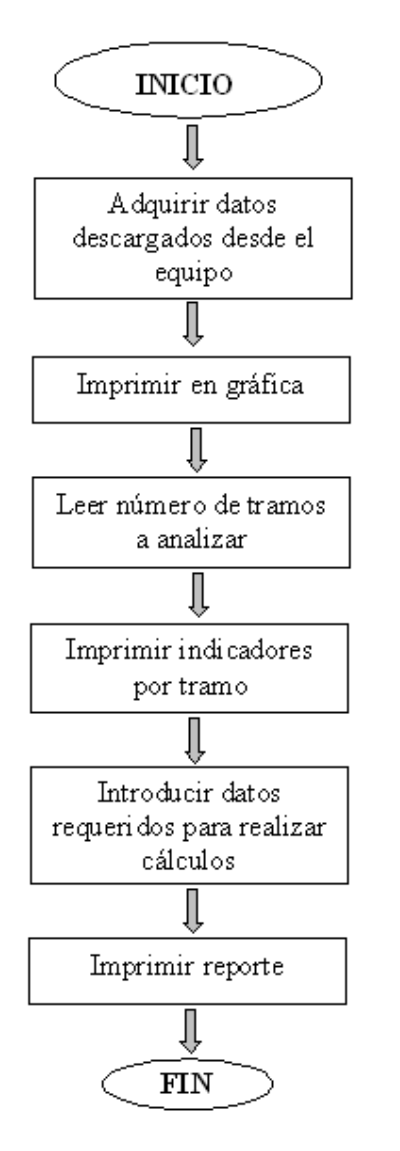

**Figura 22. Diagrama de flujo del software PCM** 

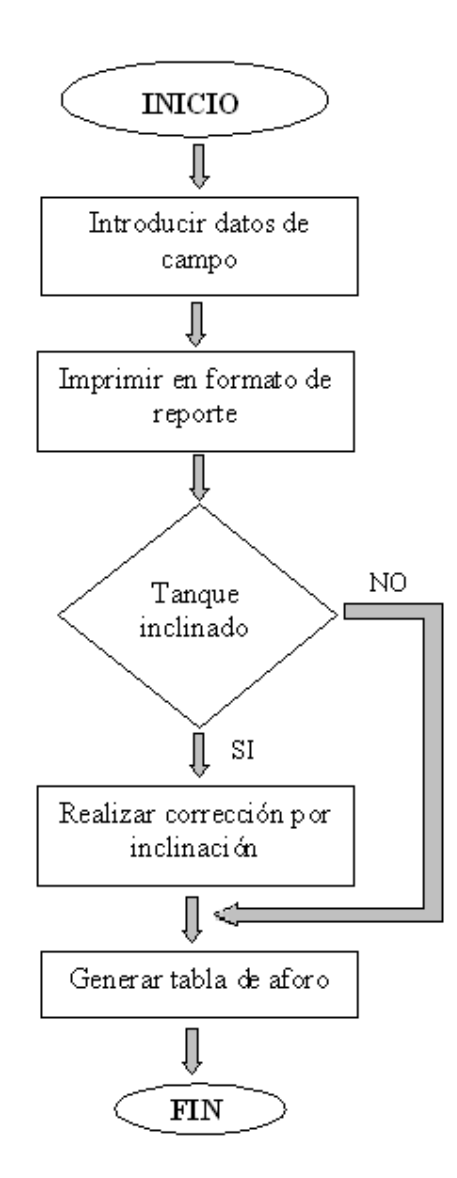

**Figura 21. Diagrama de flujo del software de Aforos**

# 5. RESULTADOS OBTENIDOS

Con la realización de este proyecto se logró explotar al máximo el potencial que poseen algunos equipos con los que cuentan la empresa ATP Ingeniería LTDA, para realizar inspección metalmecánica y de recubrimiento para tanques y líneas.

Con la aplicación del software diseñado será posible que la empresa cuente con un software capaz de acelerar los procesos de inspección de líneas, además de su propio software de calibración de tanques horizontales.

# **5.1 ESTADO PASADO DEL PROCESO (PANAMETRICS 37-DL PLUS)**

#### **5.1.1 RECOLECCION DE DATOS**

La recolección de datos se realiza de forma manual durante las salidas de campo realizadas por la compañía. Errores humanos durante la recolección de datos eran factibles de presentarse debido a agotamiento, entre otros factores.

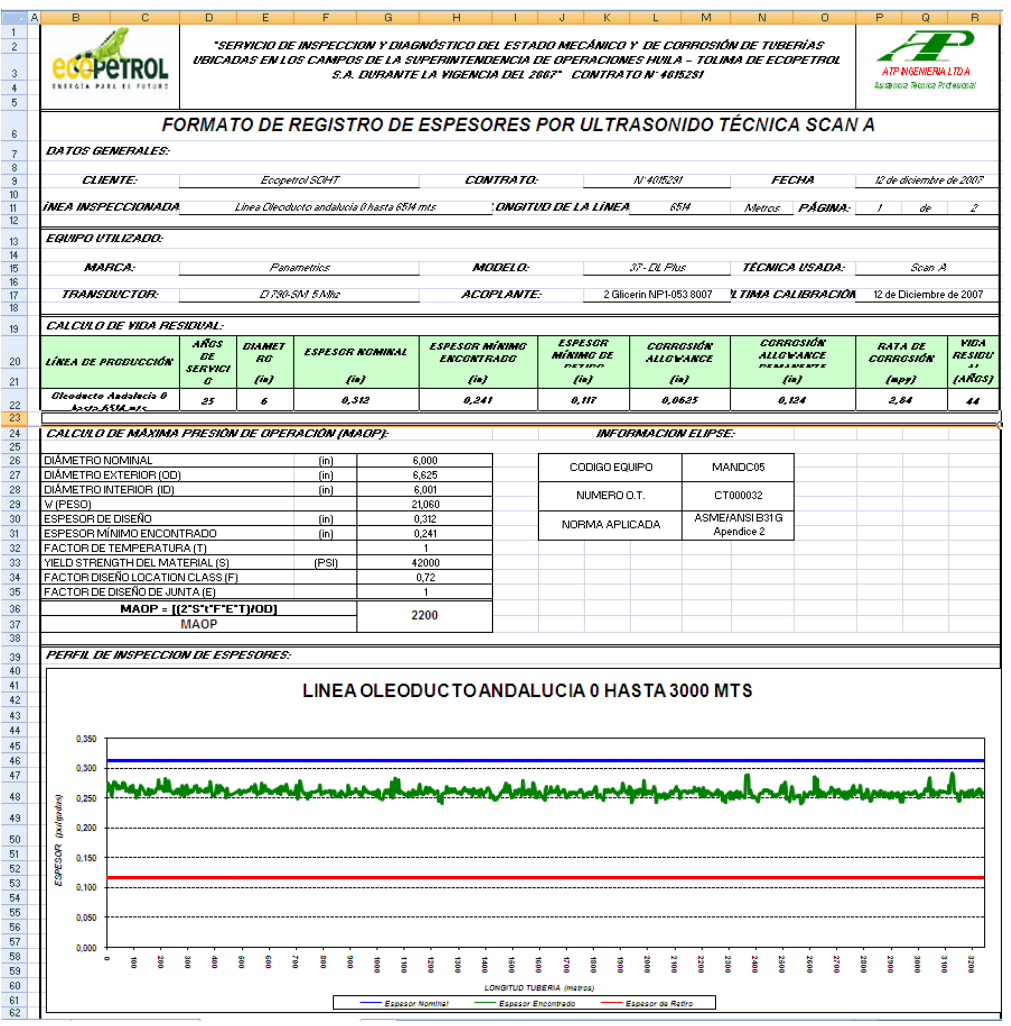

**Figura 23. Panel principal Excel** 

# **5.1.2 ANALISIS E INSERCION DE DATOS**

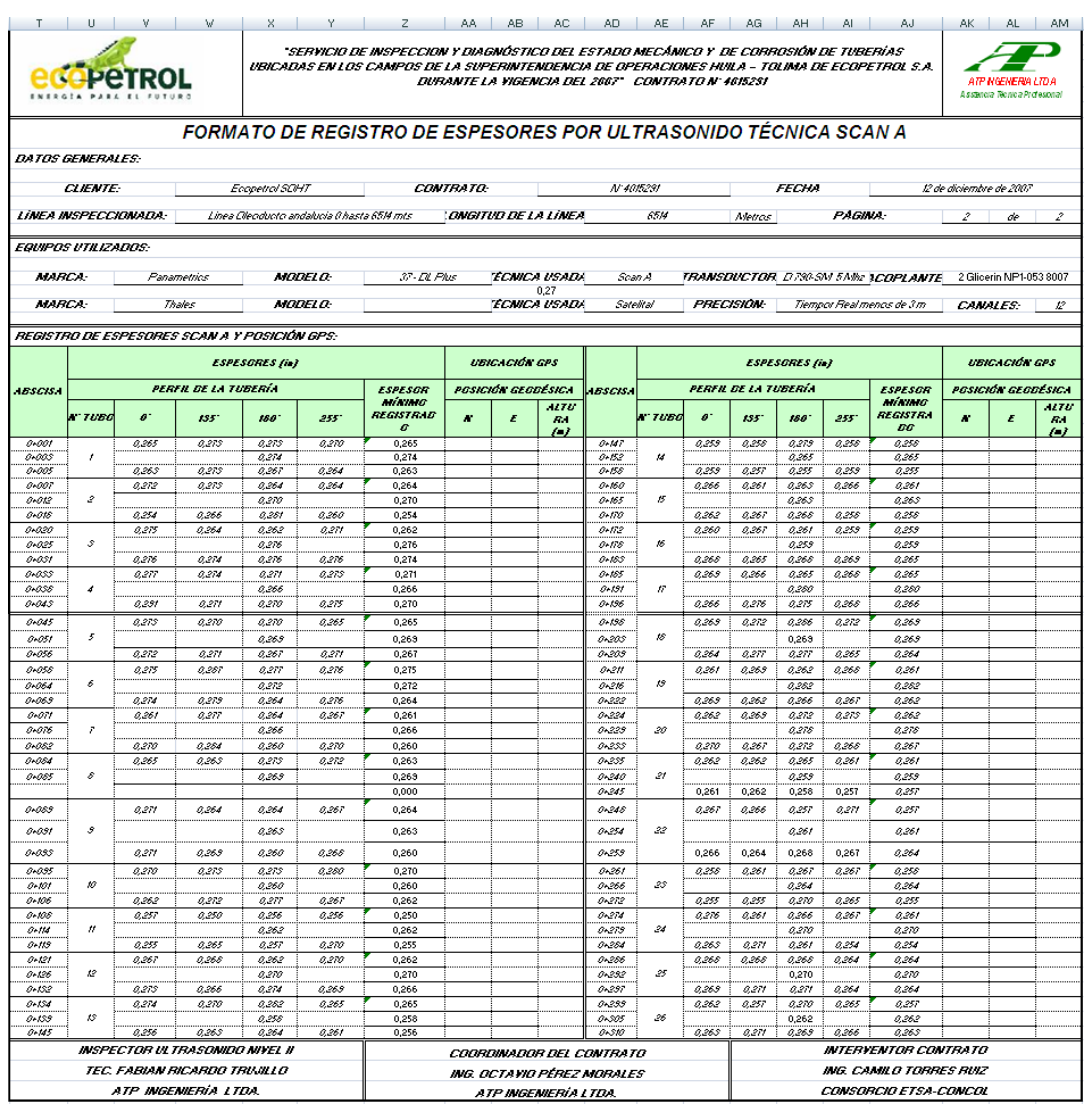

#### **Figura 24. Datos obtenidos en campo (Panametrics 37- DL PLUS)**

La inserción de datos se realiza digitando los valores obtenidos durante la salida de campo, proceso que no solo está sujeto a errores de digitación, sino también a un tiempo significativamente largo para la terminación del reporte.

# **5.1.3 SOFTWARE DE PROCESAMIENTO UTILIZADO**

Microsoft Excel, como única herramienta en el procesamiento y presentación del reporte.

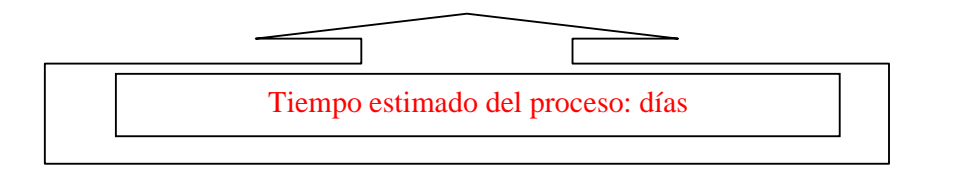

# **5.2 ESTADO ACTUAL DEL PROCESO (PANAMETRICS 37-DL PLUS)**

#### **5.2.1 RECOLECCION DE DATOS**

La recolección de datos se realiza utilizando almacenamiento digital, herramienta presente en el equipo o bien utilizando un DATA-LOGGER, equipo que puede almacenar hasta 60.000 datos, dependiendo del tamaño de la memoria que posea. Dicho procedimiento disminuye los errores humanos significativamente.

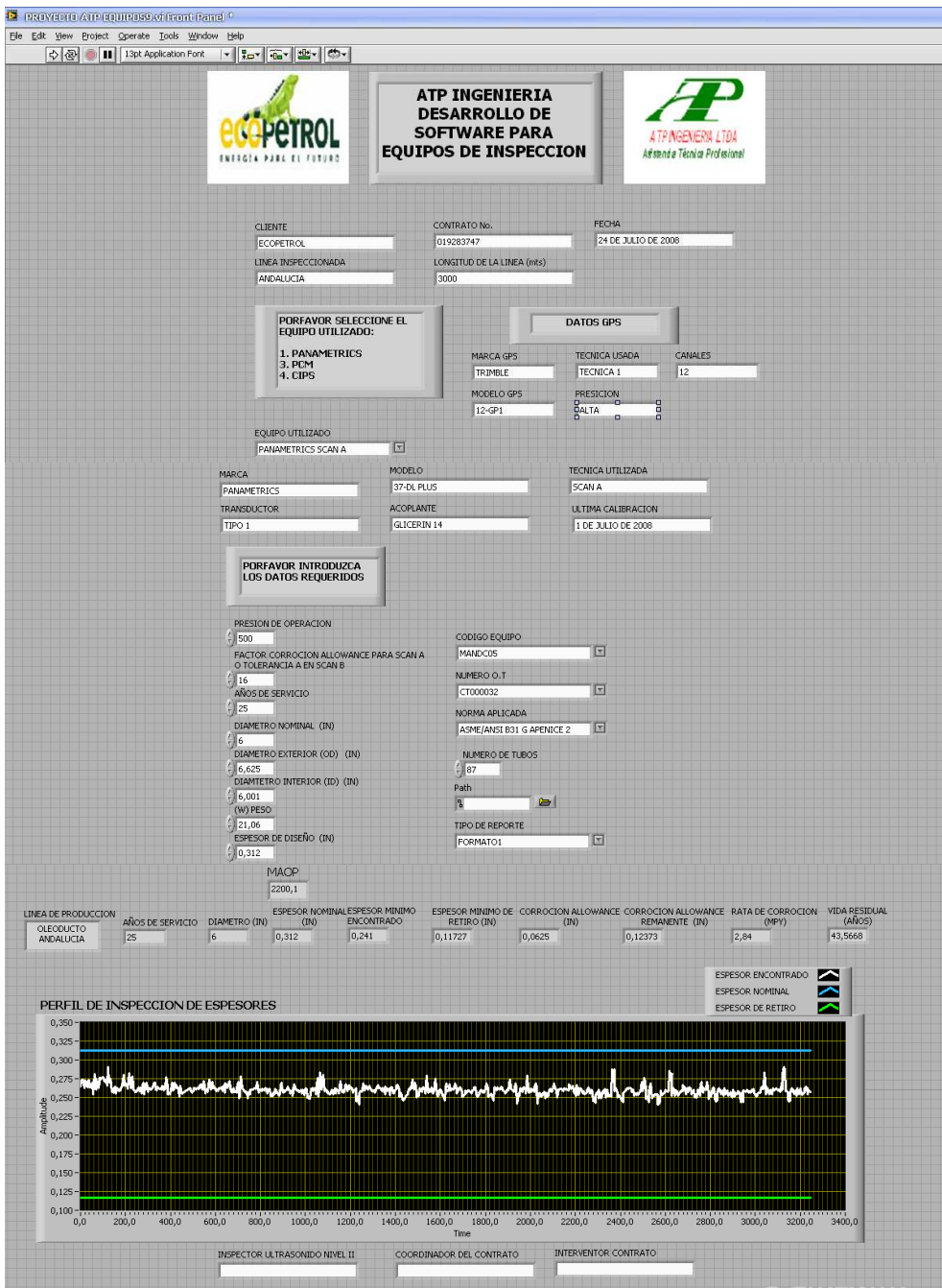

**Figura 25. Panel frontal del Software Panametrics Scan Ay B** 

#### **5.2.2 ANALISIS E INSERCION DE DATOS**

La graficación de los datos obtenidos en campo se realiza de forma automática una vez se hallan descargado desde el equipo de almacenamiento en memoria. Labview se encarga de organizar la información en el reporte de forma automática, proceso que hace que el reporte esté libre de errores por digitación y disminuya el tiempo de presentación del mismo de forma significativa. El proceso de inserción de datos se repetirá y creara nuevas hojas de reporte tantas veces como la cantidad de datos lo exija.

| T.                         |                            |                      |                                              |                       |                                           | IUI VI VIXI YI ZIAA IABIACIAD IAE IAFIAGIAHIA II AJ                                                                                                    |           |                            |                                  |                                                  |                          |                      |                   |                |                      |                                      | AK                                            | AL.                     | $-$ AM                        |
|----------------------------|----------------------------|----------------------|----------------------------------------------|-----------------------|-------------------------------------------|----------------------------------------------------------------------------------------------------|-----------|----------------------------|----------------------------------|--------------------------------------------------|--------------------------|----------------------|-------------------|----------------|----------------------|--------------------------------------|-----------------------------------------------|-------------------------|-------------------------------|
|                            |                            | <b>GOPETROL</b>      |                                              |                       |                                           | "SERVICIO DE INSPECCION Y DIAGNÓSTICO DEL ESTADO MECÁNICO Y DE CORROSIÓN DE TUBERÍAS<br>UBICADAS EN LOS CAMPOS DE LA SUPERINTENDENCIA DE OPERACIONES HUILA - TOLIMA DE ECOPETROL S.A. |           |                            |                                  | DURANTE LA VIGENCIA DEL 2007 CONTRATO Nº 4015231 |                          |                      |                   |                |                      |                                      | ATP NGENERIA LTD A<br>Assance Renca Profesora |                         |                               |
|                            |                            |                      |                                              |                       |                                           | FORMATO DE REGISTRO DE ESPESORES POR ULTRASONIDO TÉCNICA SCAN A                                                                                                    |           |                            |                                  |                                                  |                          |                      |                   |                |                      |                                      |                                               |                         |                               |
| DATOS GENERALES:           |                            |                      |                                              |                       |                                           |                                                                                                    |           |                            |                                  |                                                  |                          |                      |                   |                |                      |                                      |                                               |                         |                               |
|                            | <b>CLENTE:</b>             |                      |                                              | Ecopetral SCHT        |                                           |                                                                                                    | CONTRATO. |                            |                                  | N' 4015291                                       |                          |                      |                   | <b>FECHA</b>   |                      |                                      | 12 de diciembre de 2007                       |                         |                               |
|                            |                            | LINEA INSPECCIONADA: |                                              |                       | Linea Cleoducto andalucia 0 hasta 65M mts |                                                                                                    |           | <b>ONGITUD DE LA LINEA</b> |                                  |                                                  | 6514                     |                      | Metros            |                | <b>PAGINA:</b>       |                                      | $\hat{z}$                                     | de                      | $\boldsymbol{z}$              |
| <b>EQUIPOS UTILIZADOS:</b> |                            |                      |                                              |                       |                                           |                                                                                                    |           |                            |                                  |                                                  |                          |                      |                   |                |                      |                                      |                                               |                         |                               |
| <b>MARCA:</b>              |                            |                      | Panametrics                                  |                       | MODELO:                                   | 37 - DL Plus                                                                                                    |           |                            | <b>ECNICA USADA</b><br>0,27      | Scan A                                           |                          |                      |                   |                |                      | TRANSDUCTOR, D730-SN 5 Nhz 1COPLANTE |                                               | 2 Glicerin NP1-053 8007 |                               |
| MARCA:                     |                            |                      | Thales                                       |                       | MARE A-                                   |                                                                                                    |           |                            | <b>ECNICA USADA</b>              | Satelital                                        |                          |                      | <b>PRECISION:</b> |                |                      | Tiempor Real menos de 3 m            |                                               | CANALES:                | $\mathcal{L}^{\circ}$         |
|                            |                            |                      | REGISTRO DE ESPESORES SCAN A Y POSICIÓN GPS: |                       |                                           |                                                                                                    |           |                            |                                  |                                                  |                          |                      |                   |                |                      |                                      |                                               |                         |                               |
|                            |                            |                      |                                              | <b>ESPESGRES (ia)</b> |                                           | <b>UBICACIÓN CPS</b><br><b>ESPESORES</b> (in)                                                                                                    |           |                            |                                  |                                                  |                          |                      |                   |                | <b>UBICACIÓN GPS</b> |                                      |                                               |                         |                               |
| <b>ABSCIS.</b>             |                            | PERFIL DE LA TUBERÍA |                                              |                       |                                           | <b>ESPESOR</b><br>Mikimo                                                                                                    |           | POSICIÓN GEODÉSICA         |                                  | ASSCISA                                          |                          | PERFIL DE LA TURERÍA |                   |                |                      | ESPESOR<br>Minma                     |                                               | POSICIÓN GEODÉSICA      |                               |
|                            | a TUBO                     | ø                    | 855                                          | 150                   | 255                                       | <b>RECISTR ID</b><br>$\overline{a}$                                                                                                    | ×         | E                          | 1170<br>R.<br>$\left( n \right)$ |                                                  | <b>A 7050</b>            | ø                    | 4347              | 180            | 255                  | REGISTR:<br><b>DC</b>                | $\overline{\phantom{a}}$                      | Æ                       | <b>ALTU</b><br>R4<br>$\omega$ |
| 0.001<br>0.003             | $\lambda$                  | 0.265                | 0.275                                        | 0.275<br>0,874        | 0.270                                     | 0.265<br>0,274                                                                                                    |           |                            |                                  | $0 - 547$<br>$0 - 158$                           | $\overline{\mathcal{M}}$ | 0.259                | 0.258             | 8.279<br>0,865 | 8258                 | 0.258<br>0,865                       |                                               |                         |                               |
| $0 - 005$                  |                            | 0,265                | 0,275                                        | 0,267                 | 0,264                                     | 0,263                                                                                                    |           |                            |                                  | 0.55                                             |                          | 0,259                | 0,257             | 0,255          | 0,259                | 0,255                                |                                               |                         |                               |
| $0 - 007$                  | $\overline{\mathcal{L}}$   | 0,272                | 0,275                                        | 0,864                 | 0,264                                     | 0,264                                                                                                    |           |                            |                                  | $0 - 160$                                        | ×                        | 0,866                | 0,861             | 0,865          | 0,266                | 0,861                                |                                               |                         |                               |
| 0.012<br>$0 - 015$         |                            | 0,254                | 0,266                                        | 0,270<br>0,251        | 0,260                                     | 0,270<br>0,254                                                                                                    |           |                            |                                  | $0 - 165$<br>$0 - 170$                           |                          | 0,862                | 0.967             | 0.265<br>0,368 | 0.255                | 0,265<br>0,858                       |                                               |                         |                               |
| 0.020                      |                            | 0,275                | 0,264                                        | 0,262                 | 0.271                                     | 0,262                                                                                                    |           |                            |                                  | $0 - 52$                                         |                          | 0,260                | 0,267             | 0,261          | 0,259                | 0,259                                |                                               |                         |                               |
| 0+035                      | 3                          |                      |                                              | 0,276                 |                                           | 0,276                                                                                                    |           |                            |                                  | $0 - 178$                                        | $\boldsymbol{\kappa}$    |                      |                   | 0.959          |                      | 0,259                                |                                               |                         |                               |
| 0.051<br>$0 - 055$         |                            | 0,276<br>0,277       | 0.274<br>0,274                               | 0,276<br>0,271        | 0.276<br>0,275                            | 0.274<br>0.271                                                                                                    |           |                            |                                  | 0-885<br>$0 - 185$                               |                          | 0.268<br>0,369       | 0,265<br>0,866    | 0,268<br>0,365 | 0.269<br>0,268       | 0,265<br>0,865                       |                                               |                         |                               |
| 0.055                      | $\boldsymbol{\epsilon}$    |                      |                                              | 0,266                 |                                           | 0.266                                                                                                    |           |                            |                                  | $0 - 151$                                        | $\mathcal{L}$            |                      |                   | 0.260          |                      | 0,280                                |                                               |                         |                               |
| $0 - 045$                  |                            | 0, 291               | 0.271                                        | 0.270                 | 0.275                                     | 0.270                                                                                                    |           |                            |                                  | $0 - 196$                                        |                          | 0,266                | 0.276             | 0.275          | 0,368                | 0.366                                |                                               |                         |                               |
| $0 - 045$                  | 5                          | 0,875                | 0.270                                        | 0,870                 | 0.265                                     | 0,265                                                                                                    |           |                            |                                  | 0+195                                            | 16                       | 0,869                | 0,272             | 0.266          | 0.272                | 0,269                                |                                               |                         |                               |
| 0.051<br>$0 - 056$         |                            | 0,272                | 0,271                                        | 0.269<br>0.967        | 0.271                                     | 0.263<br>0,267                                                                                                    |           |                            |                                  | 6.205<br>0-203                                   |                          | 0.864                | 0.277             | 0.269<br>0.277 | 0,265                | 0.269<br>0,864                       |                                               |                         |                               |
| 0.058                      |                            | 0.275                | 0,267                                        | 0,277                 | 0,276                                     | 0,275                                                                                                    |           |                            |                                  | $0 - 2n$                                         |                          | 0.261                | 0,269             | 0,262          | 0.266                | 0,261                                |                                               |                         |                               |
| $0 - 064$                  | ×                          |                      |                                              | 0,272                 |                                           | 0,272                                                                                                    |           |                            |                                  | $0 - 216$                                        | £9                       |                      |                   | 0,362          |                      | 0,262                                |                                               |                         |                               |
| 0.069<br>$0 - 071$         |                            | 0.274<br>0, 261      | 0.279<br>0.277                               | 0.264<br>0,264        | 0.276<br>0,261                            | 0.264<br>0,261                                                                                                    |           |                            |                                  | $0 - 222$<br>$0 - 224$                           |                          | 0,269<br>0,262       | 0.262<br>0,269    | 0.266<br>0,272 | 0.267<br>0,275       | 0.262<br>0,262                       |                                               |                         |                               |
| 0.076                      | r                          |                      |                                              | 0,266                 |                                           | 0,266                                                                                                    |           |                            |                                  | 0-229                                            | 30                       |                      |                   | 0.275          |                      | 0.278                                |                                               |                         |                               |
| 0-082                      |                            | 0,270                | 0,254                                        | 0,260                 | 0,270                                     | 0.260                                                                                                    |           |                            |                                  | 04233                                            |                          | 0.270                | 0,267             | 0.272          | 0,268                | 0,267                                |                                               |                         |                               |
| $0 - 0.84$                 |                            | 0,865                | 0.265                                        | 0,875                 | 0,272                                     | 0,263                                                                                                    |           |                            |                                  | $0 - 255$                                        |                          | 0.868                | 0,862             | 0,265          | 0,267                | 0,861                                |                                               |                         |                               |
| 0.085                      | s.                         |                      |                                              | 0,269                 |                                           | 0,269<br>0,000                                                                                                    |           |                            |                                  | $0 - 240$<br>$0 - 245$                           | $\mathcal{D}$            | 0,261                | 0,262             | 0,259<br>0,258 | 0.257                | 0,259<br>0,257                       |                                               |                         |                               |
| 0.069                      |                            | 0.271                | 0,264                                        | 0,264                 | 0.267                                     | 0,264                                                                                                    |           |                            |                                  | $0 - 245$                                        |                          | 0,267                | 0,266             | 0,257          | 0,271                | 0,257                                |                                               |                         |                               |
| 0.031                      | 8                          |                      |                                              | 0.265                 |                                           | 0.263                                                                                                    |           |                            |                                  | 0-254                                            | 22                       |                      |                   | 0.261          |                      | 0.261                                |                                               |                         |                               |
| $0 - 0.95$                 |                            | 0.271                | 0.269                                        | 0.260                 | 0,266                                     | 0.260                                                                                                    |           |                            |                                  | 0.259                                            |                          | 0.266                | 0.264             | 0.268          | 0.267                | 0.264                                |                                               |                         |                               |
| 0.095                      |                            | 0.870                | 0,275                                        | 0.875                 | 0.880                                     | 0.270                                                                                                    |           |                            |                                  | 0.861                                            |                          | 0,256                | 0,861             | 0, 267         | 0,267                | 0,855                                |                                               |                         |                               |
| 0.101                      | ю                          |                      |                                              | 0,260                 |                                           | 0.260                                                                                                    |           |                            |                                  | 0-266                                            | 25                       |                      |                   | 0.254          |                      | 0.264                                |                                               |                         |                               |
| 0.106                      |                            | 0,869                | 0.272                                        | 0,277                 | 0.267                                     | 0.262                                                                                                    |           |                            |                                  | 00888                                            |                          | 0,255                | 0,255             | 0,270          | 0,265                | 0.955                                |                                               |                         |                               |
| 0.038<br>$0 + 114$         | $\boldsymbol{\mathcal{U}}$ | 0.257                | 0.250                                        | 0.256<br>0,362        | 0.256                                     | 0.250<br>0.262                                                                                                    |           |                            |                                  | $0 - 274$<br>$0 - 275$                           | 24                       | 0.276                | 0,261             | 0.266<br>0,270 | 0,267                | 0,261<br>0,270                       |                                               |                         |                               |
| Orts?                      |                            | 0.255                | 0.265                                        | 0,257                 | 0.270                                     | 0.255                                                                                                    |           |                            |                                  | 0-254                                            |                          | 0.265                | 0.271             | 0,261          | 0.254                | 0,254                                |                                               |                         |                               |
| $0 + 121$                  |                            | 0.267                | 0.268                                        | 0.362                 | 0.270                                     | 0,262                                                                                                    |           |                            |                                  | 0-286                                            |                          | 0,368                | 0,268             | 0,368          | 0.264                | 0,264                                |                                               |                         |                               |
| $0 + 126$                  | t2                         |                      |                                              | 0,270                 |                                           | 0.270                                                                                                    |           |                            |                                  | 0-252                                            | 25                       |                      |                   | 0,270          |                      | 0,270                                |                                               |                         |                               |
| $0 - 152$<br>$0 + 154$     |                            | 0.275<br>0.274       | 0.266<br>0.270                               | 0.274<br>0,862        | 0.269<br>0,265                            | 0.266<br>0.265                                                                                                    |           |                            |                                  | $0 - 291$<br>0-255                               |                          | 0,269<br>0,862       | 0.271<br>0,257    | 0.271<br>0,270 | 0.264<br>0.265       | 0.264<br>0,257                       |                                               |                         |                               |
| 0.159                      | $\mathcal{E}$              |                      |                                              | 0.258                 |                                           | 0.258                                                                                                    |           |                            |                                  | $0 - 205$                                        | 38                       |                      |                   | 0.262          |                      | 0.962                                |                                               |                         |                               |
| 0.145                      |                            | 0.256                | 0.265                                        | 0.864                 | 0.261                                     | 0,256                                                                                                    |           |                            |                                  | 0.20                                             |                          | 0.865                | 0.871             | 0.269          | 0.266                | 0.963                                |                                               |                         |                               |
|                            |                            |                      | <b>INSPECTOR ULTRASONIDO NIVEL II</b>        |                       |                                           |                                                                                                    |           |                            |                                  | COORDINADOR DEL CONTRATO                         |                          |                      |                   |                |                      | INTERVENTOR CONTRATO                 |                                               |                         |                               |
|                            |                            |                      | TEC. FABIAN RICARDO TRIVILLO                 |                       |                                           |                                                                                                    |           |                            |                                  | ING. OCTAVIO PÉREZ MORALES                       |                          |                      |                   |                |                      | ING. CAMILO TORRES RUIZ              |                                               |                         |                               |
|                            |                            |                      | ATP INGENIERIA LTDA.                         |                       |                                           |                                                                                                    |           | ATP INGENIERÍA LTDA.       |                                  |                                                  |                          |                      |                   |                |                      | CONSORCIO ETSA-CONCOL                |                                               |                         |                               |
|                            |                            |                      |                                              |                       |                                           |                                                                                                    |           |                            |                                  |                                                  |                          |                      |                   |                |                      |                                      |                                               |                         |                               |

**Figura 25. Datos obtenidos en campo (Panametrics 37- DL PLUS)** 

#### **5.2.3 SOFTWARE DE PROCESAMIENTO UTILIZADO**

Labview como software de adquisición y procesamiento de datos, acompañado de Excel.

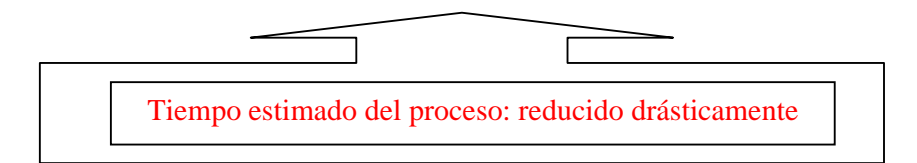

# **5.3 ESTADO PASADO DEL PROCESO (PCM)**

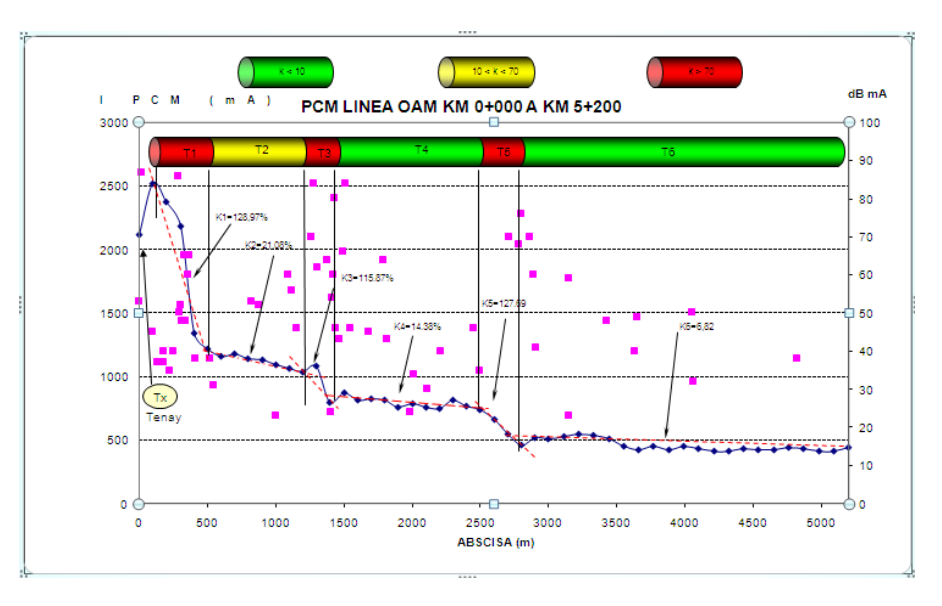

**Figura 26. Panel frontal PCM (pasado)** 

# **5.3.1 RECOLECCION DE DATOS**

La recolección de datos se realiza de forma manual durante las salidas de campo realizadas por la compañía. Errores humanos durante la recolección de datos eran factibles de presentarse debido a agotamiento, entre otros aspectos.

#### **5.3.2 ANALISIS E INSERCION DE DATOS**

La inserción de datos se realiza digitando los valores obtenidos durante la salida de campo, proceso que no solo está sujeto a errores de digitación, sino también a un tiempo significativamente largo para la terminación del reporte. Graficación compleja.

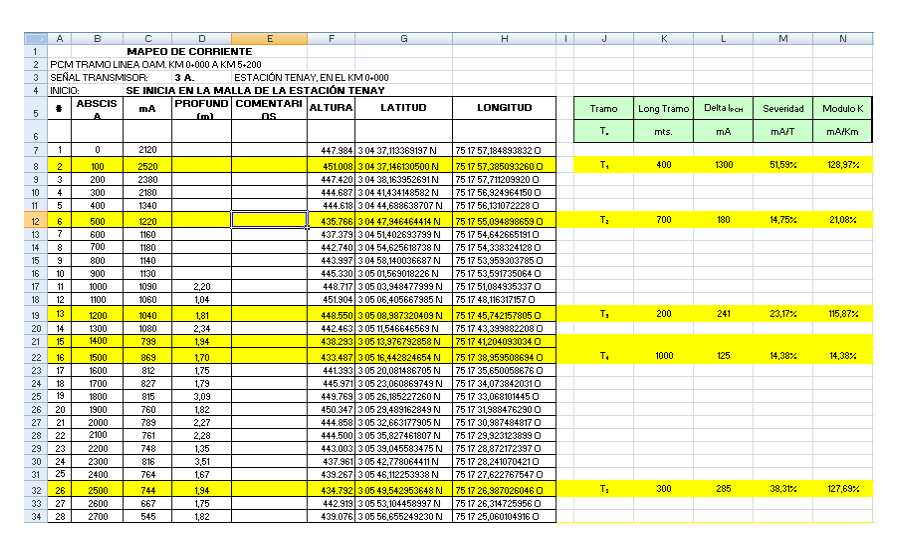

**Figura 27. Datos obtenidos en campo (PCM)** 

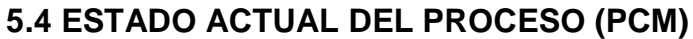

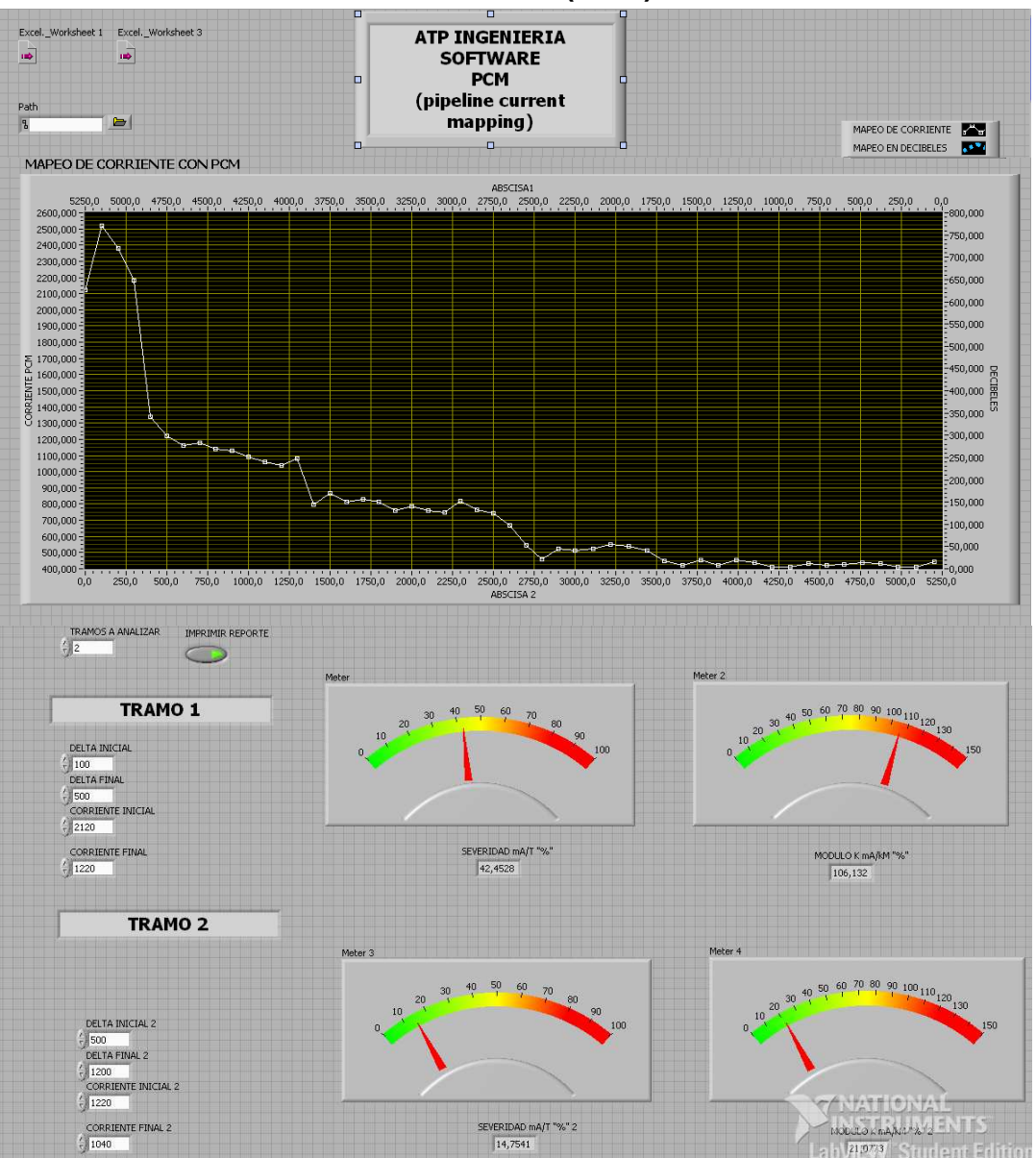

**Figura 28. Panel frontal del Software PCM** 

# **5.4.1 RECOLECCION DE DATOS**

Ayudas graficas permitirán identificar inmediatamente daños en el tubo, además de su grado de severidad. la recolección de datos se realiza utilizando almacenamiento digital, herramienta presente en el equipo o bien utilizando un DATA-LOGGER, equipo que puede almacenar hasta 60.000 datos, dependiendo del tamaño de la memoria que posea. Dicho procedimiento disminuye los errores humanos significativamente.

# **5.4.2 ANALISIS E INSERCION DE DATOS**

La graficación de los datos obtenidos en campo se realiza de forma automática una vez se hallan descargado desde el equipo de almacenamiento en memoria. Labview se encarga de organizar la información en el reporte de forma automática, proceso que hace que el reporte esté libre de errores por digitación y disminuya el tiempo de presentación del mismo de forma significativa.

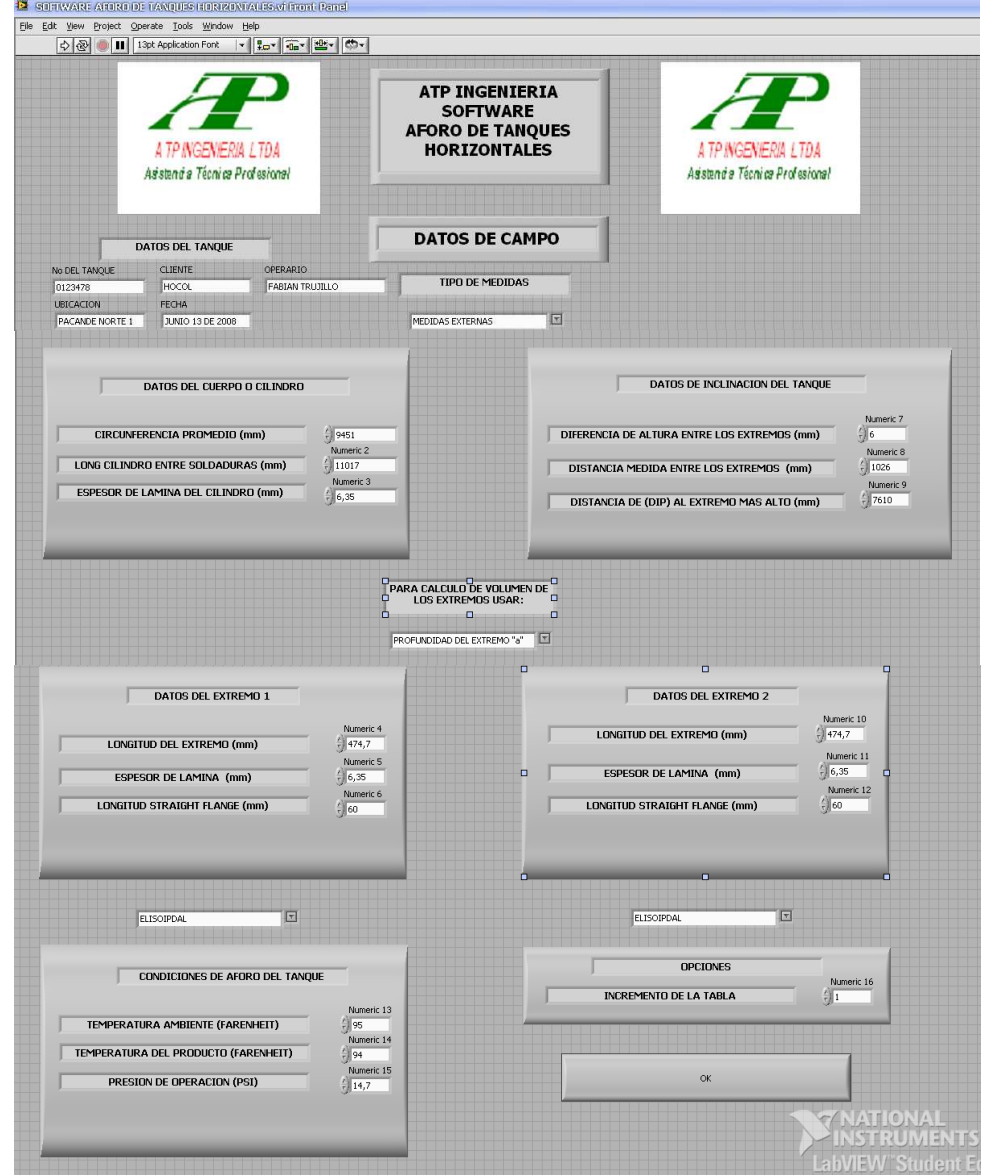

# **5.5 SOFTWARE AFORO TANQNUES ESTADO PASADO Y ACTUAL**

**Figura 29. Panel frontal del software de aforos de tanques horizontales** 

El software utilizado para la calibración de tanques horizontales posee las mismas características que el anteriormente utilizado por la compañía, la ventaja yace en el hecho que este software será propio de la compañía a diferencia del anterior que era proporcionado por otra empresa a la cual se le tenía que reconocer anualmente dinero por renovación del licencia y mantenimiento del software.

#### **AHORRO ESTIMATIVO**

La empresa espera ahorrar un valor significativo de dinero, pues anualmente en gastos de mantenimiento, reinstalación del software de aforo y licencia, gastaba un valor considerable. No solo esto, con el software de reportes espera ahorrar el dinero que se le pagaba a los digitadores por el tiempo que les tomaba transcribir los datos tomados en campo para ser plasmados en Excel.

La aceleración de dichos procesos convertirá a ATP Ingeniería LTDA en una empresa de mayor prestigio, lo que contribuirá a la obtención de más contratos, ya que se entregarán trabajos de gran calidad y confiabilidad en un menor tiempo.

#### 6. CONCLUSIONES

• Se logro desarrollar un sistema de adquisición, procesamiento y evaluación de datos para la calibración de tanques y equipos de inspección de líneas de transporte de hidrocarburos: Panametrics y PCM optimizando los tiempos y reduciendo costos a la empresa.

• Se logro obtener conocimiento acerca del tipo de tecnología y técnicas utilizadas por la empresa, orientadas al servicio de integridad metalmecánica.

• Se desarrollo un software dirigido a la calibración de tanques horizontales bajo la norma correspondiente que representara un ahorro monetario significativo para la compañía en licencias y mantenimiento.

• Se conocieron las ventajas del lenguaje de programación grafico con respecto a los demás, mostrándose este como uno flexible capaz de incluir otros lenguajes como "C" y de fácil uso.

•Se conoció mucho más a fondo el potencial que tiene la herramienta de programación LabVIEW, siendo esta muy potente tanto para la programación como para adquisición de datos. Durante la carrera se manejo este software netamente como una herramienta de adquisición de datos e interfaz grafica, siendo esta este capaz de realizar cualquier tipo de tarea que realzarían otros lenguajes de programación.

• Se conoció la tecnología que las empresas prestadoras de servicio como ATP INGENIERIA LTDA. están utilizando para el mantenimiento y la inspección metalmecánica. En el caso de los equipos PANAMETRICS, el ultrasonido fue la base para la inspección de espesores, mientras que para el equipo PCM el análisis del transporte de corriente a lo largo de la tubería fue la base para la inspección.

• Se comprendió la capacidad que posee Labview para enlazarse y trabajar de la mano con otros programas como Mathlab o Microsoft Excel que fue el utilizado en este caso, facilitando muchas tareas que tal vez Labview no pudo solucionar tan fácilmente como lo harían otros.

• la interfaz visual ofrecida por Labview se considero como una de las ventajas principales al momento de escoger el software para desarrollar el proyecto. No solo esto, la facilidad con la que permite enlazarse con otros programas fue decisivo para la decisión tomada.

• Se entendió la facilidad con la que labview permite realizar tareas, pues al ser un lenguaje de programación grafico, permite una mejor comprensión acerca de la manera como trabajan las herramientas que el software ofrece para realizar programación.

• Para lograr la lectura de datos por parte de Labview se hizo necesario almacenar los datos en Excel utilizando la extensión .CSV, extensión que permite identificar columnas una a una mediante el delimitador ";" utilizado en labview, de otra forma, Labview no reconoce los datos almacenados en Excel.

• Se aprendió a manejar la herramienta de programación suministrada por Excel, herramienta que facilito la manipulación de datos suministrados por labview una vez insertados en los formatos establecidos por la empresa. Dicho código se presenta como lenguaje C con algunas variaciones en los términos utilizados al realizar la programación.

# BIBLIOGRAFÍA

Jose Rafael Lajara Vizcano, Jose Pelegri Sebastiá. Labview Entorno grafico de programación, 2007.

National Instruments, http://forums.ni.com/ni/.

American Petroleum Institute, Standard Method for Measurement and Calibration of Horizontal Tanks, API Standard 2551 , 1987.

ASM International (American Society for Materials). Corrosion 5<sup>ª</sup> éd, vol. 13 de ASM Handbook.

Radiotection. Pipeline Current Mapper User Guide.

PCM Plus™ Pipeline Current Mapper by Radiodetection. http://www.farwestcorrosion.com/fwst/instrum/pcm01.htm.

# ANEXOS

# **MANUAL DEL USUARIO SOFTWARE ATP INGENIERIA**

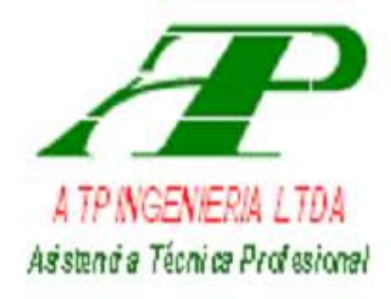

**POWERED BY** 

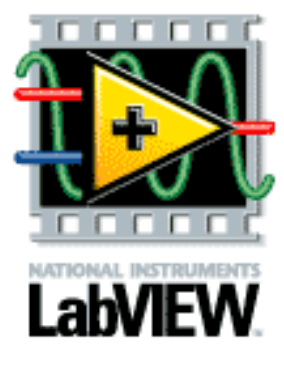

46

#### **1. DESCARGA DE DATOS (PCM)**

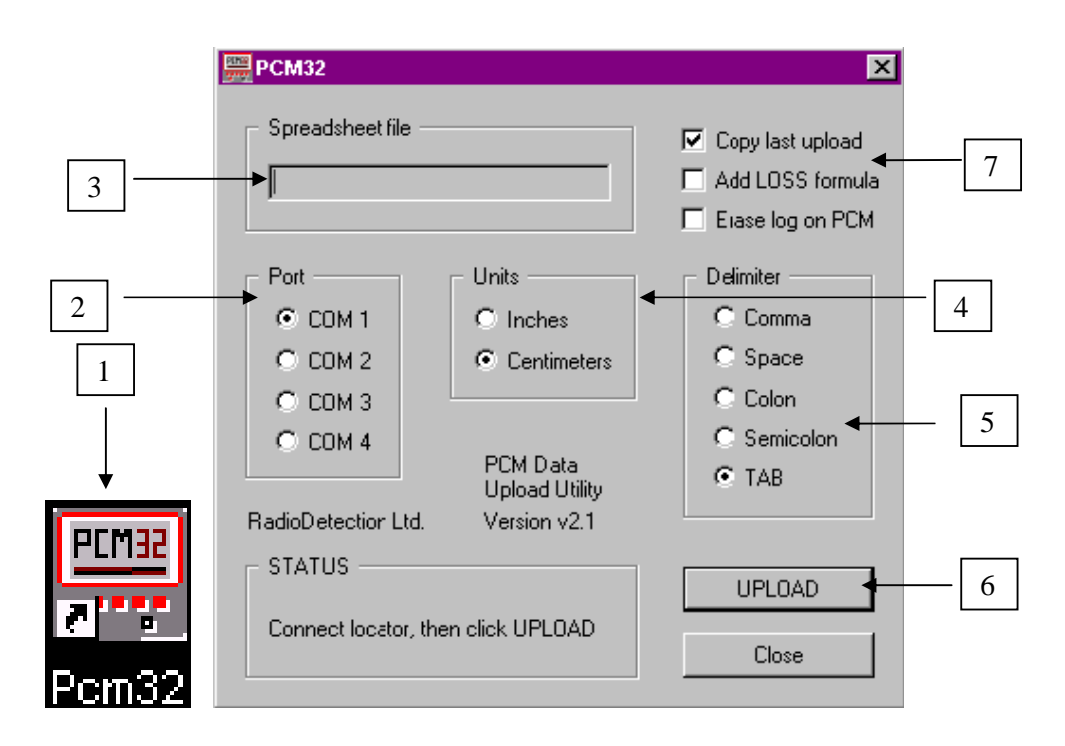

- 1. SOFTWARE UTILIZADO PARA LA DESCARGA DE DATOS. 2. PUERTO SERIAL A UTILIZAR PARA REALIZAR LA CONEXIÓN ENTRE EL EQUIPO Y EL COMPUTADOR. 3. NOMBRE DEL ARCHIVO EN EL CUAL SE VAN A ALMACENAR LOS DATOS. 4. UNIDADES UTILIZADAS 5. DEPENDIENDO DE LA FORMA EN LA QUE SE VAYAN A DESCARGAR LOS DATOS SE ESCOGERA UNO U OTRO, POR EJEMPLO, SI LOS DATOS VA A SER DESCARGADOS A UN ARCHIVO DE EXCEL SE DEBE ESCOGER EL DELIMITADOR "TAB". POR OTRO LADO, SI LOS DATOS SE VAN A DESCARGAR LOTUS123, EL DELIMITADOR USADO DEBE SER "COMMA".
	- 6. BOTON DE EJECUCION.

7. OPCIONES DE DESCARGA:

区 Copy last upload

ESTA OPCION PERMITE UNA DESCARGA SENCILLA EN MICROSOFT EXCEL. NOTA: SOLO FUNCIONARA CON MICROSOFT EXCEL.

Add LOSS formula

AL SELECCIONAR ESTA OPCION, UNA NUEVA COLUMNA SERA INCLUIDA, COLUMNA QUE CALCULARA LA PERDIDA EN DECIBELES "dB" POR KILOMETRO.

 $\nabla$  Erase log on PCM

AL SELECCIONAR ESTA OPCION, LA INFORMACION ALMACENADA EN EL PCM SERA BORRADA INMEDIATAMENTE DESPUES DELA DESCARGA DE LOS DATOS EN EL COMPUTADOR.

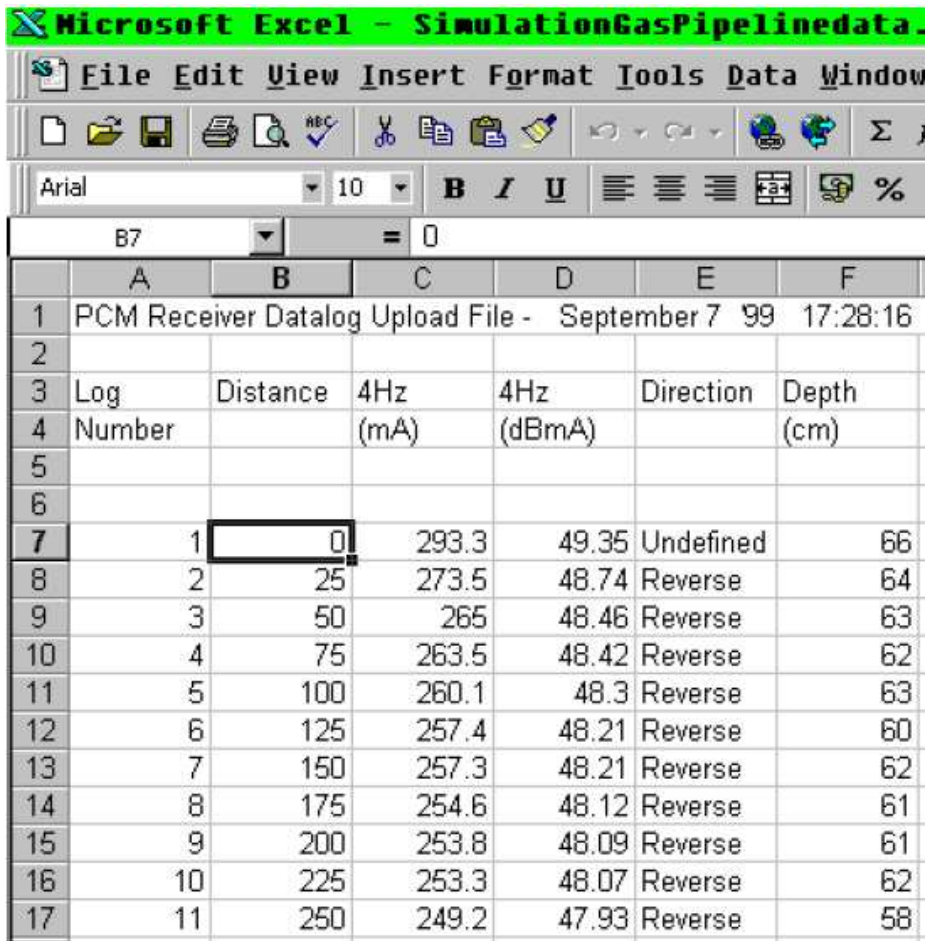

#### **2. DESCARGA DE DATOS (PANAMETRICS)**

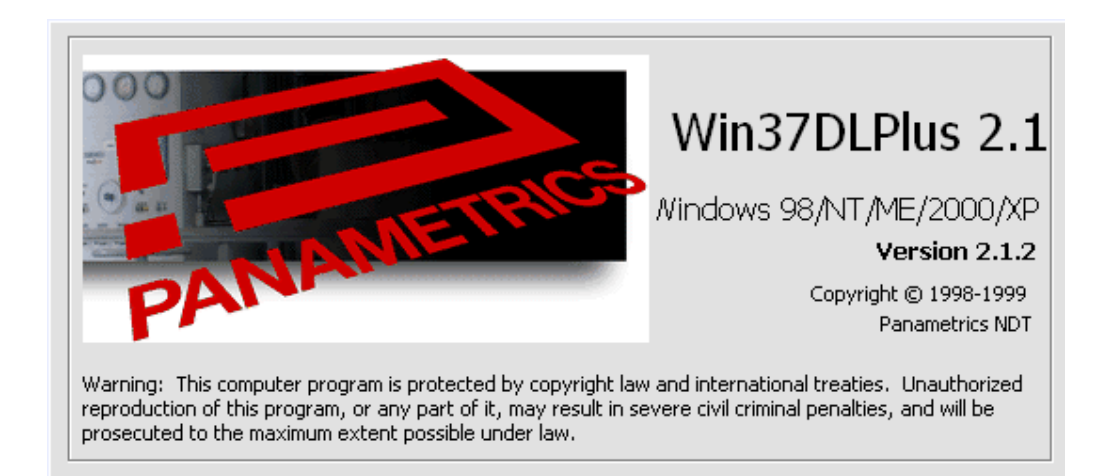

#### **2.1 PANEL FRONTAL**

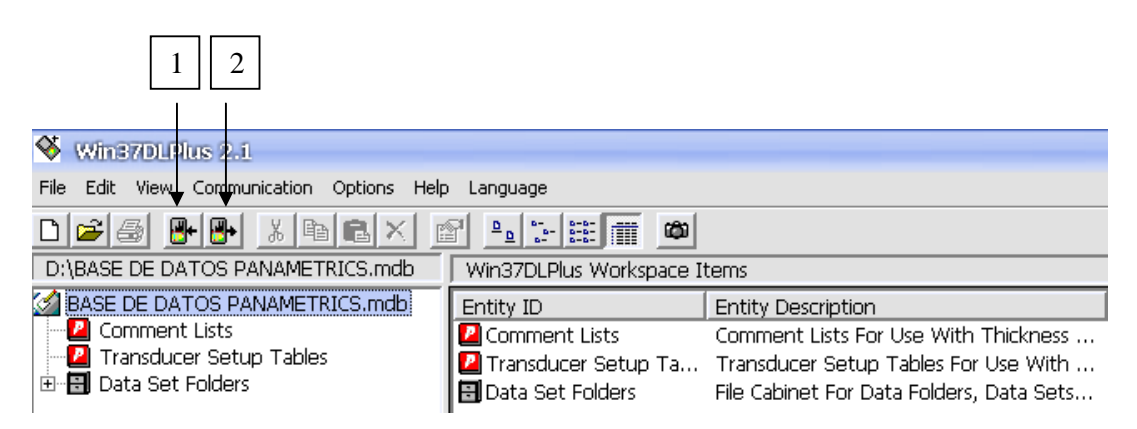

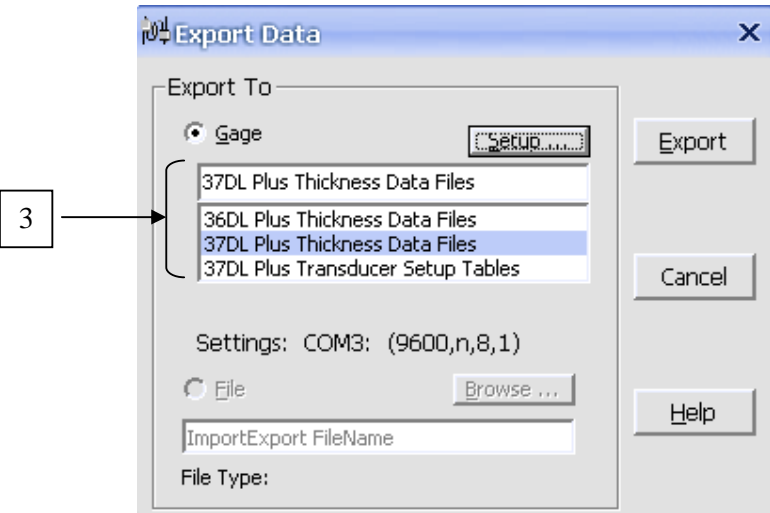

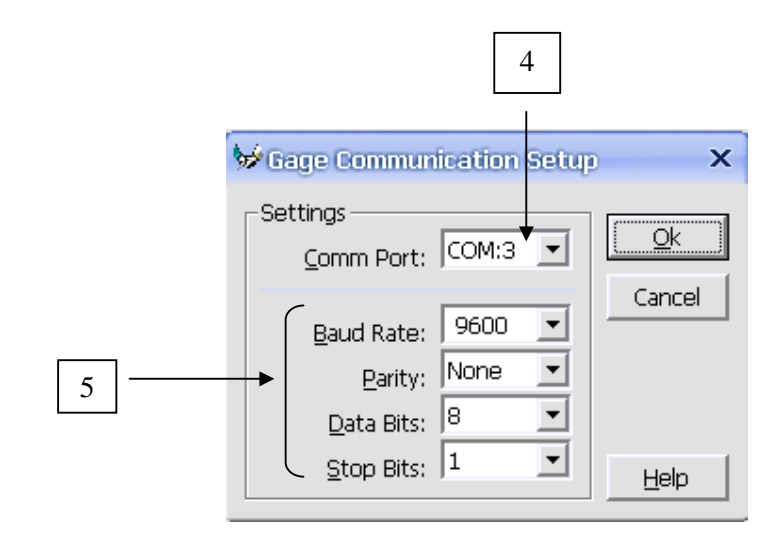

1. IMPORTAR DATOS: IMPORTA DATOS DEL PC AL EQUIPO. 2. EXPORTAR DATOS: EXPORTA DATOS DEL EQUPO AL PC, UTILIZANDO MICROSOFT EXCE O EL BLOCK DE NOTAS COMO VISORES. 3. REFERENCIA DEL EQUIPO UTIIZADO EN LA INSPECCION. 4. PUERTO MEDIANTE EL CUAL SE REALIZARA LA COMUNICACIÓN ENTRE EL PC Y EL EQUIPO. 5. CONFIGURACION DE LA VELOCIDAD DE TRANSMICION, BITS DE PARIDAD, BITS DE PARADA.

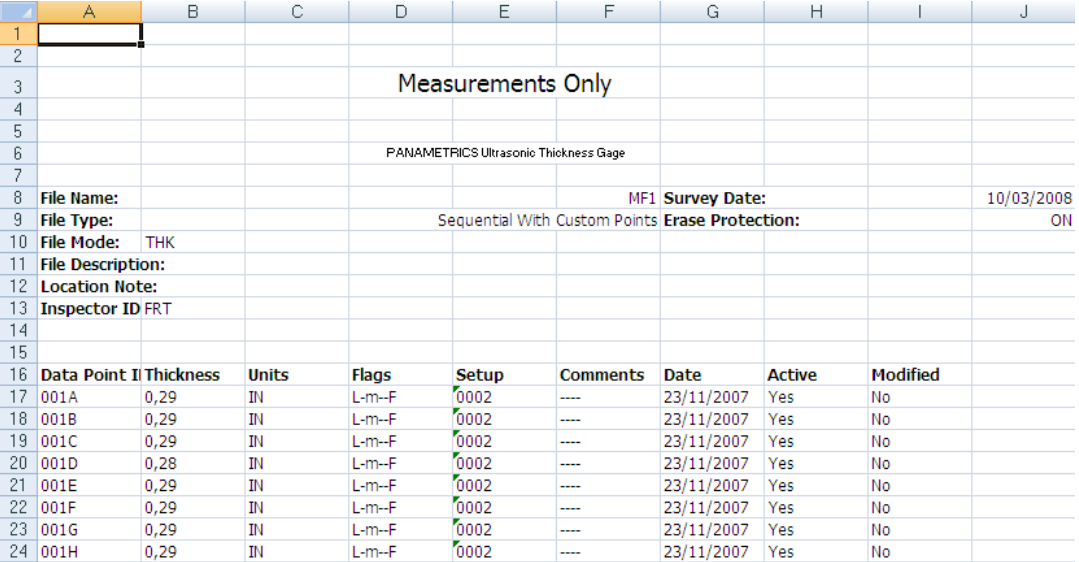

#### **3. SOFTWARE EQUIPO PANAMETRICS**

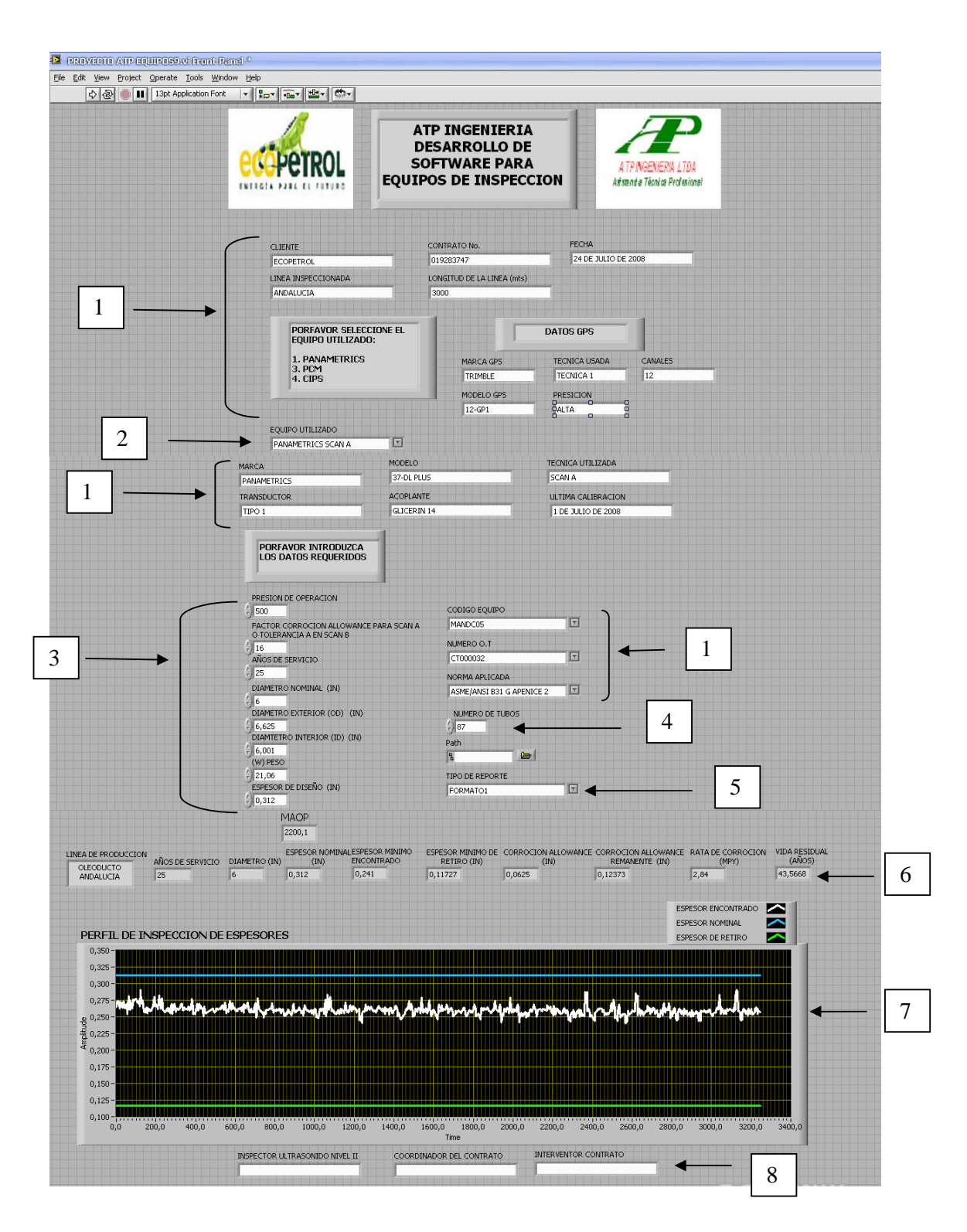

- 1. DATOS PERTENECIENTES A LOS EQUIPOS, CONTRATO, CLIENTES, FECHA.
- **2. EQUIPO UTILIZADO: AQUÍ SE ESCOGE EL TIPO DE EQUIPO Y ESCANEO REALIZADO POR ESTE SIENDO ESTOS TIPO DE ESCANEO SCAN A O B.**
- 3. DATOS TOMADOS EN CAMPO Y NOMINALES DE LA TUBERIA, NECESARIOS PARA LA REALIZACION DEL CALCULO DE VIDA RESIDUAL.
- **4. NUMERO DE TUBOS: MUY IMPORTANTE, DE ESTA FORMA EL SOFTWARE SABE LA CANTIDAD DE DATOS Y HOJAS QUE DEBE IMPRIMIR.**  Z
- **5. TIPO DE REPORTE: EL TIPO DE REPORTE ESCOGIDO, SEA EL "FORMATO 1" FORMATO DEL SCAN A O "FORMATO 2" FORMATO DEL SCAN B, ESCOGERA EL FORMATO SOBRE EL CUAL SE VA A REALIZAR LA IMPRESIÓN.**
- 6. RESULTADOS OBTENIDOS
- 7. GRAFICA COMPARATIVA ENTRE ESPESORES TOMADOS EN CAMPO, ESPESORES NOMINALES Y ESPESORES DE RETIRO.
- 8. DATOS DE INSPECTOR, INTERVENTOR Y COORDINADOR DEL CONTRATO.

**NOTA: ESTE SOFTWARE VIENE ACOMPAÑADO DE DOS MACROS REALIZADOS EN EXCEL LLAMADOS FORMATO 1 Y FORMATO 2. LAS MACROS VIENEN ACOMPAÑADAS DE BOTONES QUE REALIZAN UNA FUNCION ESPECIFICA EN EL REPORTE Y QUE SE EXPLICAN A CONTINUACION.** 

#### **3.1 MACROS**

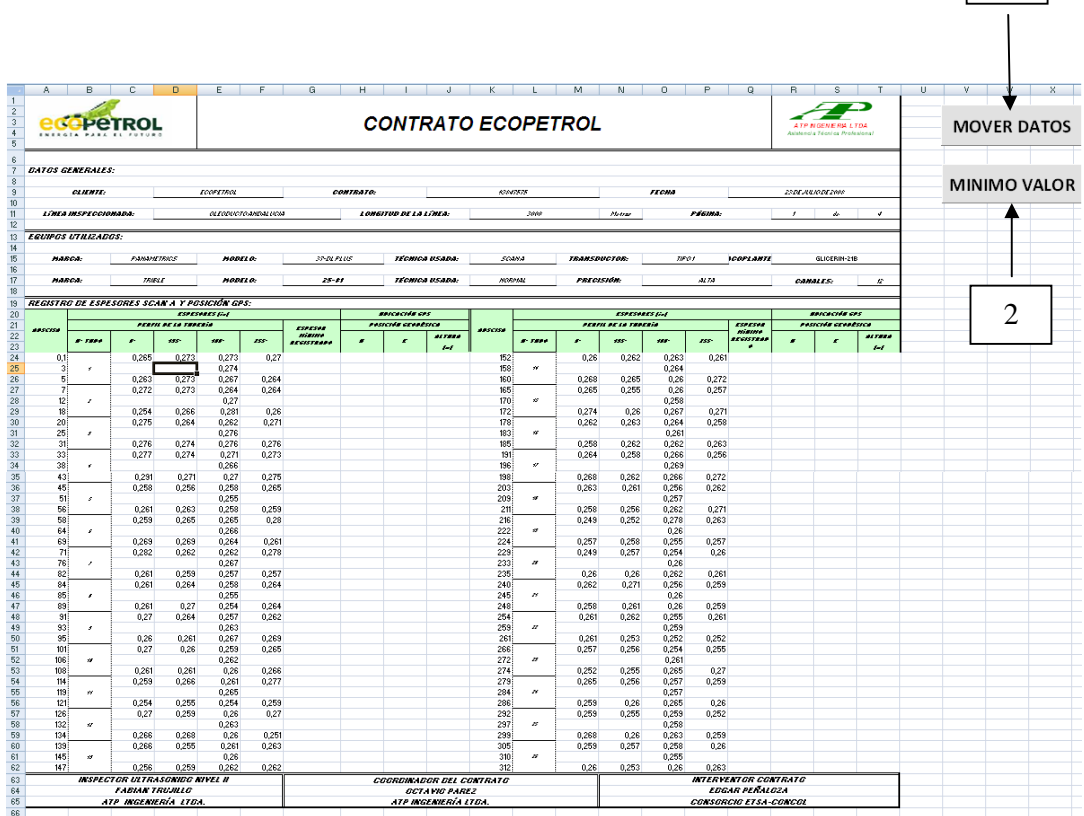

- 1. MOVER DATOS: DESPLAZA EL DATO TOMADO EN LA MITAD DEL TUBO, DEPENDIENDO SI FUERON TOMADOS A 0 GRADOS, A 355 ETC.
- 2. MINIMO VALOR: ENCUENTRA EL MINIMO VALOR DE LAS 4 MEDIDAS TOMADAS Y LO IMPRIME EN LA CASILLA LLAMADA

1

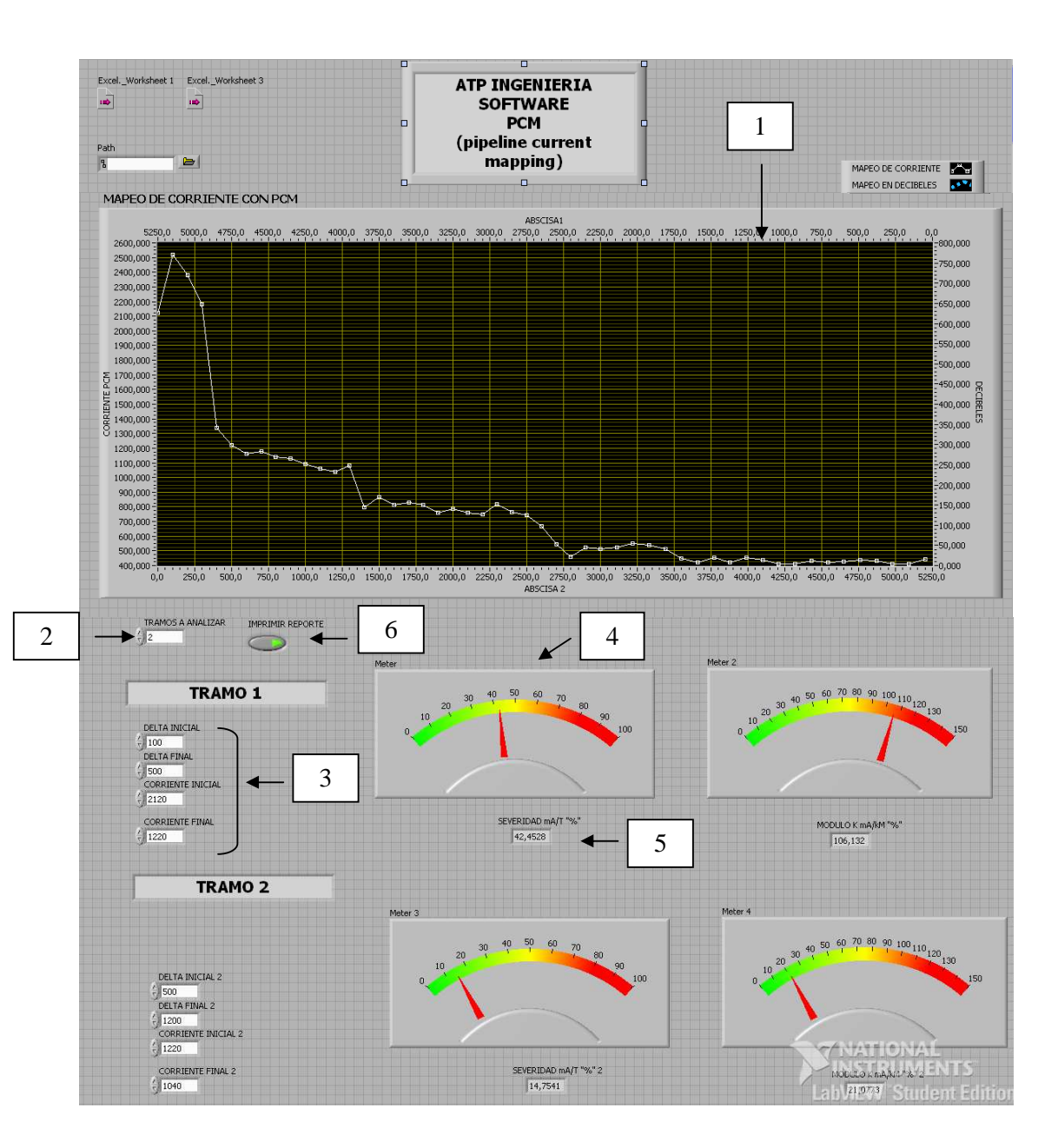

#### **4. SOFTWARE EQUIPO PCM (pipeline current mapping)**

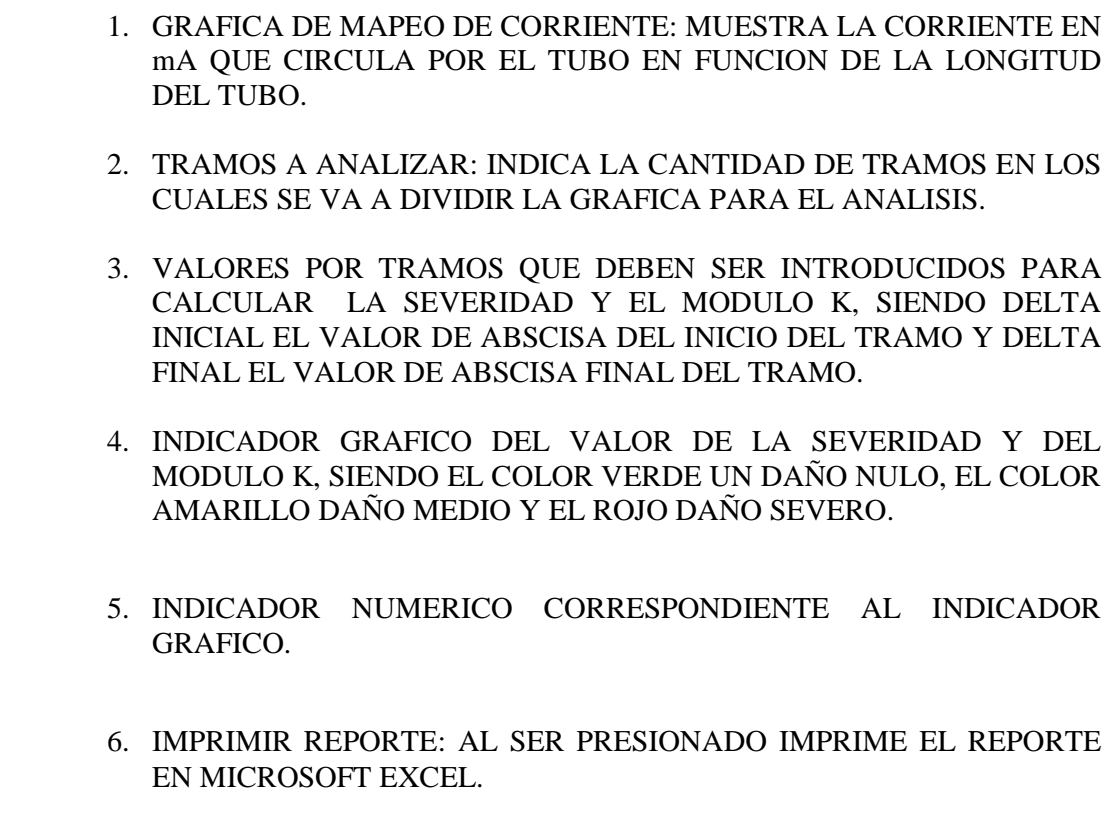

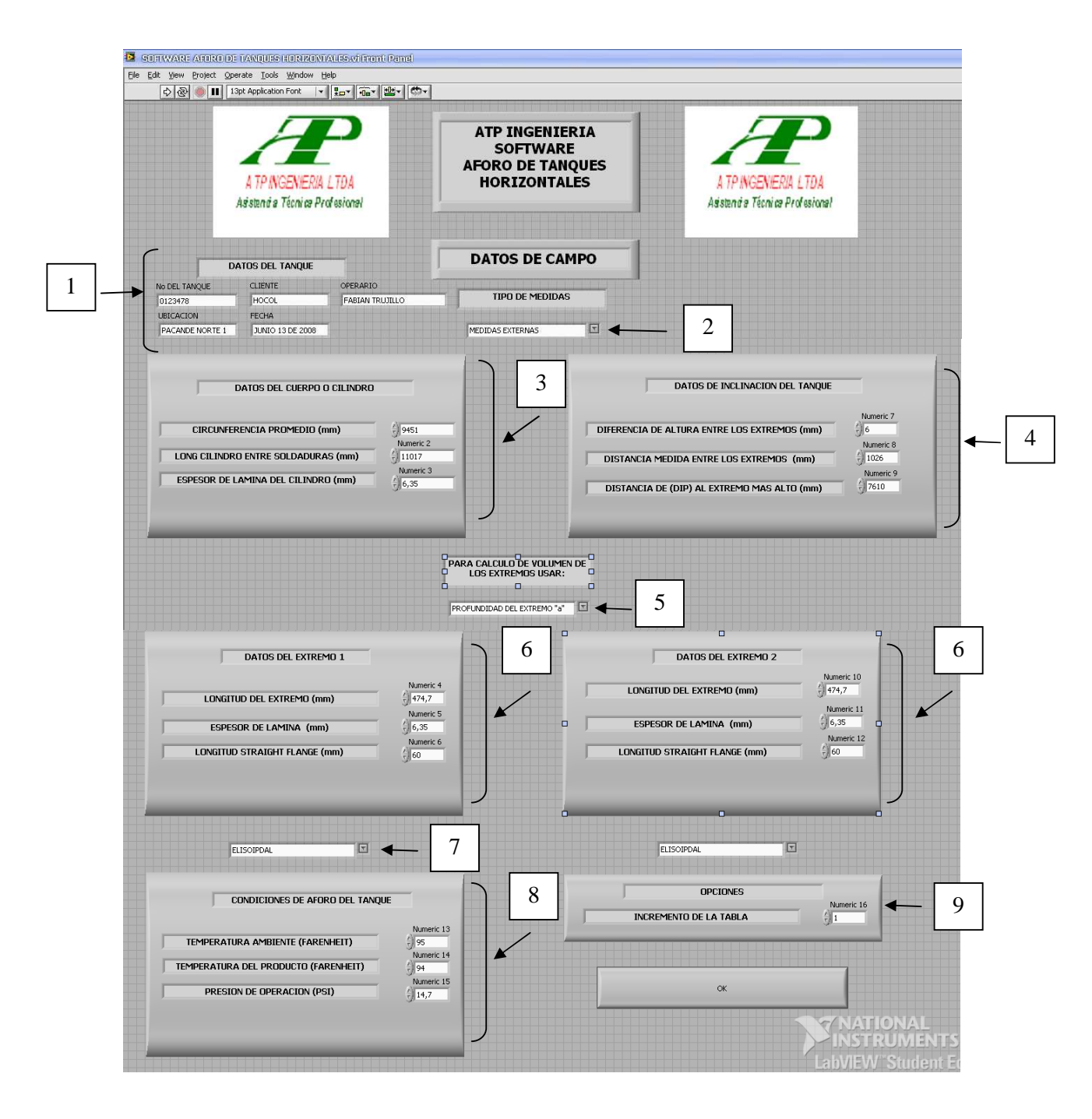

#### **5. SOFTWARE AFORO DE TANQUES HORIZONTALES**

- 1. DATOS DEL TANQUE TALES COMO CLIENTE, NUMERO DE TANQUE, OPERARIO, FECHA EN GENERAL DATOS DE IDENTIFICACION.
- 2. TIPO DE MEDIDAS REALIZADAS QUE PUEDEN SER DE TIPO INTERNO O EXTERNO, EN GENERAL SE REALIZAN DE TIPO EXTERNO.
- 3. DATOS DEL CUERPO O CILINDRO TOMADOS EN CAMPO UTILIZANDO LA CINTA METALICA CALIBRADA.
- 4. MEDIDAS NECESARIAS PARA REALIZAR LAS CORRECCIONES POR INCLINACION.
- 5. TIPO DE MEDIDA REALIZADA PARA CALCULAR EL VOLUMEN DE LAS CABEZAS.
- 6. DATOS DEL EXTREMO HACE REFERENCIA A LOS DATOS TOMADOS EN CAMPO PARA REALIZAR EL CALCULO DEL VOLUMEN DE LA CABEZAS DEL TANQUE.
- 7. TIPO DE CABEZA SOBRE LA CUAL SE REALIZARON LAS MEDIDAS, LAS CUALES PUEDEN SER DE TIPO ELIPSOIDAL, PLANA, ESFERICA O CONICA.
- 8. DATOS DE TEMPERATURA Y PRESION TOMADOS EN EL TANQUE, NECESARIOS PARA REALIZAR CORRECCIONES.
- 9. INCREMENTO EN LA TABLA DE AFORO, EL CUAL SIEMPRE VA A SER DE 1 cm.

#### **5.1 MACRO SOFTWARARE AFORO DE TANQUES**

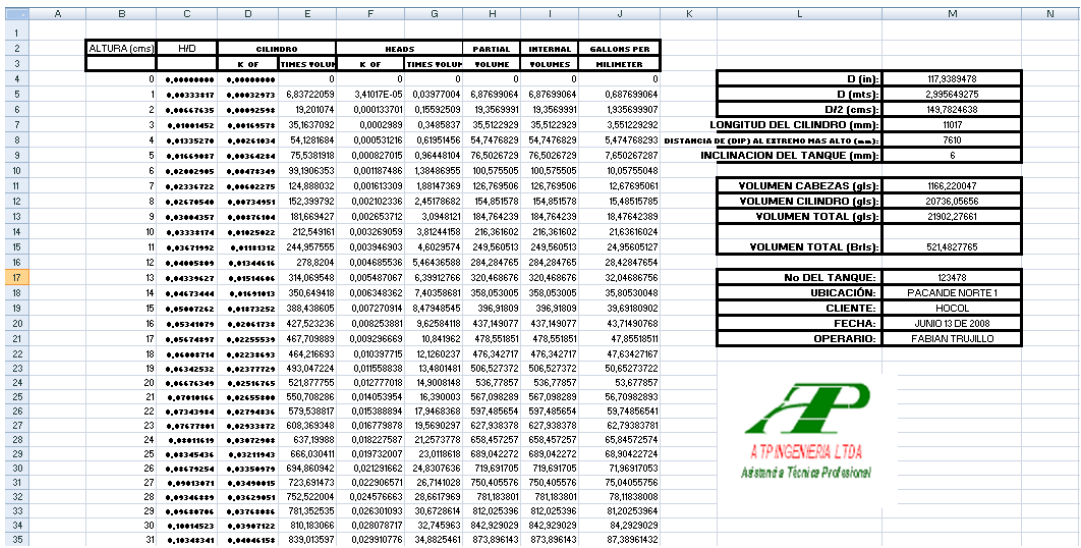

Después de insertar los datos requeridos por el software de aforo de tanques y correr el programa, automáticamente la hoja de Excel de la figura será la primera en llenarse, la cual es la tabla de aforo parcial.

Seguidamente se debe ir a la hoja llamada "CORRECCIONES" presionar el botón "REALIZAR CORRECCIONES" las cuales serán correcciones por inclinación y temperatura, necesarias para un aforo confiable.

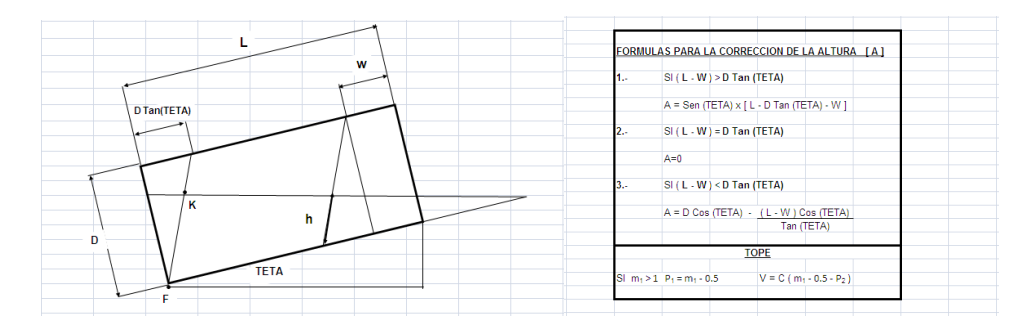

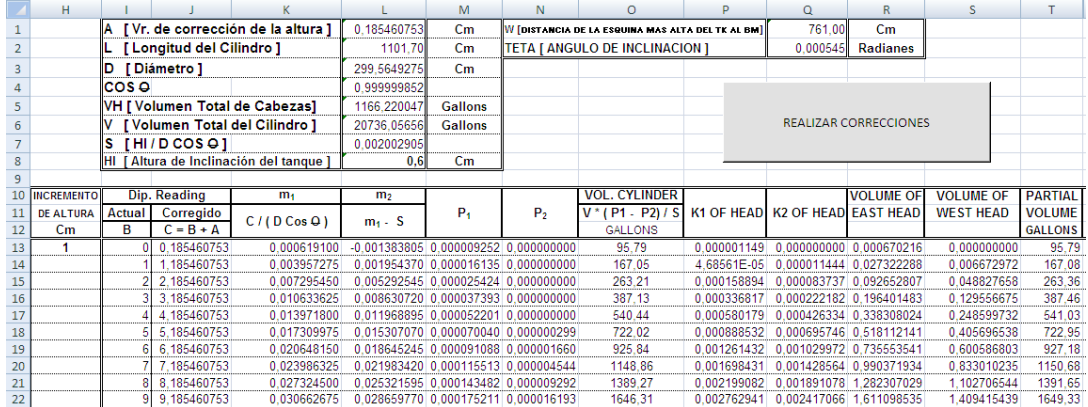

Luego de realizar las correcciones pertinentes se hace necesario pasar a la hoja de resultados en donde se encontraran resultados parciales y resultados corregidos.

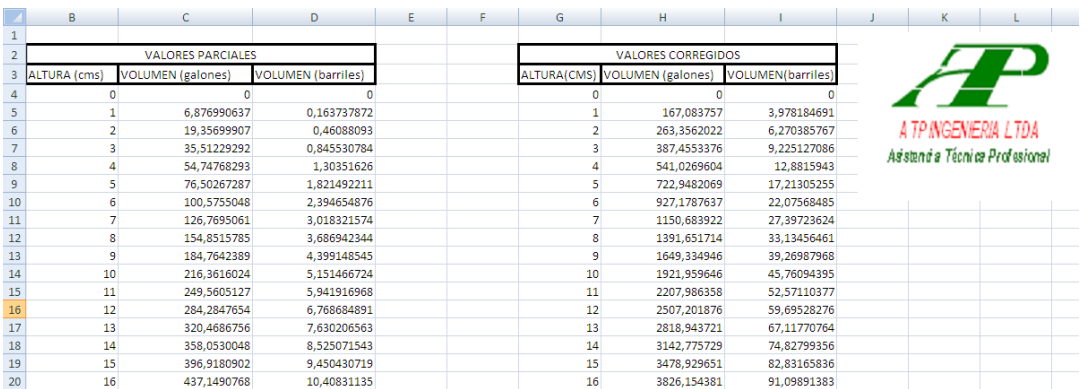